### **ESCUELA SUPERIOR POLITÉCNICA DEL LITORAL**

### **Facultad de Ingeniería en Ciencias de la Tierra**

"Análisis multitemporal de los cambios de cauce en la confluencia entre el río Coca y río Napo desde 2016 al 2022"

### **PROYECTO INTEGRADOR**

Previo la obtención del Título de:

### **Ingeniera en Geología**

Presentado por:

### **Isabel Adriana Chuizaca Espinoza**

GUAYAQUIL - ECUADOR Año: 2023

#### **DEDICATORIA**

El presente proyecto de titulación se lo dedico a mi mamá; por su amor, valores y educación que han formado mi persona. Su apoyo incondicional y confianza en mis capacidades han sido los pilares fundamentales en el cumplimiento de cada uno de mis sueños y metas.

A mi papá; por su amor, esfuerzo y soporte entregado durante mi formación profesional.

A mi hermano; porque cada vez que habla con orgullo de mí, me motiva a trabajar arduamente hasta conseguir mis objetivos.

A mis abuelitos, ahora mis angelitos en el cielo y en especial a las dos mujeres guerreras que inspiraron mi nombre, mis mamitas Isabel y Adriana.

#### **AGRADECIMIENTOS**

Agradezco a Dios y a la Virgen María por todas las bendiciones que me han otorgado; entre ellas, unos padres y hermano que con su apoyo me enseñaron que los sueños con disciplina se construyen.

A mis familiares, en especial a mi padrino, a mis tíos Maritza, Leida, Héctor, Marlon y a sus esposas, a mis primos Marissa y Héctor Javier, por sus palabras de admiración, motivación y aliento desde el inicio de mi etapa universitaria.

A mi Alma Máter, por las oportunidades de educación, investigación y liderazgo que durante mi trayectoria académica he logrado acceder.

A mis mentores de investigación, por creer en mí y en mis habilidades para el desarrollo de este y otros proyectos.

A mis docentes, que con su doctrina han forjado mi carrera.

A mis compañeros y a todos los profesionales que han contribuido con sus conocimientos para pulir mi formación académica.

### **DECLARACIÓN EXPRESA**

"Los derechos de titularidad y explotación, me corresponde conforme al reglamento de propiedad intelectual de la institución; *Isabel Adriana Chuizaca Espinoza* y doy mi consentimiento para que la ESPOL realice la comunicación pública de la obra por cualquier medio con el fin de promover la consulta, difusión y uso público de la producción intelectual"

> Isabel Adriana Chuizaca Espinoza

### **EVALUADORES**

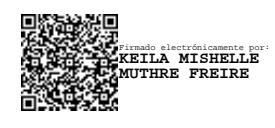

Firmado electrónicamente por: **PAUL CESAR CARRION MERO**

**Keila Mishelle Muthre Freire Paúl Cesar Carrión Mero**

PROFESOR DE LA MATERIA PROFESOR TUTOR

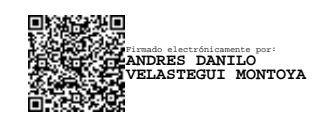

#### **Andrés Danilo Velástegui Montoya**

PROFESOR TUTOR

### **RESUMEN**

<span id="page-6-0"></span>Los cursos fluviales son agentes de erosión de lecho y paredes, por lo que el mapeo de canales de ríos ha sido clave en la investigación de la geomorfología fluvial a través de los años, debido a que los resultados son considerados en la elaboración de un plan de ordenamiento territorial. La teledetección es una técnica de adquisición de información satelital que ofrece ventajas para reconocer características y fenómenos en la superficie terrestre. A pesar de sus múltiples desafíos, se han desarrollado nuevas plataformas informáticas como Google Earth Engine (GEE), que permite a los usuarios seleccionar y procesar múltiples datos geoespaciales debido a su capacidad de procesamiento en la nube y Dinámica EGO, donde es posible modelar un escenario futuro, a través del estudio de lo ocurrido en el pasado. Por esta razón, se planteó elaborar un análisis multitemporal de los cambios suscitados en el cauce de la confluencia entre los ríos Coca y Napo post apertura del Proyecto Hidroeléctrico Coca Codo Sinclair, obteniendo datos porcentuales de los cambios suscitados en al área de estudio entre el 2016 y 2022, los mismos que fueron utilizados en el cálculo de un modelo predictivo futuro de Uso y Cobertura de suelo del año 2030.

**Palabras Clave:** Río Coca, Río Napo, Erosión Regresiva, Uso y Cobertura de Suelo, Google Earth Engine.

### *ABSTRACT*

<span id="page-7-0"></span>*The fluvial courses are agents of bed and wall erosion, so the mapping of river channels has been key in the investigation of fluvial geomorphology through the years, because the results are considered in the preparation of a plan of Territorial ordering. Remote sensing is a satellite information acquisition technique that offers advantages for recognizing features and phenomena on the Earth's surface. Despite its multiple challenges, new computing platforms have been developed such as Google Earth Engine (GEE), which allows users to select and process multiple geospatial data due to its cloud processing capability, and EGO Dynamics, where it is possible to model a future scenario, through the study of what happened in the past. For this reason, it was proposed to elaborate a Multitemporal Analysis of the changes caused in the channel of the confluence between the Coca and Napo rivers after the opening of the Coca Codo Sinclair hydroelectric project, obtaining percentage data of the changes caused in the study area between 2016 and 2022, the same ones that were used in the calculation of a future predictive model of Land Use and Cover for the year 2030.*

*Keywords: Coca River, Napo River, Regressive Erosion, Land Use and Cover, Google Earth Engine.*

### <span id="page-8-0"></span>ÍNDICE GENERAL

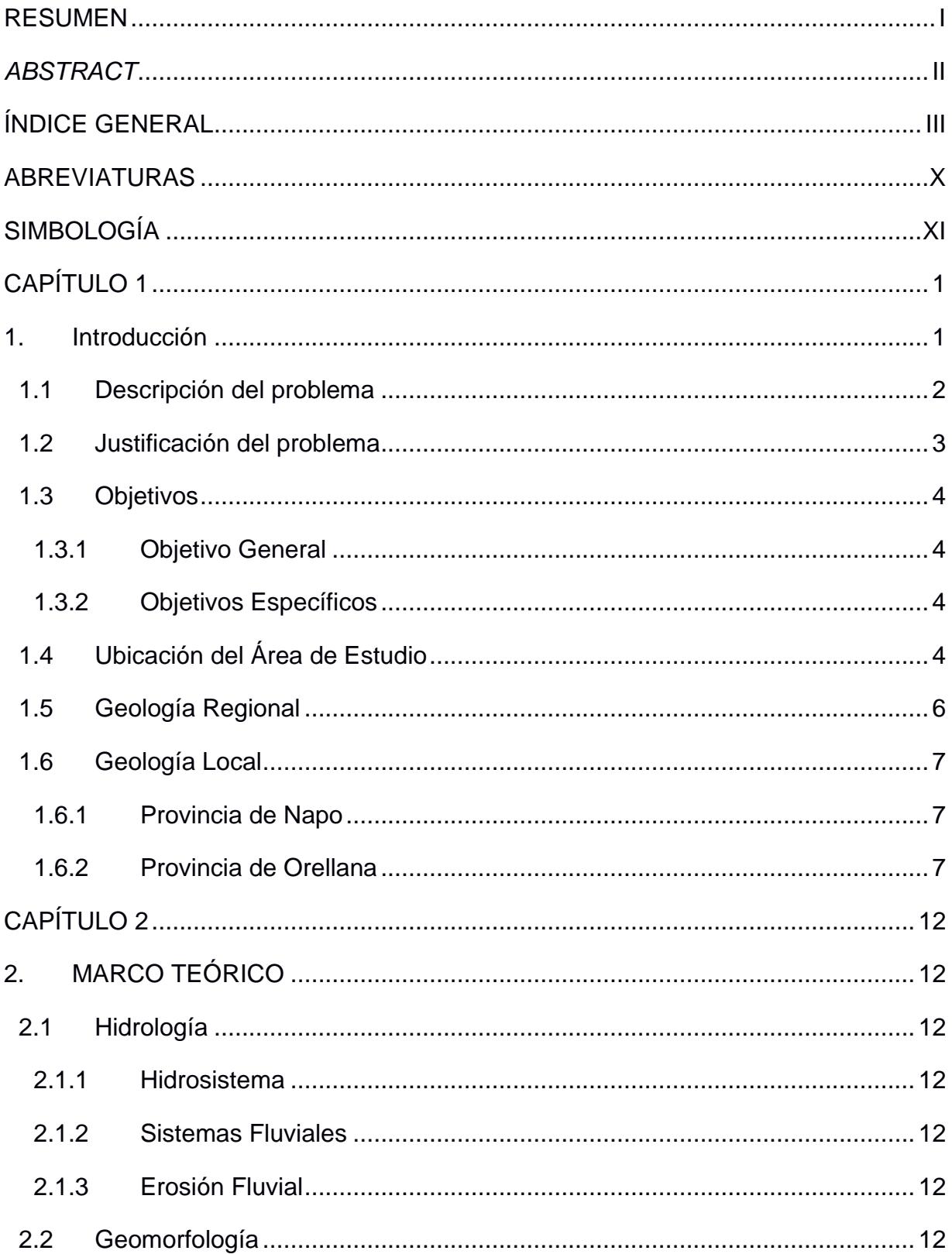

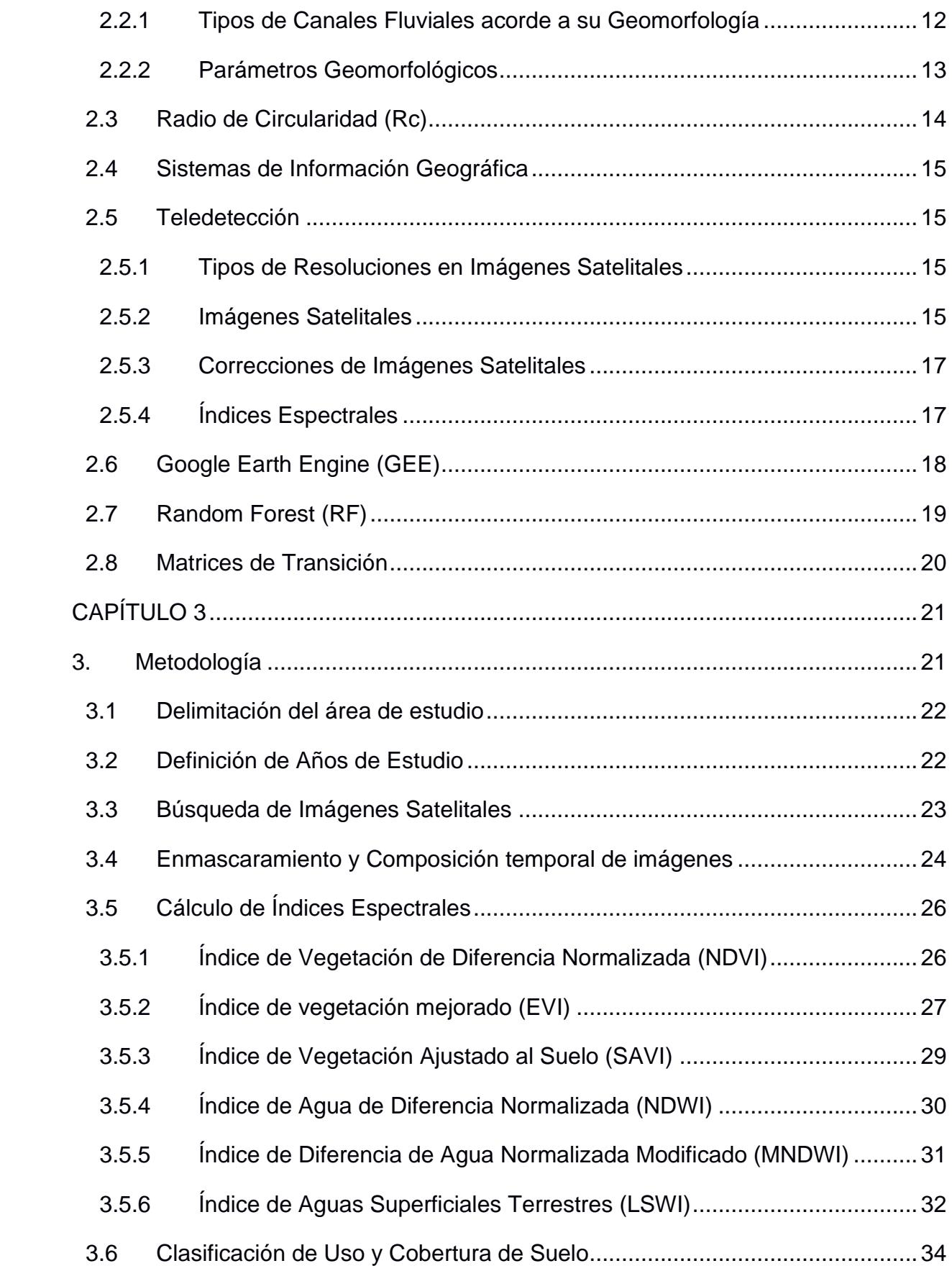

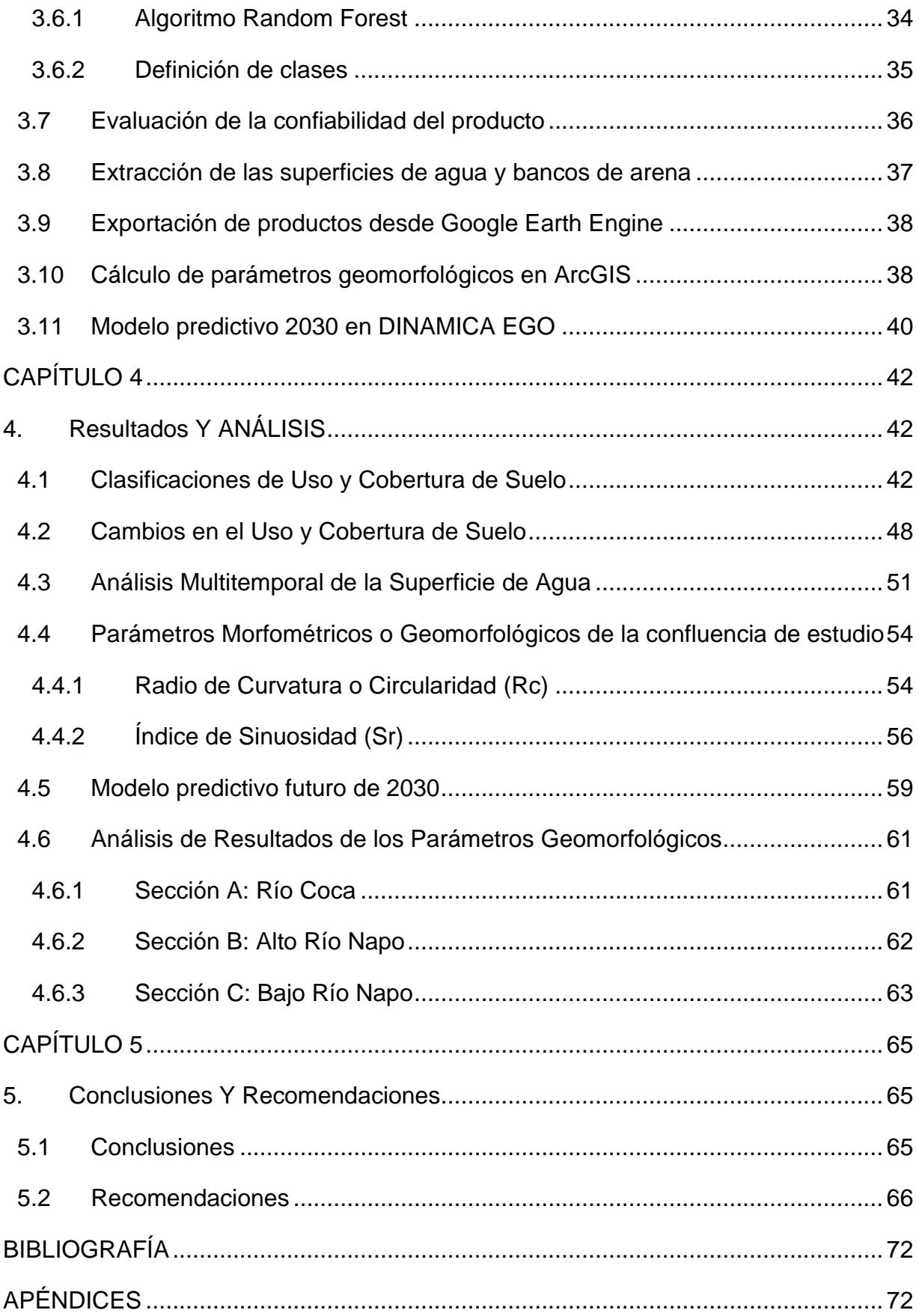

### ÍNDICE DE tablas

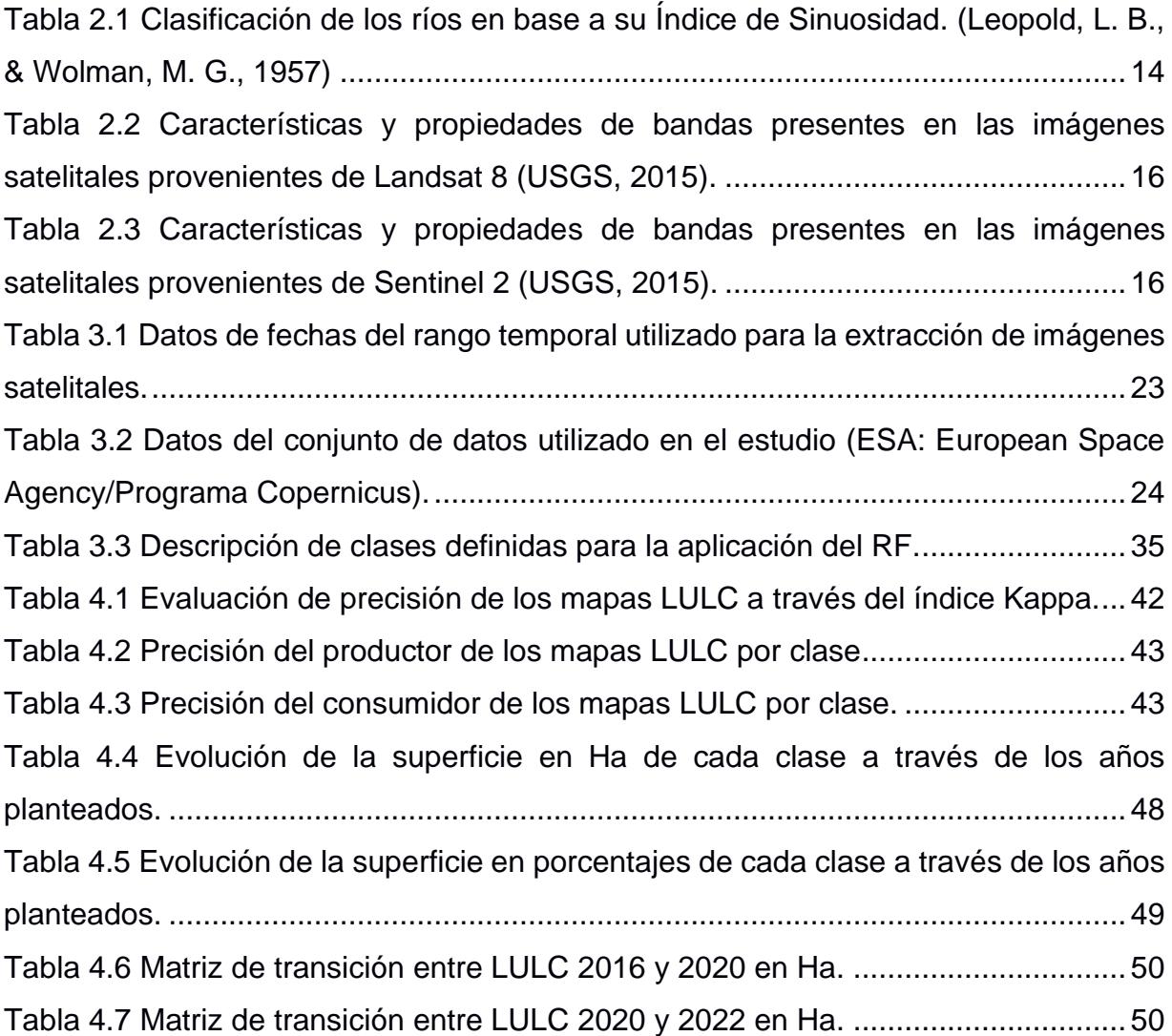

## **ÍNDICE DE FIGURAS**

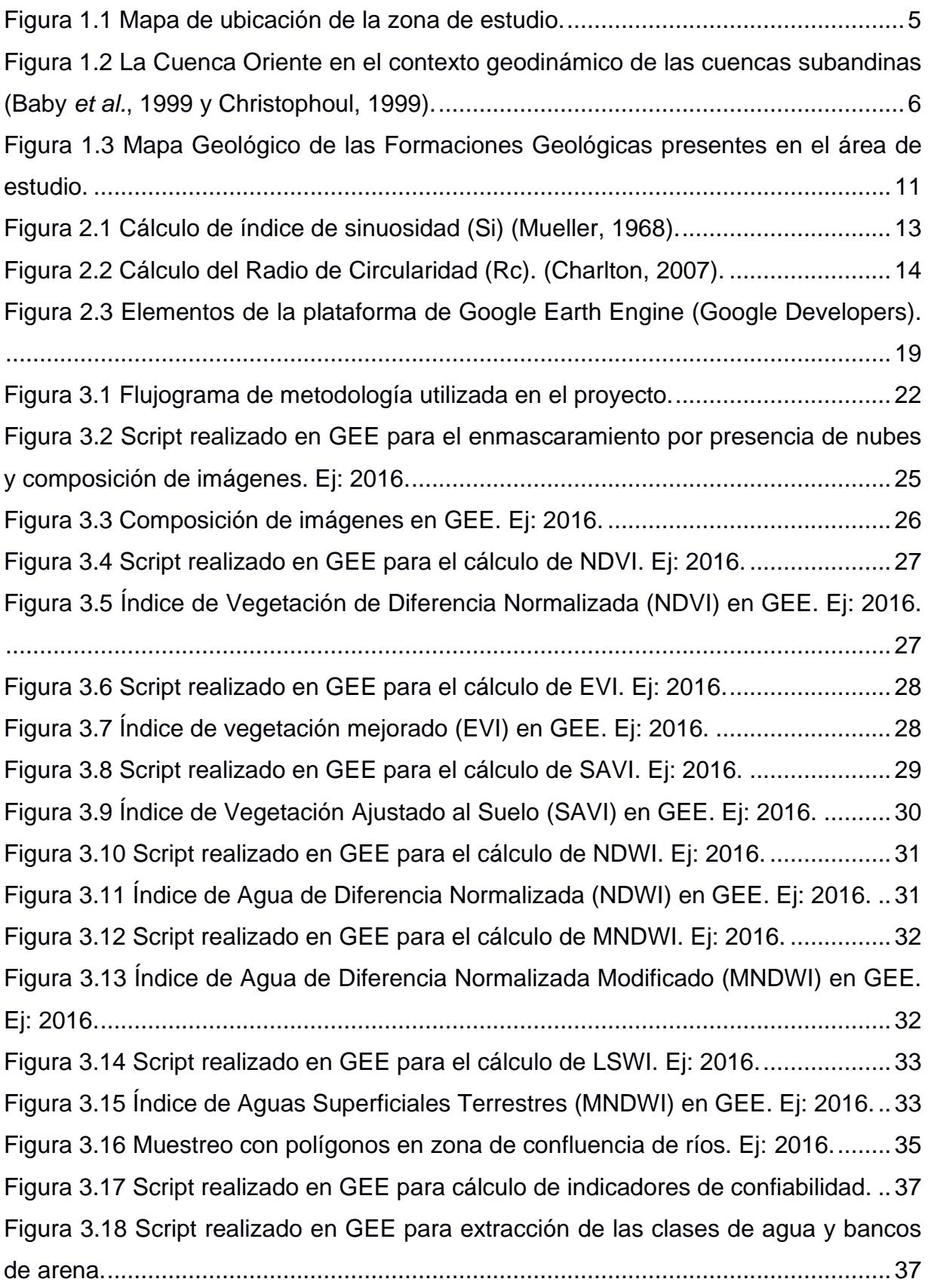

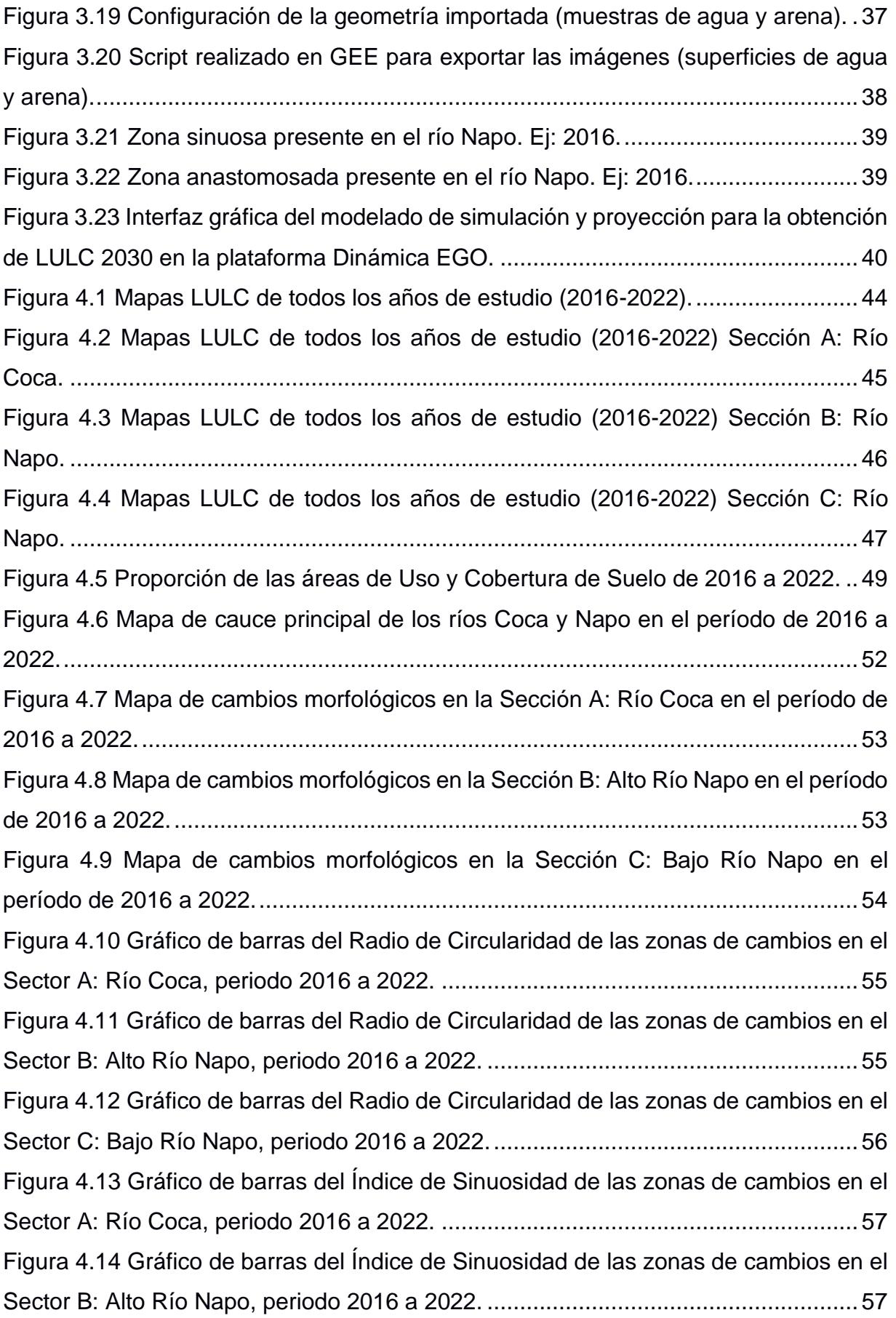

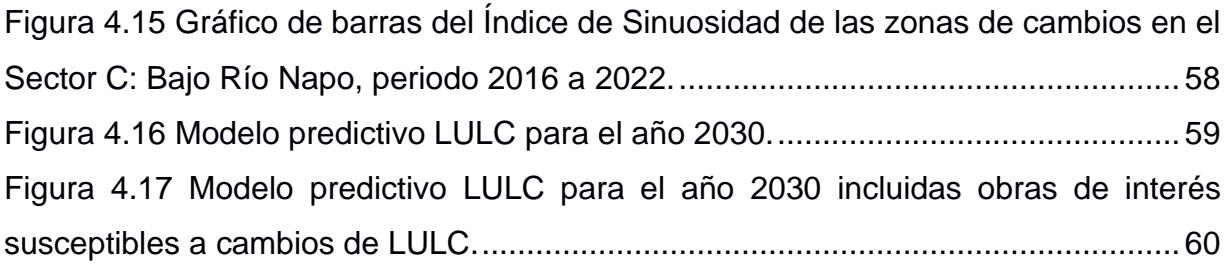

### **ABREVIATURAS**

<span id="page-15-0"></span>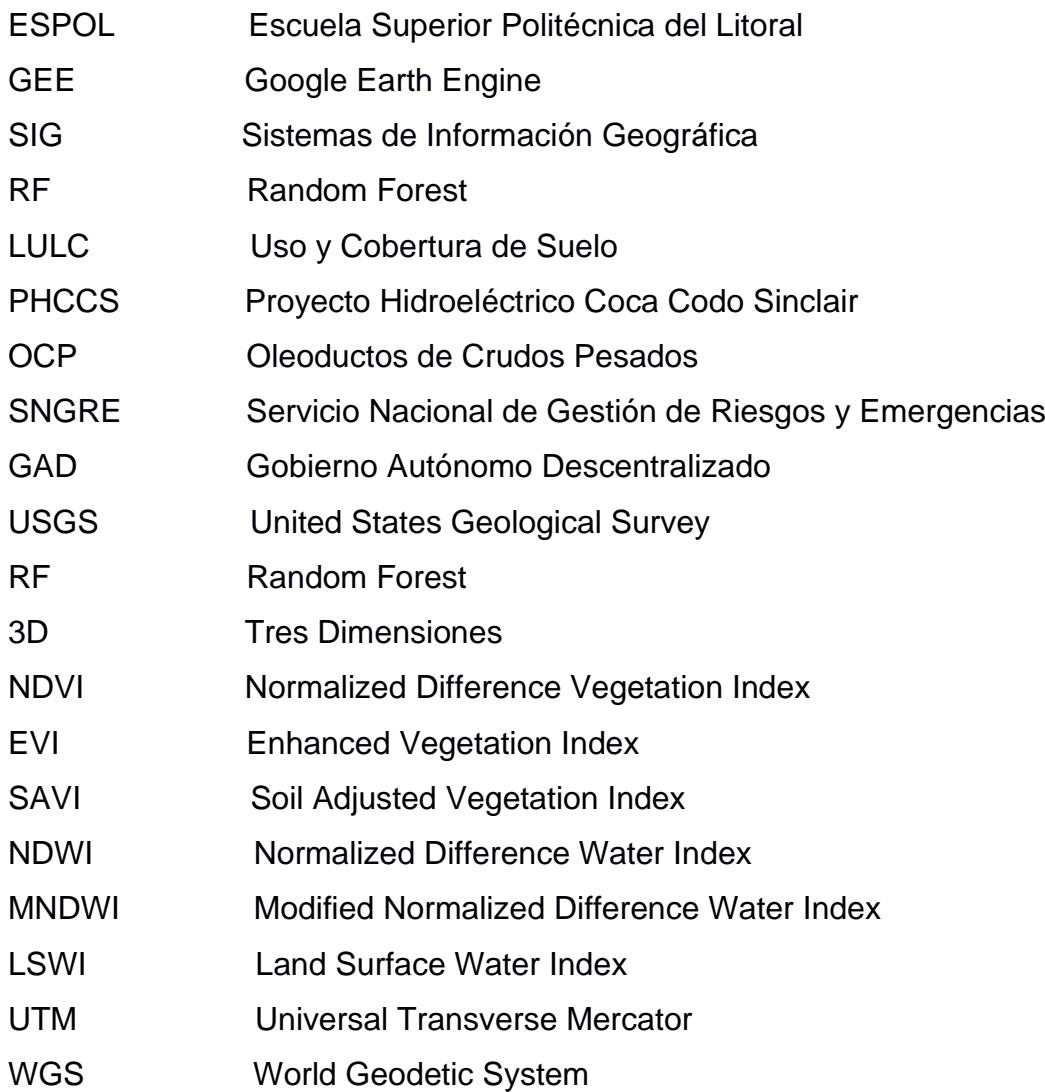

### **SIMBOLOGÍA**

<span id="page-16-0"></span>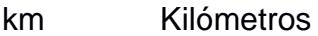

- ha Hectáreas
- m Metros
- Si Índice de Sinuosidad
- Rc Radio de Curvatura
- L Distancia en línea recta entre dos puntos del cauce
- l Longitud de onda del meandro o sección
- B Banda

# **CAPÍTULO 1**

#### <span id="page-17-1"></span><span id="page-17-0"></span>**1. INTRODUCCIÓN**

Un río es una corriente de agua en movimiento, que se origina en zonas montañosas y desemboca en otros afluentes de agua, ríos, lagos o el mar (Gutiérrez, 2008). Varía acorde a sus condiciones de hidrología, geología, clima, flora y actividades de desarrollo territorial que intervienen en su cauce natural (Magesh et al., 2013). Su evolución puede afectarse debido a fenómenos climáticos como variación en la intensidad de las precipitaciones y otras causas de tipo antrópico como el calentamiento global, asentamientos humanos cercanos, uso de agua para agricultura, construcción de represas e hidroeléctricas (Villarreal et al., 2021). Estos cambios son estudiados por la geomorfología fluvial, focalizándose en los procesos de erosión, sedimentación, transporte y depósito del sistema complejo y dinámico de un río a través del tiempo y espacio (Yousefi et al., 2018).

Los cursos fluviales son agentes de erosión de lecho y paredes, pueden clasificarse como erosión vertical y erosión lateral (R. Boothroyd et al., 2021). La erosión vertical ocurre cuando la carga de sedimentos de gravas y arenas deteriora el lecho de fondo del valle. Mientras qué; la erosión lateral se origina cuando producto de la socavación que sufren las paredes del cauce, se desgastan y generan deslizamientos de tierra (Gutiérrez, 2008).

El mapeo de canales de ríos ha sido clave en la investigación de la geomorfología fluvial a través de los años, debido a que los resultados son considerados en la elaboración de un plan de ordenamiento territorial (Boothroyd et al., 2021). Tradicionalmente, en esta clase de estudios, el análisis de imágenes satelitales ha sido complemento de otros datos y estudios de campo, como mapas históricos, topografía y ortofotos (Monegaglia et al., 2018). Sin embargo, el avance de los sensores remotos y la disponibilidad de imágenes satelitales ha permitido que la teledetección esté transformando el análisis geomórfico de la dinámica de ríos (Boothroyd et al., 2021).

La teledetección es una técnica de adquisición de información que tiene como objetivo capturar, tratar y analizar imágenes provenientes de satélites artificiales, permitiendo reconocer características y fenómenos en la superficie terrestre (Pérez et al., 2006). Varios proyectos de aplicaciones de la teledetección para el estudio de los cambios morfométricos en la dinámica de un río han defendido el potencial del uso de sensores remotos como una herramienta para ayudar en esta línea de investigación (Wealands et al., 2008).

En la teledetección existen varios desafíos cuando se requiere trabajar con superficies de gran extensión; dos de estos son, el procesamiento de gran cantidad de información satelital y la disponibilidad de imágenes sin cobertura de nubes. Considerando estas dos problemáticas, el aumento de sensores, y la disponibilidad de información satelital gratuita; se han desarrollado nuevas plataformas informáticas como Google Earth Engine (GEE), que permite a los usuarios seleccionar y procesar múltiples datos geoespaciales debido a su capacidad de procesamiento en la nube, facilitando el análisis de problemas sociales de alto impacto (Becker et al., 2021). GEE dispone de una gran variedad de datos de imágenes de sensores remotos, donde incluye las distintas colecciones de Landsat, Sentinel, siendo de acceso gratuito y disponibles públicamente para su uso y procesamiento (Velastegui-Montoya, Rivera-Torres, et al., 2022).

La caracterización de los cambios en la geomorfología fluvial de los ríos son parte fundamental en la gestión sostenible de riesgos naturales para los municipios, tal como lo evidencian (Ali et al., 2022). Bajo esta premisa, la aplicación de GEE en el análisis multitemporal en la confluencia entre el río Coca y el río Napo constituye una herramienta inicial para la planificación territorial de las provincias Napo y Orellana.

#### <span id="page-18-0"></span>**1.1 Descripción del problema**

El río Coca y el río Napo confluyen en Puerto Francisco de Orellana, el dinamismo de estos dos cuerpos de agua genera cambios en la morfología de cauce y en el uso/cobertura de suelo que pueden registrarse en tiempo y espacio. El comportamiento del flujo de un río depende de las condiciones geológicas, climáticas y pluviométricas. Sin embargo, este puede afectarse por el desarrollo de

las actividades antrópicas en la zona (Gobierno Autónomo Descentralizado Municipal de Francisco de Orellana., 2013).

El proceso natural del ciclo hidrológico del río Coca es alterado por la influencia de la infraestructura de captación de una presa del Proyecto Hidroeléctrico Coca Codo Sinclair (PHCCS), acelerando los procesos de erosión y meteorización de sus alrededores. Estos procesos han sido los detonantes de movimientos de masa, desbordamientos, deslaves e inundaciones que han afectado a más de diez mil habitantes de distintos cantones presentes en las provincias Napo y Orellana (Villarreal et al., 2021).

#### <span id="page-19-0"></span>**1.2 Justificación del problema**

El proceso erosivo que se desarrolla a lo largo del río Quijos (Alto Coca) y sus afluentes tomó relevancia a partir de la caída de la Cascada de San Rafael en febrero de 2020. Este acontecimiento ha puesto en riesgo a la población del cantón El Chaco de la provincia de Napo y a los cantones Joya de Los Sachas y Francisco de Orellana, en la provincia de Orellana, como también, ha afectado sectores estratégicos como la Red Estatal Vial E45, Hidroeléctrica Coca Codo Sinclair, tuberías de SOTE, Poliducto Shushufindi – Quito y los Oleoductos de Crudos Pesados (OCP) (Servicio Nacional de Gestión de Riesgos y Emergencias (SNGRE), 2022). Los principales efectos de riesgos que enfrentan estas áreas son la erosión lateral de los taludes consecuencias de socavamientos y altas tasas de sedimentación, que han originado pérdidas e inundaciones.

En la cuenca baja del río Napo se han reportado varias inundaciones. El 18 de febrero y del 19 de abril del 2021 se registraron inundaciones en el cantón Francisco de Orellana/San José de Guayusa/Las Minas de Huataraco, mientras qué, en el 8 de febrero del mismo año, en varias zonas del cantón La Joya de los Sachas, ocurrieron socavamientos debido a la erosión fluvial. Así también, en la vía El Coca – La Joya de los Sachas [E45A] un socavamiento afectó a las bases del puente sobre el río Coca, generando acceso parcial en la principal conexión entre los cantones de la provincia de Orellana (Servicio Nacional de Gestión de Riesgos y Emergencias (SNGRE), 2022).

Hasta el último reporte emitido por los GADs Municipales de los cantones afectados, se han realizado únicamente acciones mitigantes ante las consecuencias sociales, ambientales y económicas de la erosión lateral de los ríos Coca y Napo; evidenciándose la necesidad de un monitoreo en tiempo real de los cambios en su morfología para la elaboración de una planificación de ordenamiento territorial de los próximos años.

#### <span id="page-20-0"></span>**1.3 Objetivos**

#### <span id="page-20-1"></span>**1.3.1 Objetivo General**

Elaborar un análisis multitemporal de los cambios suscitados en el cauce de la confluencia entre los ríos Coca y Napo post apertura del Proyecto Hidroeléctrico Coca Codo Sinclair, utilizando la plataforma de GEE para su consideración en la planificación territorial de la provincia de Orellana.

#### <span id="page-20-2"></span>**1.3.2 Objetivos Específicos**

- 1. Clasificar la cobertura del suelo en un área de influencia (5 km) alrededor de la confluencia entre ríos utilizando el clasificador Random Forest en GEE para la extracción de la superficie de agua de cada composición satelital.
- 2. Identificar las zonas que presenten mayores cambios de posición en el perfil de los ríos Coca y Napo mediante la comparación de la variación en la superficie de agua y depósitos de arena para el análisis de lugares de interés y sus cambios.
- 3. Realizar las mediciones de variables morfométricas ligadas a los ríos Coca y Napo durante el periodo de tiempo (2016-2022) para calcular parámetros geomorfológicos.
- 4. Elaborar un modelo predictivo futuro del año 2030 mediante el uso de los resultados y análisis del periodo de tiempo (2016-2022) para considerar dichos cambios en la planificación de territorio a largo plazo.

#### <span id="page-20-3"></span>**1.4 Ubicación del Área de Estudio**

El río Coca nace de los deshielos del Antizana con el nombre de Quijos y recibe las aguas de ríos menores como el Papallacta, el Oyacachi y el Azuela. Este río recorre parte de la provincia de Napo, haciendo un arco hacia el norte y descendiendo hacia el sur para desembocar en el río Napo, en las cercanías del cantón Puerto Francisco de Orellana. El río Napo es el principal cuerpo hídrico de la Amazonía ecuatoriana y uno de los más grandes del país, se origina en las estribaciones de la cordillera oriental de los Andes, fluye hacia el noreste para recibir las aguas de los ríos Coca y Payamino, en Puerto Francisco de Orellana; continúa luego hacia el este y recibe las aguas del Tiputini y finalmente las del río Aguarico, cuya confluencia se introduce en las selvas amazónicas, recibiendo posteriormente las aguas del Curaray. Las aguas de los ríos Coca y Napo atraviesan varios cantones presentes en las provincias Napo, Sucumbíos y Orellana (Laraque et al., 2004).

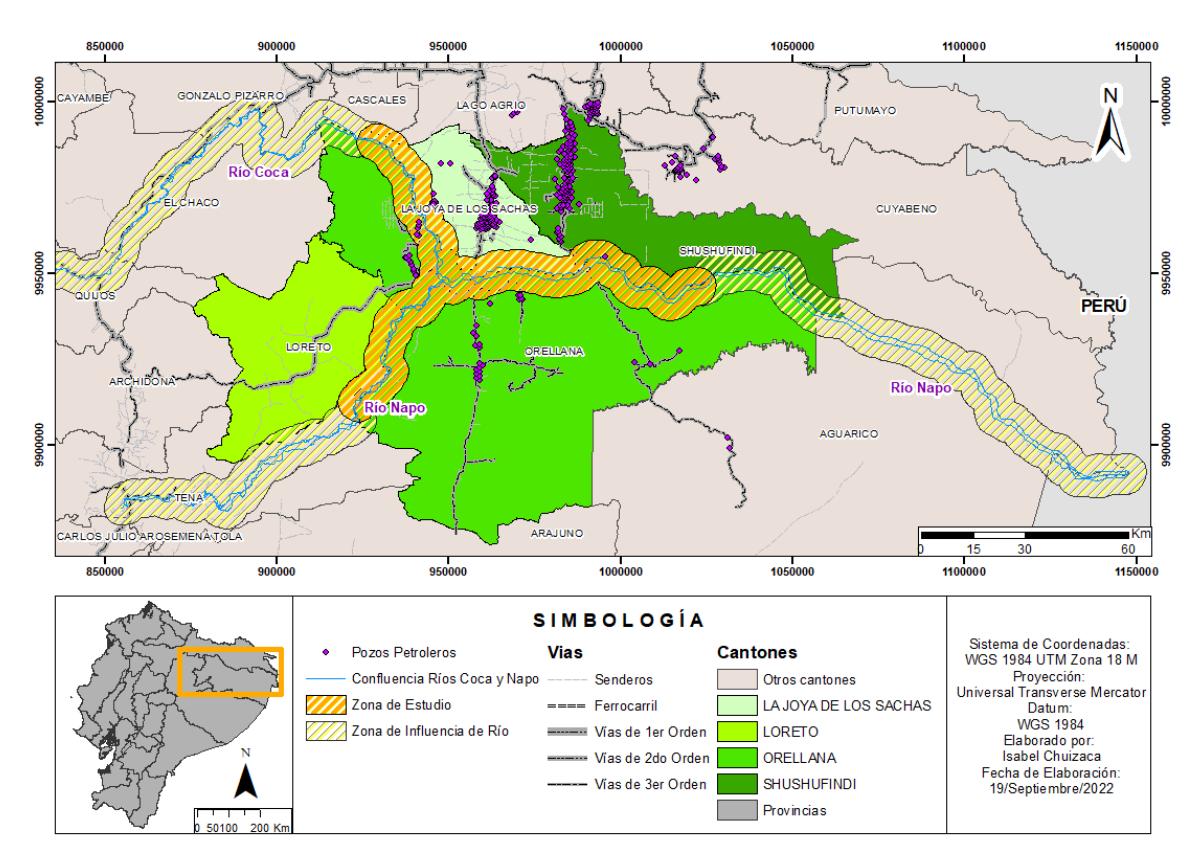

**Figura 1.1 Mapa de ubicación de la zona de estudio.**

Según el Informe de Situación No. 68 del Servicio Nacional de Gestión de Riesgos (SNGRE), Erosión Hídrica Regresiva en el tramo fluvial: Hidroeléctrica Coca Codo Sinclair – Río Napo; en los sectores aledaños al cauce del río Coca y el río Napo se han suscitado eventos de peligrosidad como socavones e inundaciones. Ante el último reporte emitido por el SNGRE, donde se menciona que las afectaciones han llegado alcanzar los 2-3 Km en los alrededores de los cauces, se consideró realizar un polígono

que cubra 5 km de radio (buffer) para los ríos Coca y Napo, con la ayuda del software ArcGIS. Sin embargo, se decidió incluir dentro de la zona de estudio únicamente lo contenido dentro del buffer más pequeño debido a la presencia de cantones, vías, pozos y centrales petroleras que necesitan de estos estudios multitemporales de los cambios en la dinámica de estos cauces para generar prontas acciones correctivas y planificación territorial para el desarrollo de la provincia de Orellana.

#### <span id="page-22-0"></span>**1.5 Geología Regional**

Los ríos Coca y Napo confluyen en la cuenca hidrográfica Napo, ubicada en el trasarco de los Andes ecuatorianos. La subducción de la placa oceánica Nazca por debajo del continente sudamericano caracteriza a la geodinámica de los Andes centrales y septentrionales. Por esta razón, esta zona es estructuralmente muy activa (figura 1.2) y está sometida a cambios de esfuerzos importantes que generan fuerte actividad sísmica y volcánica (Laraque et al., 2004).

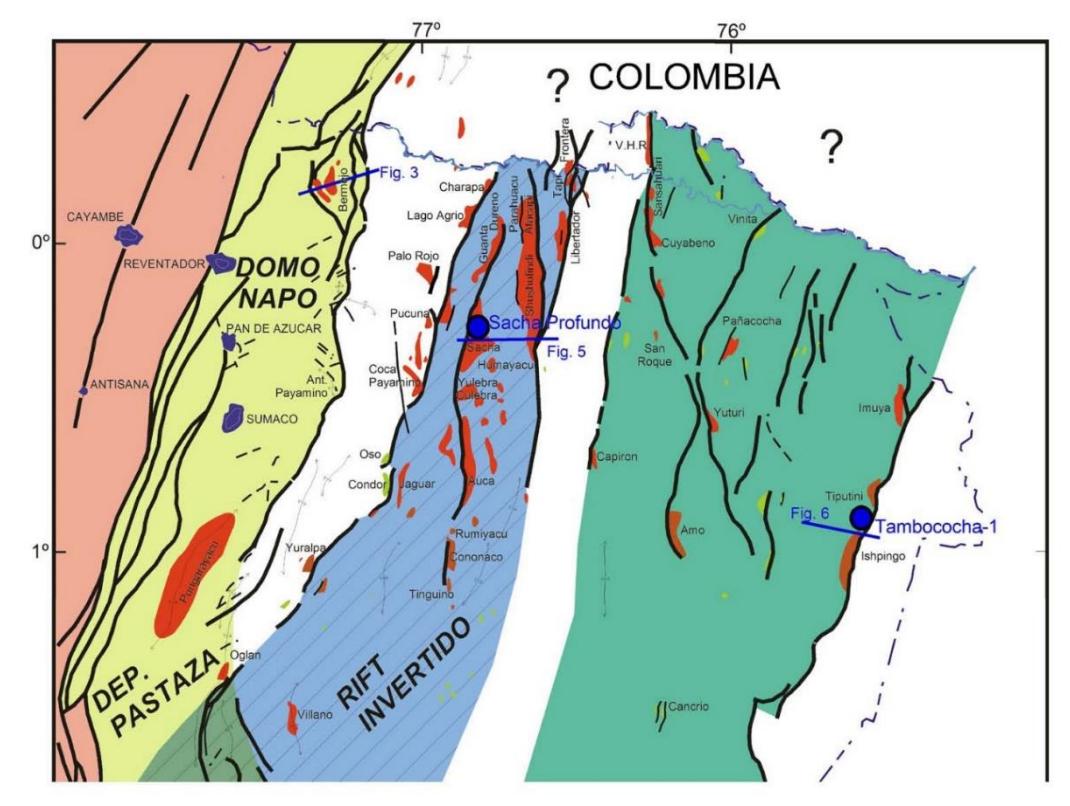

**Figura 1.2 La Cuenca Oriente en el contexto geodinámico de las cuencas subandinas (Baby** *et al.***, 1999 y Christophoul, 1999).**

#### <span id="page-23-0"></span>**1.6 Geología Local**

#### <span id="page-23-1"></span>**1.6.1 Provincia de Napo**

El río Napo es la separación en superficie entre la depresión Pastaza y el levantamiento Napo. Las montañas orientales de la cordillera real son parte del levantamiento de Napo, donde su eje central pasa por el volcán Sumaco, abarcando desde Lumbaquí al Norte y aumentando su profundidad hacia el Sur en la población de Carlos Julio Arosemena Tola en la depresión Pastaza (Laraque et al., 2004). Esta provincia constituye uno de los sitios geológicamente más jóvenes con una estructura de 22 tipos de formaciones.

#### <span id="page-23-2"></span>**1.6.2 Provincia de Orellana**

Está conformada por varias unidades geológicas que se diferencian por su material y relieve; aflorando materiales volcánicos y volcano-sedimentarios del Cretácico y relacionados con el levantamiento de la Cordillera de Los Andes en la parte occidental del cantón Francisco de Orellana. Mientras qué, hacia el este, en las planicies de llanura, se encuentran los materiales de depósitos aluviales como arcillas, lutitas y arenas (Gobierno Autónomo Descentralizado Municipal de Francisco de Orellana., 2013).

A continuación, se describen las principales formaciones geológicas que se encuentran las provincias de Napo y Orellana:

**Fm. Chapiza (Jurásico Medio - Cretáceo Inferior):** Formación continental de capas de areniscas rojas, de grano fino a grueso, con alternancia de lutitas abigarradas con yeso y sal. Se subdivide en tres miembros:

- − **Chapiza Inferior:** Alternancia de lutitas y areniscas que varían entre ladrillo y violeta. Se observan capas de anhidritas, yeso en vetas y concreciones de dolomita.
- − **Chapiza Medio:** Litologías del nivel inferior a excepción de las evaporitas.
- − **Chapiza Superior o Miembro Misahualli:** Interestratificación de lutitas rojas, areniscas y conglomerados con tobas verdes y grises, brechas tobáceas y basaltos.

**Fm. Hollín (Cretácico Inferior):** Formación epicontinental que fue depositada en ambiente de plataforma de poca profundidad. Macizo con estratificación cruzada de areniscas blancas cuarzosas muy porosas de grano medio a grueso. Localmente se presenta intercalado con lutitas carbonosas.

**Fm. Napo (Cretácico Medio - Superior):** Aflora en el alto Napo al occidente y oriente del Puerto Napo; de ambiente marino, forma el cauce y las pendientes del río Anzú hasta el pueblo de Napo. Intercalaciones de calizas grises a negras con contenido fósil, areniscas calcáreas e intercalaciones de lutitas negras.

**Fm. Tena (Cretácico Superior - Paleoceno Inferior):** Su ambiente de formación varía de marino a continental. La conforman arcillas abigarradas con intercalaciones de conglomerados, margas y calizas arenáceas en capas más delgadas. Su coloración se encuentra entre ladrillo rojizo a café debido a la meteorización y contacto con el ambiente; dado que los afloramientos de roca fresca en la formación son verdes, grises y negros. Entre Misahualli y Puerto Napo, presenta estratos de arcillas limosas con variaciones de areniscas. Con 1000 m. de potencia en el margen oriental de la cordillera secundaria.

**Fm. Chalcana (Oligoceno Superior - Mioceno Medio):** Ambiente de formación continental, presenta unos estratos de arcillas rojas con yeso abigarradas, desarrolladas al norte del río Pastaza, formadas por lutitas abigarradas de potencia entre 650-800 m hasta 1100 m.

**Fm. Tiyuyacu (Eoceno inferior):** Formada por una serie de 250 m entre conglomerados de guijarros y cantos de cuarzo, lutitas y cherts angulares y redondeados dentro de una matriz areno-limosa; y areniscas de grano variable con intercalaciones de lutitas rojas, grises y verdes.

**Fm. Arajuno (Mioceno Superior):** Presenta intercalaciones de arcilla abigarrada y discontinuas en conjunto con conglomerados. Aflora en el Río Arajuno, tributario del Napo, a 15 km al suroriente del pueblo de Napo. Así también, a lo largo del domo del Napo y al pie de los montes norteños.

**Fm. Chambira:** Es una secuencia no fosilífera de espesor superior a 1000 metros de sedimentos clásticos gruesos y un abanico de piedemonte y sedimentos fluviales provenientes de la Cordillera Oeste del Oriente.

**Fm. Mesa:** Formado por depósitos potentes de pie de monte y vulcano-fluviales que se extienden desde las cadenas orientales de los Andes hasta el occidente del Oriente, depositados en abanico y 5 niveles de terrazas, escalonadas entre 450 y 1460 m de altitud. El este de los Andes conserva todavía terrazas superiores, como mesas aisladas o apoyadas contra la escarpa de los Andes. Las terrazas inferiores, bajan suavemente desde unos 1150 m de altitud cerca de los Andes hasta unos 900 m, hacia el este.

**Fm. Mera (Cuaternario):** Consiste en terrazas, abanicos de piedemonte, areniscas tobáceas y arcillas, correspondiendo al último periodo de fallamiento y levantamiento. Hacia el este disminuyen de espesor, tamaño del grano y altitud de los sedimentos de las terrazas; gradan transicionalmente hacia el aluvión del cuaternario parcialmente retrabajado.

**Fm. Pisayambo (Mioceno-Plioceno):** Formada por secuencia volcánica extensa, que cubre grandes áreas de la cordillera en la parte central del Ecuador. En la unidad inferior predominan los piroclastos, incluyendo brechas gruesas, aglomerados, tobas y en menor proporción lavas. Flujos masivos de lavas basálticas, andesíticas predominan en la parte superior.

**Fm. Grupo Margajitas:** Su litología está formada por arcillas compactas, poliácidas que suelen presentar moldes de lamelibranquios, alternándose con cuarcitas y calizas. Esta serie es una sucesión de 1000 m de potencia entre pizarras negras ligeramente filíticas con areniscas cuarcíticas donde se evidencia el metamorfismo regional.

**Fm. Grupo Llanganates (Paleozoico):** Comprende principalmente mica esquistos granatíferos, para-ortogneises, pero incluyen esquistos cloríticos, algo de cuarcitas y raramente delgadas bandas de mármol.

**Depósitos aluviales:** Terrazas fluviales formadas por los ríos Napo, Bueno, Pucuno y Suno. Están constituidas por gravas, arenas y sedimentos finos no consolidados.

**Depósitos coluviales:** Estos depósitos se encuentran muy fracturados al estar atravesados por fallas regionales que controlan el drenaje, además, con la fuerte precipitación, el terreno se vuelve propicio para deslizamientos. Los principales depósitos coluviales se encuentran depositados a los costados de los ríos.

**Depósitos glaciares:** Con una altura mayor a los 2.800 msnm, se ubican en las partes altas de la provincia de Napo, desde Llanganates hasta Oyacachi, cursando los páramos y erosionando a la formación Pisayambo,. La gran cantidad de lagunas, circos glaciares, fluvio-glaciares, tillitas son los testigos de una etapa glacial que inició en el pleistoceno y que se extiende hasta la actualidad.

**Depósitos Lahárticos:** Formados por una mezcla entre escombros de material volcánico y agua, desplazada en la pendiente nor-oriental del Cayambe y del Reventador. Fragmentos de rocas volcánicas, subredondeados y angulosos, sus tamaños son variables entre centímetros y metros, en una matriz arenosa, con lentes de arena y gravas.

**Volcánicos indiferenciados:** Dos de los estratovolcanes se formaron en la zona subandina de la cuenca Oriente. Las secuencias volcánicas recientes desde el Sumaco al Reventador cubren gran parte de la sucesión cretácica en el levantamiento Napo.

**Intrusivo Acida (Holoceno):** Conformada por rocas intrusivas, ubicadas en los cantones Chaco y Quijos, en el sur del Volcán Reventador y frente a Chaco o el lado derecho del Río Quijos, cruzando por Linares, Salahonda y Borja. Tiene una extensión de 380,4 ha aproximadamente en la zona sur de la ciudad de Baeza.

**Intrusivo de Abitagua – Guacamayos (Jurásico):** Litologías de rocas intrusivas, leucogranitos y granodioritas, conocida como cordillera de Guacamayos, es la formación más sobresaliente en la zona andina oriental y la subandina. Se inicia en la cabecera de Cosanga hacia el nor-oeste y hacia el este a 3 km virgen de Guacamayos, cruzando por la zona norte de Archidona, Tena, Pano, Talag y Arosemena Tola en un ancho aproximado de 20 km.

La geología descrita es mostrada en forma de mapa geológico (figura 1.3) de la zona de estudio delimitada previamente (figura 1.1) para el cumplimiento de los objetivos.

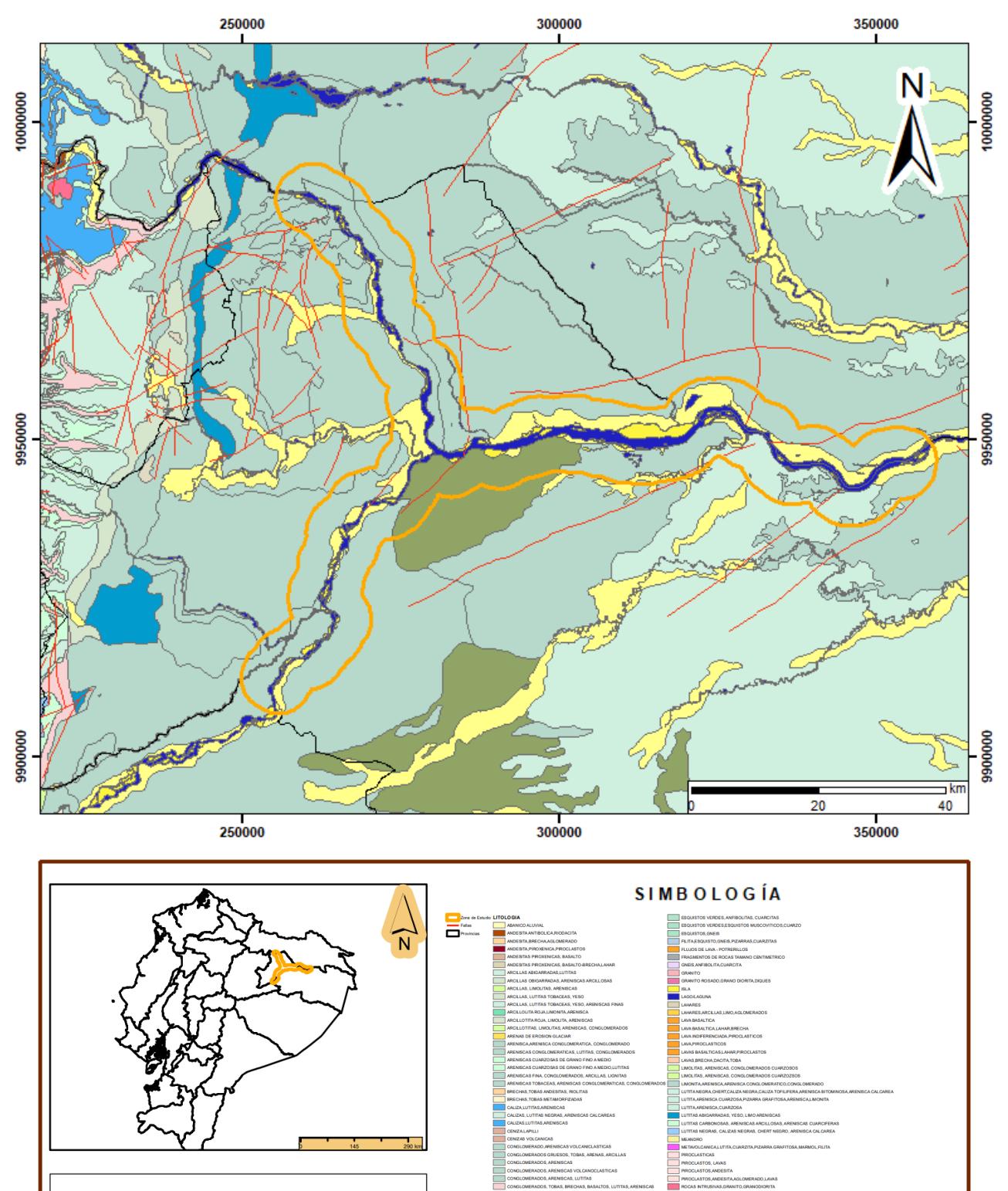

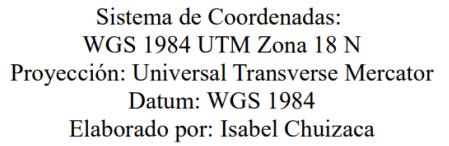

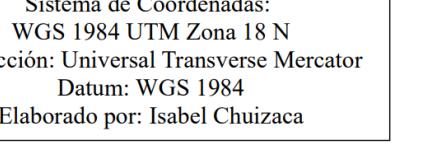

<span id="page-27-0"></span>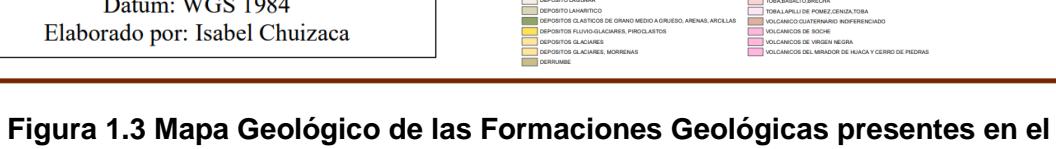

**área de estudio.**

## **CAPÍTULO 2**

#### <span id="page-28-0"></span>**2. MARCO TEÓRICO**

#### <span id="page-28-1"></span>**2.1 Hidrología**

#### <span id="page-28-2"></span>**2.1.1 Hidrosistema**

Se define como un sistema de tres dimensiones (3D) en el que sus distintos componentes longitudinales, laterales y vertical superficial transportan energía, sedimentos y biota. Esta transferencia ocurre en sentido desde las zonas altas (mayor energía) hacia las zonas bajas (menor energía) (Wohl, 2014).

#### <span id="page-28-3"></span>**2.1.2 Sistemas Fluviales**

Es un tipo de sistema geomórfico que incluye escorrentías, canales fluviales, sedimentos, zonas de aporte a abanicos aluviales y deltas marinos, redes de drenaje, entre otros elementos presentes en la evolución de una cuenca hidrográfica. Un sistema fluvial varía por la acción de los distintos cambios meteorológicos, de erosión y meteorización; fallas geológicas y actividades antropogénicas (Gutiérrez, 2008).

#### <span id="page-28-4"></span>**2.1.3 Erosión Fluvial**

Es la manifestación de la acción del agua sobre la superficie terrestre, que tiene la capacidad de modificar el paisaje (Gutiérrez, 2008).

#### <span id="page-28-5"></span>**2.2 Geomorfología**

Gran parte del territorio de las provincias Napo y Orellana la componen formaciones de la llanura amazónica de origen acumulativo que, por sus cuerpos de agua y afluentes presentes, han dado lugar a valles, terrazas y otras formas aluviales en su territorio (Gobierno Autónomo Descentralizado Municipal de Francisco de Orellana., 2013).

#### <span id="page-28-6"></span>**2.2.1 Tipos de Canales Fluviales acorde a su Geomorfología**

Gutiérrez en 2008, propone que los tipos de canales fluviales se dividen en dos principalmente, acorde a la actividad lateral que presenten:

- **Inactivo:** Recto, estable y sinuoso.
- **Activo:** Meandriforme, anastomosado y trenzado.

#### <span id="page-29-0"></span>**2.2.2 Parámetros Geomorfológicos**

• **Índice de Sinuosidad (Si)**

Es la relación entre la distancia en línea recta entre dos puntos del cauce (L) y la longitud de onda del meandro o sección (l) (Mueller, 1968). Como se presenta en la siguiente ecuación:

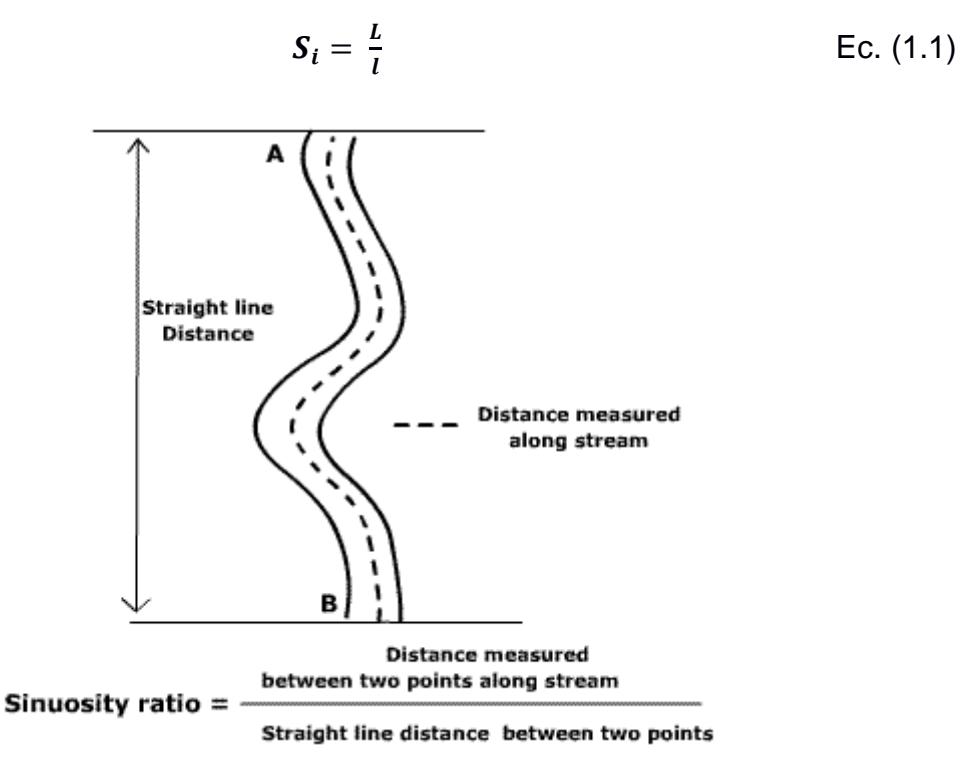

**Figura 2.1 Cálculo de índice de sinuosidad (Si) (Mueller, 1968).**

Acorde con (Leopold et al., 1957), el índice de sinuosidad puede clasificar a los ríos tal como se detalla en la **Tabla 2.1**.

<span id="page-30-1"></span>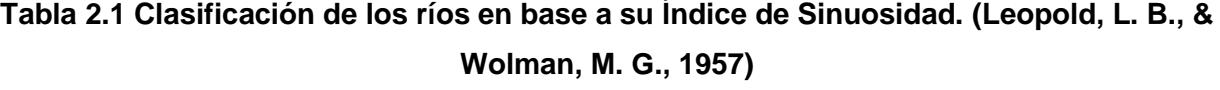

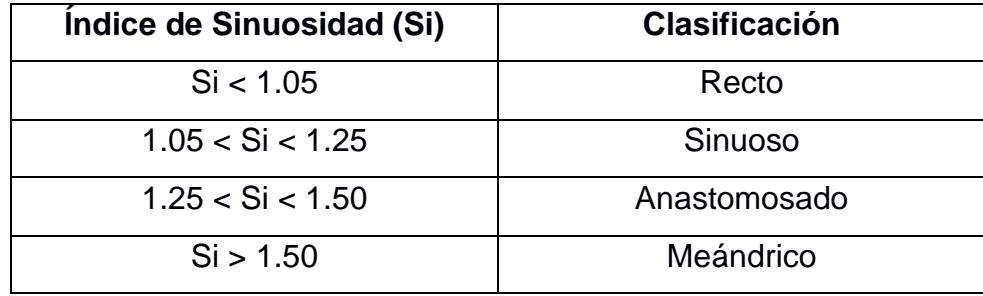

#### <span id="page-30-0"></span>**2.3 Radio de Circularidad (Rc)**

El radio de circularidad o curvatura (Rc) (figura 2.2).es un indicador de la extensión y deflexión de las curvas que forman un río. Este parámetro mide la distancia que hay desde el punto central de la sección o tramo circular de uno de los meandros y se extiende hasta uno de los extremos de la periferia que forma parte del río (Charlton, 2007).

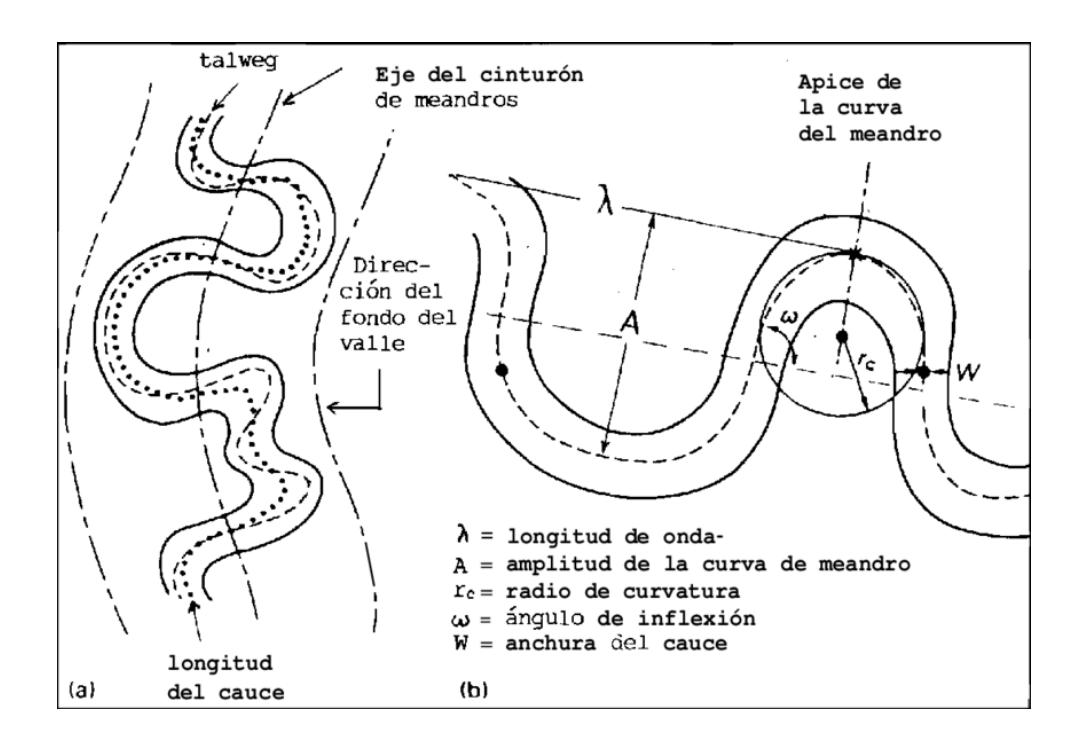

**Figura 2.2 Cálculo del Radio de Circularidad (Rc). (Charlton, 2007).**

#### <span id="page-31-0"></span>**2.4 Sistemas de Información Geográfica**

Un Sistema de Información Geográfica (SIG) es una herramienta para trabajar con información georreferenciada, es decir, aquella que posee una posición en el espacio (coordenadas geográficas) (Gilvear et al., 2016).

#### <span id="page-31-1"></span>**2.5 Teledetección**

Es una metodología mediante la cual es posible la extracción de imágenes satelitales para el análisis de la información de la corteza terrestre, a través de sensores remotos en plataformas espaciales generan la captura de datos interpretables de la superficie de la Tierra y que pueden ser procesadas mediante un software (Pérez et al., 2006).

#### <span id="page-31-2"></span>**2.5.1 Tipos de Resoluciones en Imágenes Satelitales**

El número de pixeles presentes en un sensor satelital puede definir su resolución, acorde con lo propuesto por , clasificándolas de la siguiente forma:

- **Resolución Espacial:** Indica el tamaño del objeto más pequeño que se puede observar en la imagen.
- **Resolución Radiométrica:** Representa la sensibilidad de un sensor para detectar los cambios en la radiancia espectral recibida. De esta forma, a mayor precisión radiométrica, mejor interpretación.
- **Resolución Espectral:** Representa el número de canales espectrales junto al ancho de las zonas de espectro capturadas por el sensor remoto en la imagen.
- **Resolución Temporal:** Indica con qué frecuencia de tiempo un satélite captura información satelital en un determinado punto de la superficie terrestre.

#### <span id="page-31-3"></span>**2.5.2 Imágenes Satelitales**

• **Landsat 8:** Este satélite almacena información con una resolución radiométrica no estática hasta 12 bits, lo que le permite mejorar su relación entre señal y ruido. Al presentar correcciones en el rendimiento de señal a ruido mejora la caracterización del estado y la condición de la corteza terrestre. La misión Landsat 8 es una de las más vigentes para la descarga de imágenes satelitales a partir de abril de 2013. La resolución temporal es de 16 días y su resolución espacial promedio es de 30 metros (USGS, 2015). Las características espaciales y de ancho de bandas se detallan en la tabla 2.2.

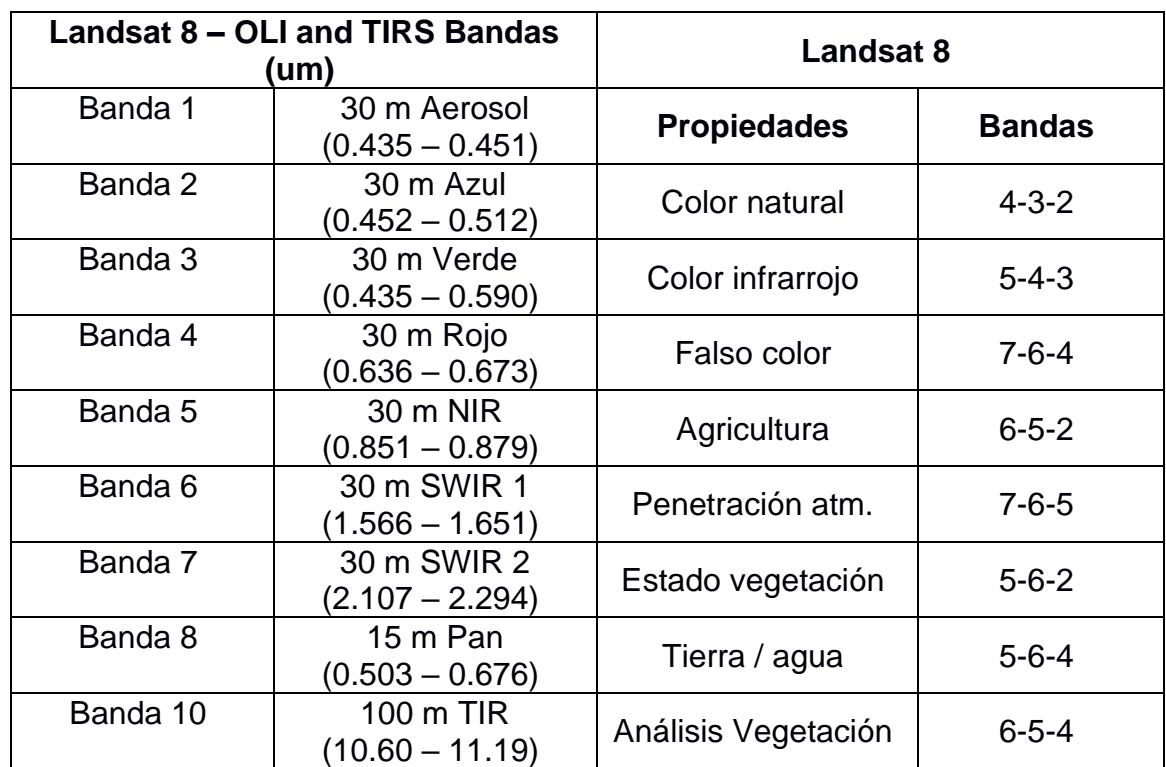

<span id="page-32-0"></span>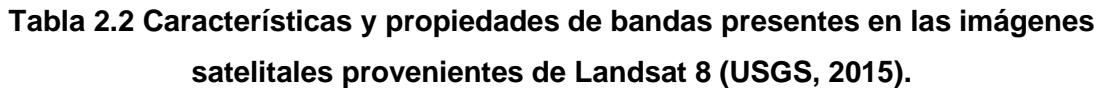

• **Sentinel 2:** Sus imágenes son proporcionadas por Sentinel 2A y Sentinel 2B que orbitan con un desfase de 180° entre sí en los extremos opuestos del planeta Tierra. Este satélite proporciona información con radiometría de 12 bits y trabaja con una resolución espacial de 10 metros y la temporal varía de 5 a 10 días (USGS, 2015). Las características espaciales que poseen cada una de las bandas se describen en la tabla 2.3.

#### <span id="page-32-1"></span>**Tabla 2.3 Características y propiedades de bandas presentes en las imágenes satelitales provenientes de Sentinel 2 (USGS, 2015).**

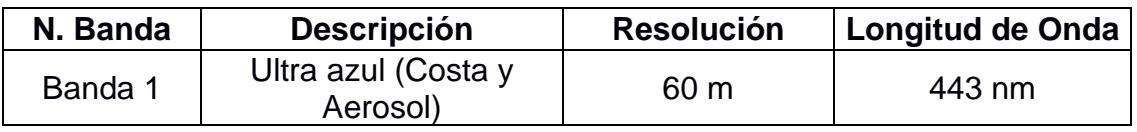

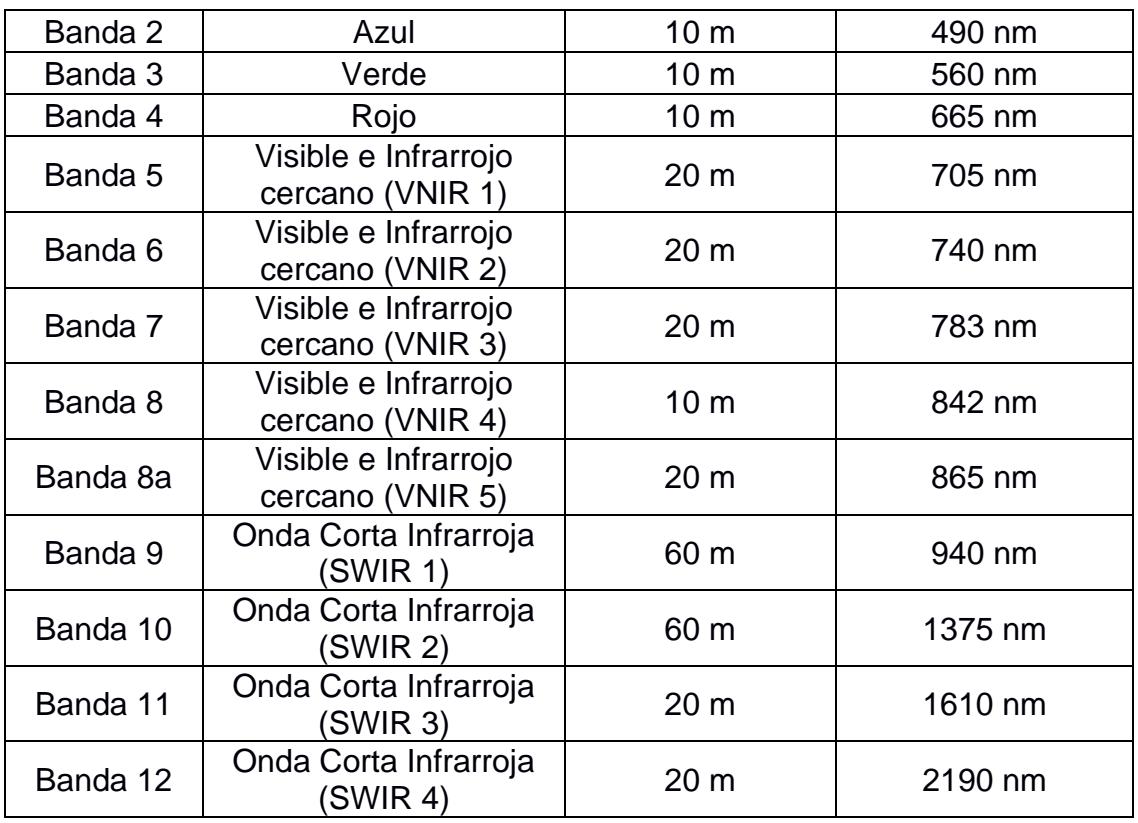

#### <span id="page-33-0"></span>**2.5.3 Correcciones de Imágenes Satelitales**

- **Correcciones Geométricas:** Modifica las distorsiones ocasionadas por los cambios en la geometría del sensor y del planeta Tierra; también logra fijar las coordenadas a cada píxel en la imagen. Los errores geométricos provienen de diversos factores como los movimientos en el sistema de escaneo y de la plataforma del sensor, la perspectiva de los elementos ópticos, la curvatura y rotación de la tierra, cambios en el relieve, entre otros.
- **Correcciones Radiométricas:** Elimina las distorsiones en la imagen causadas por el sensor, la topografía o la atmósfera. Estas correcciones son realizadas por la compañía de donde proviene la imagen.

#### <span id="page-33-1"></span>**2.5.4 Índices Espectrales**

Los sensores remotos no solo permiten observar información satelital, sino también procesarlas para analizar los cambios en los recursos del planeta como el suelo y el agua. Estos cambios pueden ser más notables al combinar varias bandas de un satélite y obtener índices espectrales. Entre los más utilizados y recomendados para la extracción de cuerpos de agua, se encuentran:

- Normalized Difference Vegetation Index (NDVI)
- Enhanced Vegetation Index (EVI)
- Soil Adjusted Vegetation Index (SAVI)
- Normalized Difference Water Index (NDWI)
- Modified Normalized Difference Water Index (MNDWI)
- Land Surface Water Index (LSWI)

Las definiciones de los índices mencionados y las respectivas relaciones de las combinaciones de bandas se detallan en el capítulo 3.

#### <span id="page-34-0"></span>**2.6 Google Earth Engine (GEE)**

Google Earth Engine es una plataforma de geomática de código abierto en la nube que permite a los usuarios visualizar, analizar y procesar imágenes satelitales de nuestro planeta. El procesamiento de datos geoespaciales en la nube es gratuito, proporcionando dos API gratuitas: API de JavaScript y API de Python para realizar el análisis de grandes conjuntos de datos (Velastegui-Montoya, Montalván-Burbano, et al., 2022).

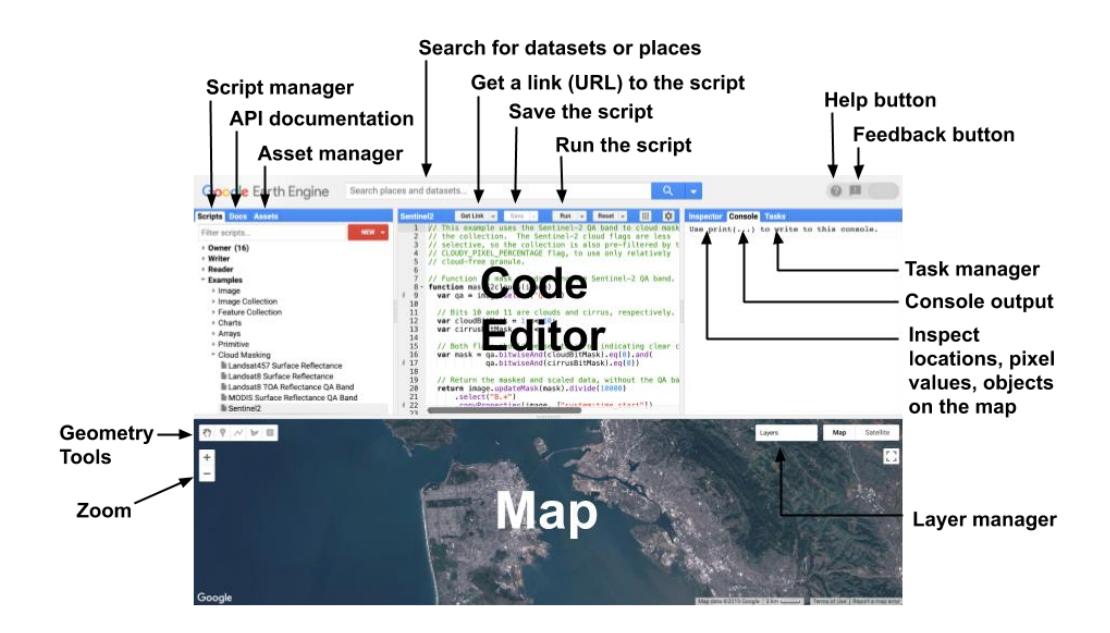

**Figura 2.3 Elementos de la plataforma de Google Earth Engine (Google Developers).**

#### <span id="page-35-0"></span>**2.7 Random Forest (RF)**

Es una técnica de machine learning que permite solucionar problemas relacionados a la regresión y la clasificación, utiliza la opción del ensemble learning y la combinación de etiquetas. El random forest crea un algoritmo que establece puntos de salida a partir de las decisiones de cada uno de los árboles (Quevedo et al., 2021). Para calcular la predicción, realiza un promedio de todos los conceptos relacionados a los elementos de salida de los árboles. De esta manera, si se incrementa la cantidad de árboles con los que se realiza un promedio, las respuestas y el promedio que se entregue mejorarán (Wu et al., 2021).

Una técnica de aprendizaje por conjuntos denominada bosques aleatorios se aplica cada vez más en la clasificación de la cobertura terrestre utilizando imágenes de sensores satelitales multiespectrales e hiperespectrales (Zhang et al., 2022). Este algoritmo aplica técnicas de selección de características basadas en máquinas de vectores de soporte y árboles de decisión para explorar la influencia de los parámetros para el modelado de probabilidad de fragmentación (Talukdar et al., 2021).
#### **2.8 Matrices de Transición**

La superposición de mapas producto de clasificación por uso y cobertura de suelo de cada fecha seleccionada, permite obtener una matriz de cambios o transición en un periodo de tiempo (Uehara et al., 2020). En la diagonal principal, aparecen las áreas estables o que perduran entre las fechas, las demás posiciones por fuera de la diagonal se encuentran las transiciones de las clases entre la fecha de inicio y final. El área total, por clase de ocupación del suelo, para cada fecha, se obtiene realizando una sumatoria de las filas y columnas. Mientras qué, para conocer la pérdida de una clase, se resta la persistencia al total del inicio del periodo; de igual manera, la ganancia, resulta de restar la persistencia al total de la fecha final (Santana & Salas, 2007).

# **CAPÍTULO 3**

# **3. METODOLOGÍA**

Las imágenes satelitales en conjunto con las técnicas de sensoramiento remoto y GIS son utilizadas ampliamente para la reconstrucción histórica de la migración de un canal fluvial (Boothroyd et al., 2021). En el presente proyecto se implementaron imágenes satelitales compuestas que permitieron cumplir con los objetivos del trabajo en el rango temporal propuesto.

La búsqueda de datos satelitales se la realizó en la plataforma de GEE, analizando la disponibilidad de imágenes en la zona de influencia de los ríos Coca y Napo dentro del rango temporal de interés. Se delimitó el área de estudio creando un buffer de 5 km de distancia alrededor de los canales fluviales en ArcGIS. A partir del polígono se generaron composiciones anuales en la plataforma GEE, con la finalidad de evitar el exceso de nubosidad en las imágenes y corregir la falta de información en estos espacios.

A partir de los mosaicos corregidos, se generaron índices espectrales y fueron agregados como bandas de imágenes para identificar clases de cobertura de suelo mediante el algoritmo de clasificación supervisada Random Forest (RF), una técnica de aprendizaje automático basado en árboles de decisión, que permitió finalmente extraer las superficies de agua y bancos de arena. Además, a través del método Thinning (Zhang et al., 1984), se extrajo la línea central de la superficie de agua corregida, permitiendo el cálculo de parámetros morfológicos de gran utilidad en el análisis de la dinámica del canal y su impacto en el uso y cobertura del suelo en las riberas de la confluencia fluvial.

El proceso metodológico se resume en el esquema mostrado en la figura 3.1 y es detallado en las siguientes secciones.

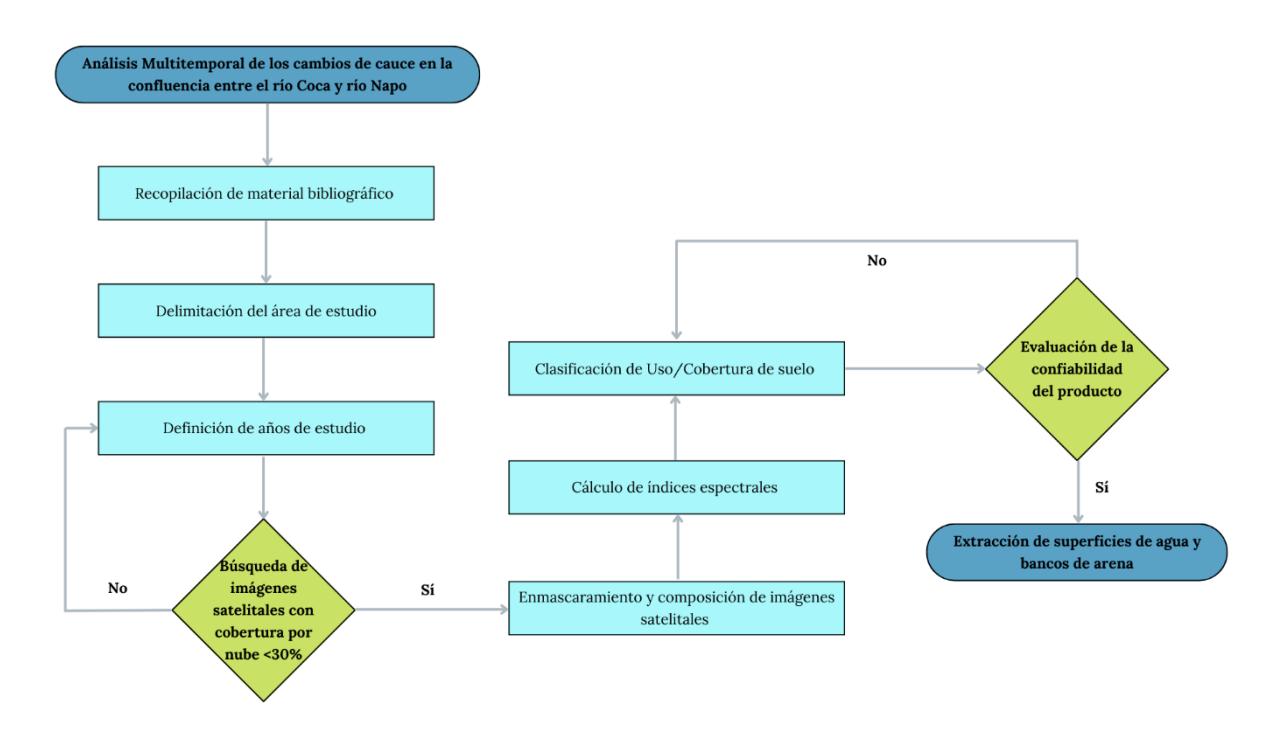

**Figura 3.1 Flujograma de metodología utilizada en el proyecto.**

## **3.1 Delimitación del área de estudio**

Las imágenes satelitales anuales se delimitaron con un polígono "AOI" procesado inicialmente en ArcGIS (ESRI Inc. versión 10.5). El polígono es el resultado del procesamiento de un buffer de 5 km alrededor del canal principal de la confluencia de los ríos Coca y Napo (figura 2.1), abarcó desde la casa de máquinas del PHCCS en el río Coca hasta las reservas naturales Yasuní ITT y Yasuní Land, así también puertos de embarques de compañías petroleras presentes en las riberas del río Napo. La polilínea fluvial fue extraída de la base de datos continua del Instituto Geográfico Militar (IGM) (Instituto Geográfico Militar, 2015), fue exportado a GEE y se encuentra referenciado al sistema de coordenadas Universal Transverse Mercator (UTM) zona 18 sur, World Geodetic System (WGS) 84.

## **3.2 Definición de Años de Estudio**

El criterio de selección de los años de las imágenes satelitales corresponde a la ocurrencia de sucesos relevantes de riesgos asociados con cambios en la dinámica fluvial de los ríos Coca y Napo. Las imágenes extraídas del 2016 proporcionaron información respecto al comportamiento de la confluencia antes del funcionamiento del

PHCCS, mientras qué, las del 2017 y 2018 permitieron trabajar con datos posteriores a la apertura de este. Las imágenes del 2019 permitieron conocer el comportamiento de los ríos previo al colapso de la presa natural que conformaba la cascada San Rafael, ocurrido el 2 de febrero del 2020 (Villarreal et al., 2021). Las composiciones pertenecientes a los años 2020, 2021 y 2022 permitieron visualizar los cambios suscitados en la zona de estudio posterior al evento que resaltó la importancia del estudio de la dinámica de estos ríos y sus consecuencias.

#### **3.3 Búsqueda de Imágenes Satelitales**

Se analizó la información multitemporal que brindan las colecciones del satélite Sentinel 2 dentro de la plataforma de GEE, las imágenes resultantes cumplieron la condición de un factor de nubosidad menor al 30% dentro del rango temporal de un año. Las fechas de inicio y fin de extracción de imágenes se detallan a continuación:

| Año de Estudio | <b>Inicio</b> | Fin             |
|----------------|---------------|-----------------|
| 2016           |               |                 |
| 2017           |               |                 |
| 2018           |               |                 |
| 2019           | 01 de Enero   | 31 de Diciembre |
| 2020           |               |                 |
| 2021           |               |                 |
| 2022           |               |                 |

**Tabla 3.1 Datos de fechas del rango temporal utilizado para la extracción de imágenes satelitales.**

La información de los datos satelitales utilizados está disponible en la colección del Earth Engine Data Catalog (tabla 3.2) (Carrasco et al., 2019; Gorelick et al., 2017).

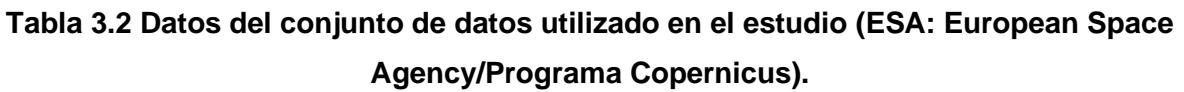

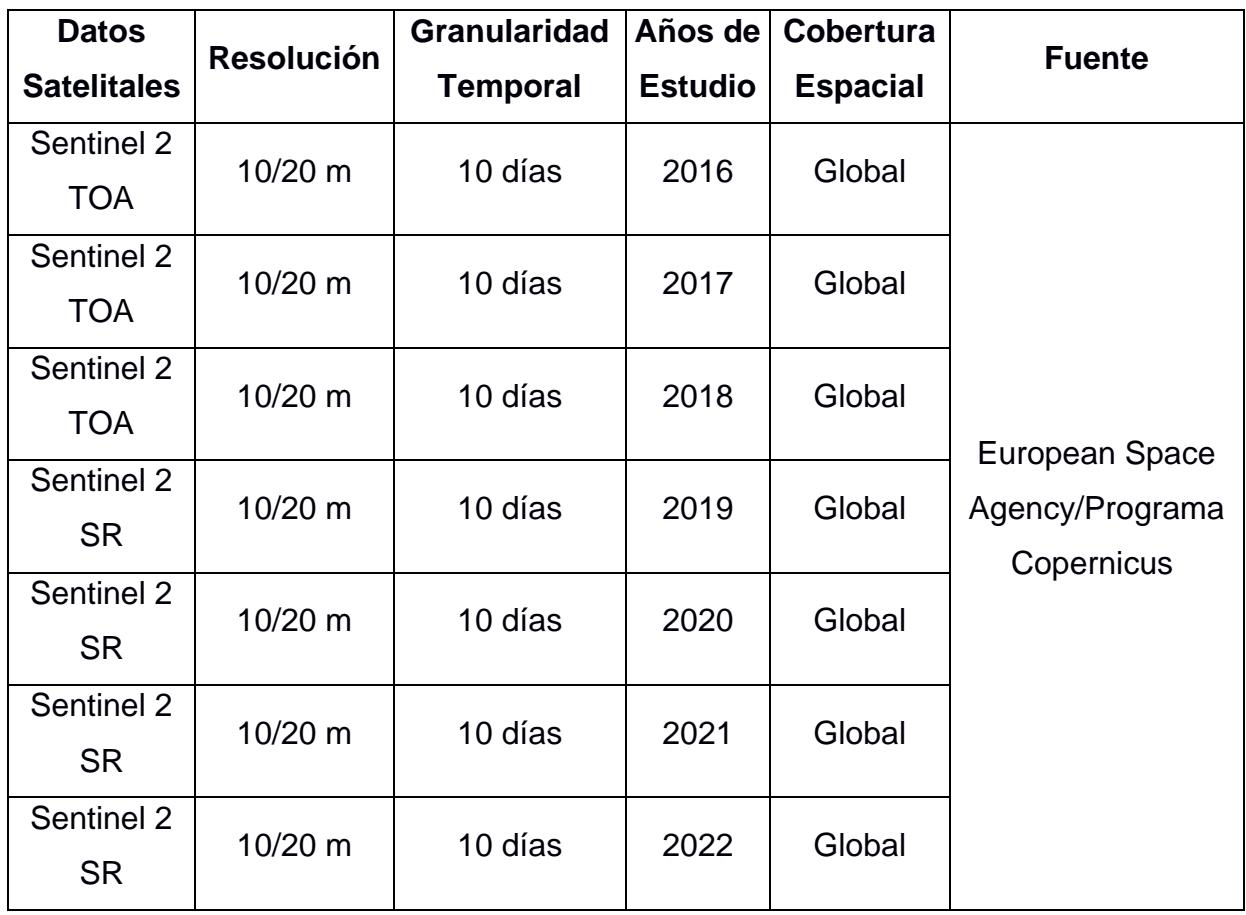

Se determinó que era posible realizar composiciones anuales con las imágenes Sentinel disponibles con un valor menor al 30% de cobertura por nube para los años: 2016, 2017, 2018, 2019, 2020, 2021 y 2022.

# **3.4 Enmascaramiento y Composición temporal de imágenes**

La plataforma de GEE permite acceder de forma online y gratuita a datos satelitales sin procesar, disponibles para llevar a cabo el análisis y evaluación de distintos objetos, como los cambios en el uso y cobertura de suelo a lo largo de toda una zona de interés (Kelley et al., 2018). Sin embargo, realizar este tipo de estudios en Ecuador, específicamente en una zona de la Amazonía, presenta mayor complejidad debido a que posee un alto contenido de nubosidad por su cercanía a la línea ecuatorial (Laraque et al., 2004).

Para corregir esta problemática, se procedió a identificar las imágenes cuya cobertura por nubes no superara el 30% para cada año especificado, luego se aplicó a cada colección un algoritmo de enmascaramiento de nubes y píxeles de sombras de nubes. Las funciones aplicadas dependen del tipo de dato satelital empleado; en este caso maskClouds para Sentinel 2. Como resultado se obtiene una sola imagen a partir de la colección creada, aplicando un reductor de mediana para agregar todos los píxeles sin nubosidad (Phan et al., 2020), generando una composición temporal para cada una de las bandas espectrales brindando así una imagen promedio libre de nubes.

```
110 //Imagen 2016//
111 var s2 16 = ee. ImageCollection('COPERNICUS/S2 HARMONIZED');
112
    var s2 cloud 16 = ee</math>.ImageCollection('COPERNICUS/52 CLOUD PROBABILITY');113
114 var START DATE 16 = ee.Date('2016-01-01');
115 var END\_DATE\_16 = ee.Date('2016-12-31');var MAX CLOUD PROBABILITY = 30;
116117 Map.centerObject(aoi,10);
118
119 - function maskClouds(img) {
120
       var nube 16 = ee. Image(img.get('cloud mask')).select('probability');
       var no nube 16 = nube 16.1t(MAX CLOUD PROBABILITY);
121122
       return img.updateMask(no nube 16);
123
     - 1
124
125 // The masks for the 10m bands sometimes do not exclude bad data at
126 // scene edges, so we apply masks from the 20m and 60m bands as well.
127
     // Example asset that needs this operation:
    // COPERNICUS/S2_CLOUD_PROBABILITY/20190301T000239_20190301T000238_T55GDP
128
129 - function maskEdges(s2 img) {
130
      return s2 img.updateMask(
         s2 img.select('B8A').mask().updateMask(s2 img.select('B9').mask()));
131
132 }
133
134 // Filter input collections by desired data range and region.
135
     var criteria_16 = ee.Filter.and(
        ee.Filter.bounds(aoi), ee.Filter.date(START_DATE_16, END_DATE_16));
136
137 s2_16 = s2_16.filter(criteria_16).map(maskEdges);
138 s2 cloud 16 = s2 cloud 16. filter(criteria 16);
139
140 // Join S2 SR with cloud probability dataset to add cloud mask.
141 - var s2_cloudmask_16 = ee.Join.saveFirst('cloud_mask').apply({
142
     primary: s2 16,
143secondary: s2_cloud_16,
144
       condition:
145
         ee.Filter.equals({leftField: 'system:index', rightField: 'system:index'})
146 });
147
148 var s2 CloudMasked 16 =
149
        ee.ImageCollection(s2 cloudmask 16).map(maskClouds).median().clip(aoi);
150 var rgbVis = {min: 0, max: 3000, bands: ['B4', 'B3', 'B2']};
151
152 Map.addLayer(
         s2_CloudMasked_16, rgbVis, '2016 S2_TOA de Prueba ' + MAX_CLOUD_PROBABILITY + '%', 0);
153
```
**Figura 3.2 Script realizado en GEE para el enmascaramiento por presencia de nubes y composición de imágenes. Ej: 2016.**

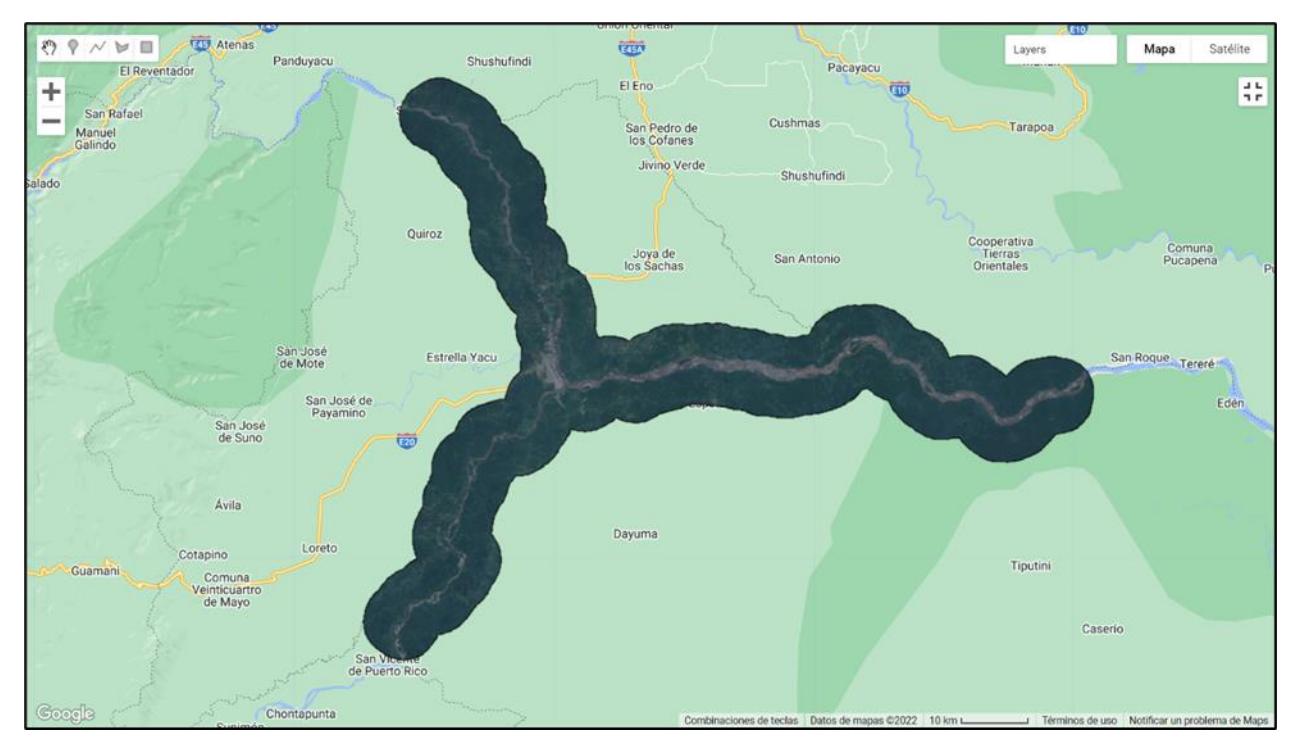

**Figura 3.3 Composición de imágenes en GEE. Ej: 2016.**

## **3.5 Cálculo de Índices Espectrales**

La plataforma de GEE permitió la extracción de distintos índices espectrales mediante la combinación de determinadas bandas pertenecientes a las composiciones de imágenes satelitales realizadas para cada año de estudio.

# **3.5.1 Índice de Vegetación de Diferencia Normalizada (NDVI)**

Este índice permite reconocer la presencia de cobertura vegetal en la superficie y caracterizar su distribución espacial, es un indicador simple de biomasa activa fotosintéticamente, que clasifica en un rango de valores entre -1 y 1. Los valores negativos se asocian a superficies de agua, nubes y nieve; el suelo descubierto o del presenta valores entre 0.1 a 0.2; y las plantas tienden a presentar valores entre 0.2 y 1, siendo aquellos valores superiores a 0.5 los indicadores de la vegetación más sana (Jiang et al., 2006). Se calcula como la diferencia normalizada entre la banda del rojo (R) y del infrarrojo cercano (NIR), que se presenta en la siguiente ecuación:

$$
NDVI = \frac{(NIR - RED)}{(NIR + RED)}
$$
 \tEc. (3.1)

Dónde:

**NIR:** Luz infrarroja cercana (banda B5)

**RED:** Luz roja visible (banda B4)

```
Índice de vegetación de diferencia normalizada (-1, 1)
521
     //1. NDVI:522 -var ndvi_16 = s2_CloudMasked_16.expression("(nir-red)/(nir+red)", {
       "nir":s2 CloudMasked 16.select("B5"),
523
       "red":s2_CloudMasked_16.select("B4"),
524
525
     \});
526
     Map.addLayer(ndvi_16, ndvi_colors,'2016 NDVI', 0);
527
```
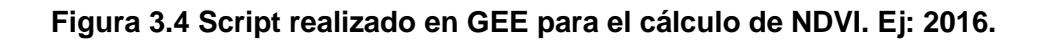

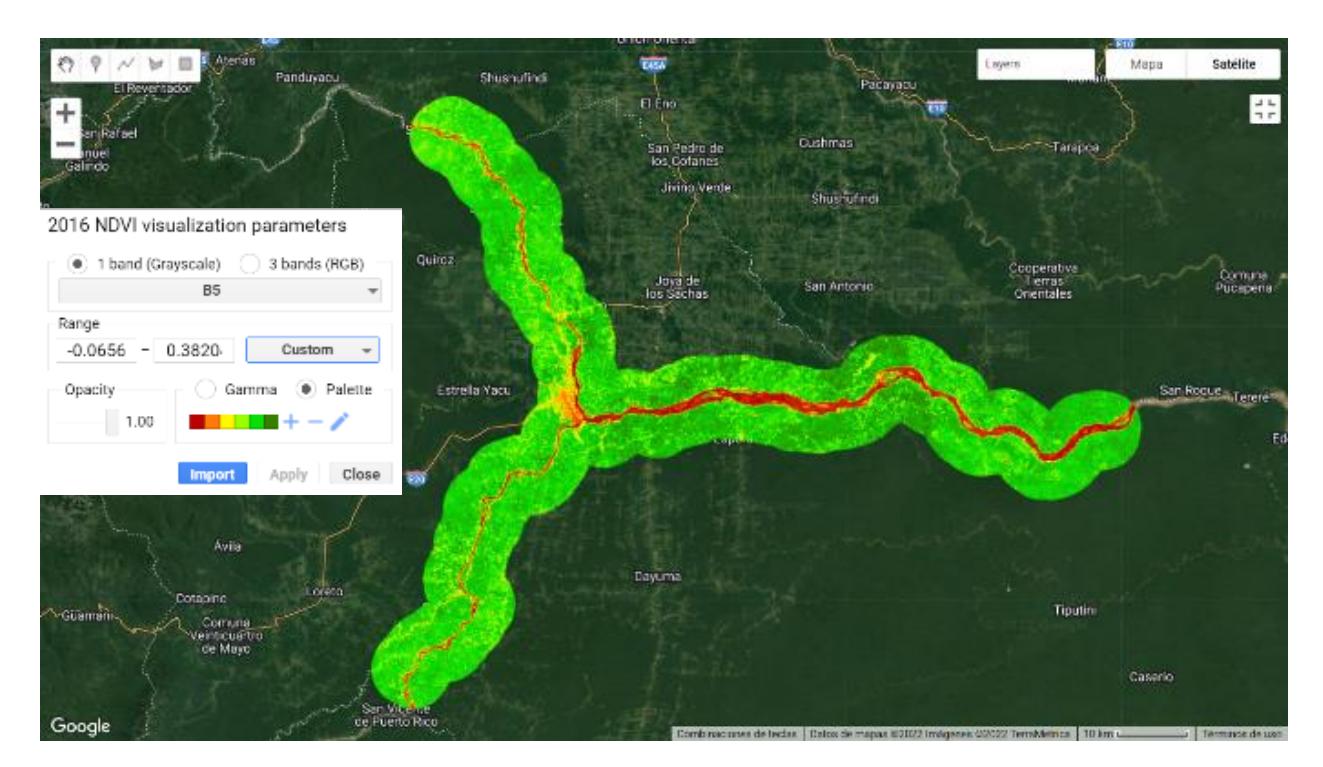

**Figura 3.5 Índice de Vegetación de Diferencia Normalizada (NDVI) en GEE. Ej: 2016.**

## **3.5.2 Índice de vegetación mejorado (EVI)**

Al calcular este índice es posible conocer información del estado de la vegetación, en casos específicos de altas densidades de biomasa. Se origina al optimizar el NDVI con el objetivo de reducir la influencia de la atmósfera, un ejemplo de ello es la dispersión de aerosol. Las zonas con escasa cobertura vegetal y fuerte efecto del suelo descubierto son dónde áreas donde este índice tendrá mayor eficacia. Los valores mayores a 0 están asociados a presencia de vegetación y los menores a este valor, a cuerpos de agua (Jafari et al., 2016). Su ecuación se representa de la siguiente manera:

$$
EVI = 2.5 \times \left( \frac{(NIR - RED)}{(NIR + (6.5 \times RED) - (7.5 \times BLUE) + 1)} \right)
$$
 **Ec. (3.2)**

Dónde:

**N:** Luz infrarroja cercana (banda B5)

**R:** Luz roja visible (banda B4)

**B:** Azul (banda B2)

```
529
     //2. EVI: Índice de vegetación mejorado (-1, 1)
530 * var evi_16 = s2_CloudMasked_16.expression("2.5 * ((N - R) / (N + (6 * R) - (7.5 * B) + 1))",{
       "N":s2_CloudMasked_16.select("B5"),
531
       "R":s2_CloudMasked_16.select("B4"),
532
533
       "B":s2_CloudMasked_16.select("B2"),
534
     );
535
536 Map.addLayer(evi_16, evi_colors,'2016 EVI', 0);
```
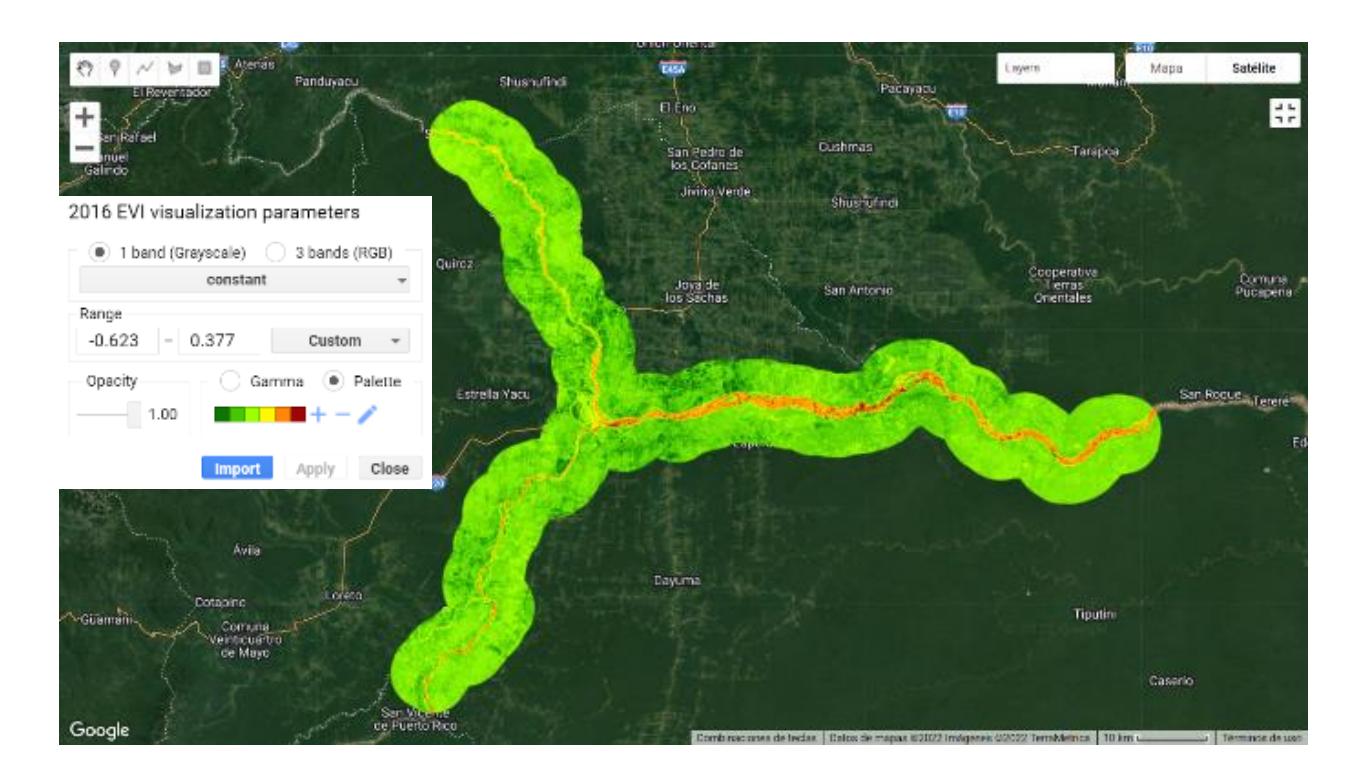

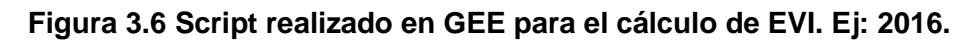

**Figura 3.7 Índice de vegetación mejorado (EVI) en GEE. Ej: 2016.**

#### **3.5.3 Índice de Vegetación Ajustado al Suelo (SAVI)**

El índice de vegetación ajustado por suelo se utiliza como medida de corrección para el índice de vegetación de diferencia normalizada (NDVI) debido a que este puede ser afectado por el brillo del suelo en áreas donde la cubierta vegetal es baja. El SAVI proviene de la reflectancia superficial y se fórmula se basa en la relación de las bandas R y NIR, incluyendo un factor que corrige el brillo del suelo descubierto. A este factor (L) se le otorga un valor de 0,5, mediante el cual logra adaptarse a la mayoría de los tipos de cobertura terrestre (Phan et al., 2020). Este índice es de gran utilidad en regiones o zonas áridas, donde la cobertura vegetal tiende a ser muy baja. La ecuación se detalla a continuación:

$$
SAVI = \left(\frac{(1+L)\times (NIR - RED)}{NIR + RED + L}\right)
$$
 **Ec. (3.3)**

Dónde:

**NIR:** Luz infrarroja cercana (banda B5) **RED:** Luz roja visible (banda B4)  $L = 1$ 

```
538 //3. SAVI: Índice de Vegetación Ajustado al Suelo (-1, 1)<br>539 v var savi_16 = s2_CloudMasked_16.expression('(1 + L) * float(nir - red)/ (nir + red + L)',{
           "nir': s2_CloudMasked_16.select('B5'),<br>'red': s2_CloudMasked_16.select('B5'),
540
541
           11111542
543
       \rightarrow544
      Map.addLayer(savi_16, savi_colors, '2016 SAVI', 0);
545
```
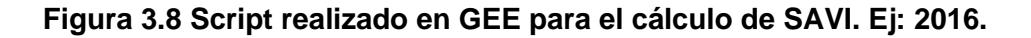

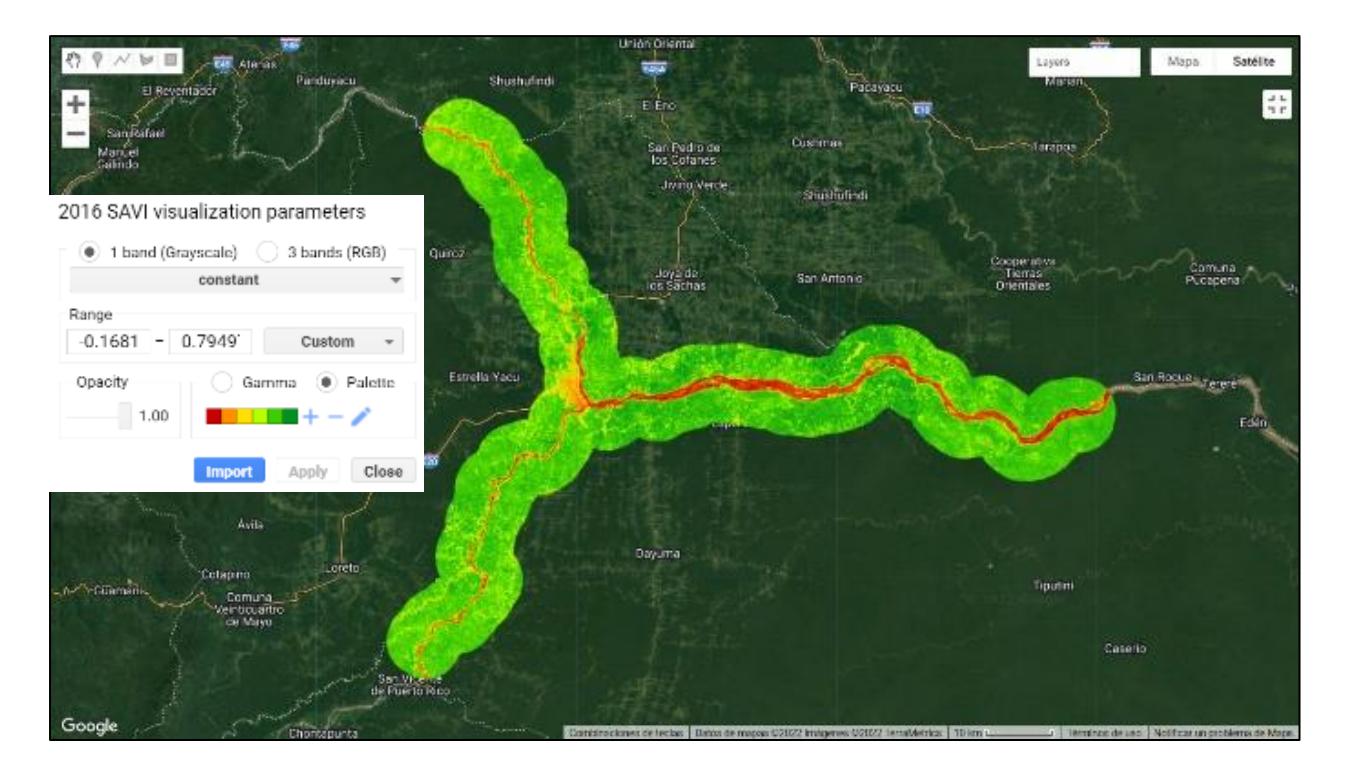

**Figura 3.9 Índice de Vegetación Ajustado al Suelo (SAVI) en GEE. Ej: 2016.**

## **3.5.4 Índice de Agua de Diferencia Normalizada (NDWI)**

Mediante este índice es posible identificar masas de agua y zonas de elevados valores de humedad mediante el análisis de la saturación presente en imágenes satélite. Además, puede utilizarse como unidad de medida para determinar el estrés hídrico en vegetación, humedad en suelos e incluso, realizar delimitaciones de masas o líneas de agua como ríos, lagos y embalses. Los valores del NDWI pueden variar de -1 a 1, siendo los superiores a 0, indicadores de presencia de inundaciones, humedades y superficies de agua (Tang et al., 2016). La fórmula es la siguiente:

$$
NDWI = \frac{Green - NIR}{Green + NIR} \qquad \qquad \textbf{Ec. (3.4)}
$$

Donde:

**Green:** Verde visible (banda B3)

**NIR:** Infrarrojo cercano (banda B5)

```
547
     //4. NDWI: Índice de Agua de Diferencia Normalizada (-1, 1)
548 * var ndwi_16 = s2_CloudMasked_16.expression("(green-nir)/(green+nir)", {
       "green":s2 CloudMasked 16.select("B3"),
549
       "nir":s2 CloudMasked 16.select("B5"),
550
551
     \}:
552
     Map.addLayer(ndwi 16, ndwi colors, '2016 NDWI', 0);
553
```
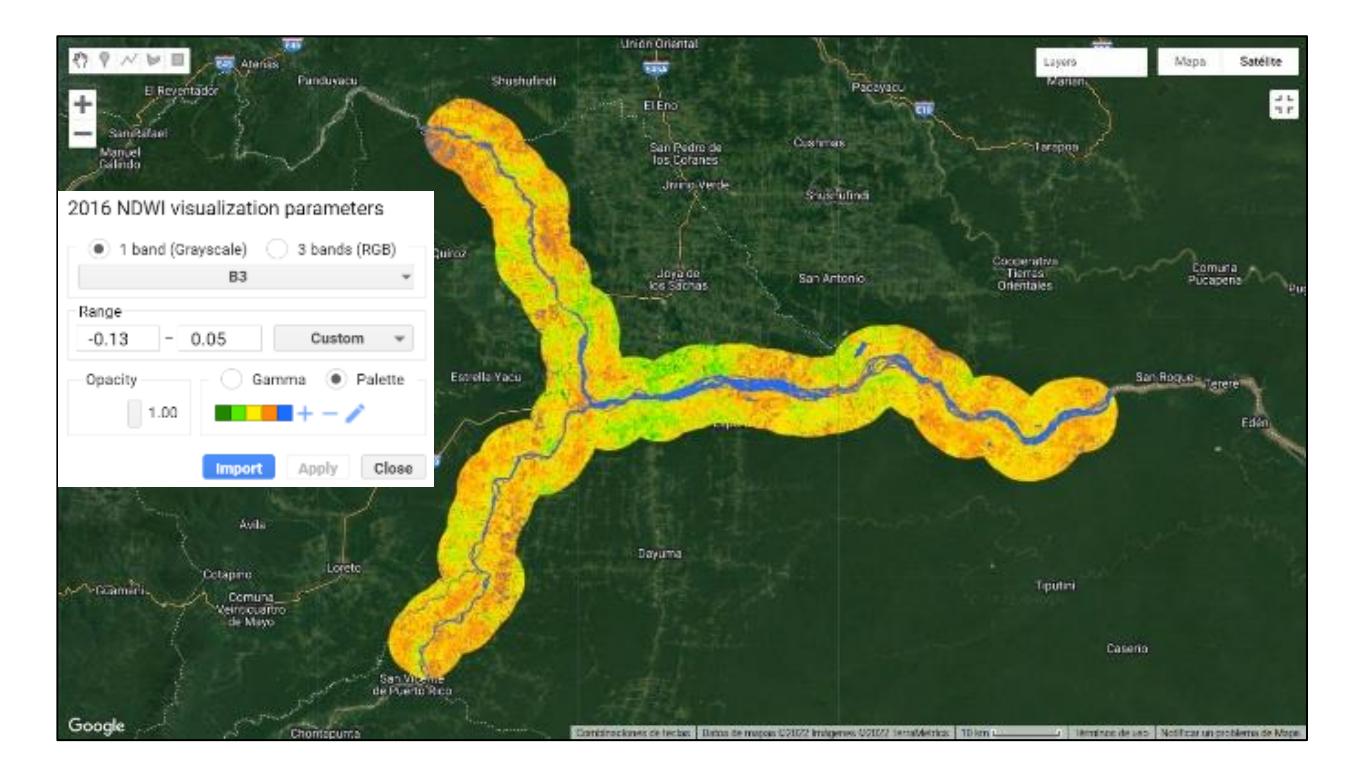

**Figura 3.10 Script realizado en GEE para el cálculo de NDWI. Ej: 2016.**

**Figura 3.11 Índice de Agua de Diferencia Normalizada (NDWI) en GEE. Ej: 2016.**

# **3.5.5 Índice de Diferencia de Agua Normalizada Modificado (MNDWI)**

Este índice se originó a partir de los problemas para separar territorios cubiertos de agua que presentaba el índice de diferencia de agua normalizada (NDWI). Por esta razón, en el 2006, Xu presentó un nuevo índice que se calculaba al modificar el NDWI reemplazando la banda del Infrarrojo Cercano (NIR) con la banda del Infrarrojo Medio (SWIR). Los resultados de su aplicación se encuentran en valores entre -1 y 1, siendo los superiores a cero los cuerpos y zonas cubiertas de agua. La combinación de bandas en su fórmula se detalla a continuación:

$$
MNDWI = \frac{Green - Swir1}{Green + Swir1}
$$
 \tEc. (3.5)

Donde:

**Green:** Verde visible (banda B3)

**Swir1:** Infrarroja de onda corta (banda B11)

```
555
     //5. MNDWI: Índice Modificado de Agua de Diferencia Normalizada (-1, 1)
556 v var mndwi_16 = s2_CloudMasked_16.expression("(green-swir1)/(green+swir1)", {
       "green":s2_CloudMasked_16.select("B3"),
557
       "swir1":s2_CloudMasked_16.select("B11"),
558
559
     \});
560
561
     Map.addLayer(mndwi_16, mndwi_colors, '2016 MNDWI', 0);
```
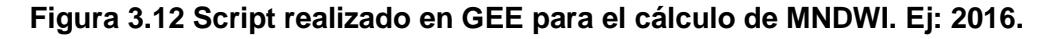

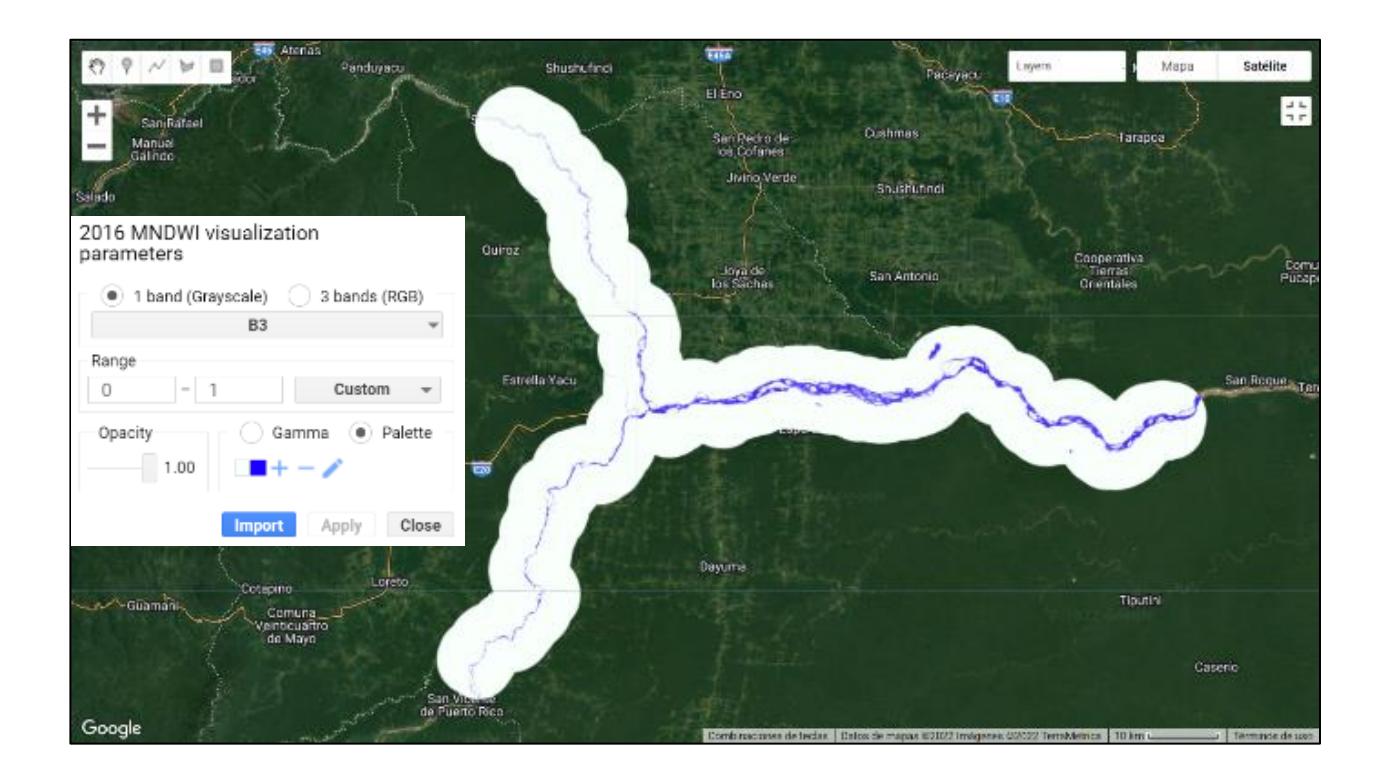

**Figura 3.13 Índice de Agua de Diferencia Normalizada Modificado (MNDWI) en GEE. Ej: 2016.**

## **3.5.6 Índice de Aguas Superficiales Terrestres (LSWI)**

Este índice de aguas en superficies terrestres es sensible a la vegetación y al contenido de agua presente en el suelo. El LSWI se ha utilizado es varios estudios como aplicación para la identificación de sequías en varios tipos de suelo. Es posible calcularle mediante la relación normalizada entre el infrarrojo cercano (NIR) y el infrarrojo de onda corta (SWIR), detallado a continuación:

$$
LSWI = \frac{NIR - Swir1}{NIR + Swir1}
$$
 **Ec. (3.6)**

Donde:

**NIR:** Infrarrojo cercano (banda B5)

**Swir1:** Infrarroja de onda corta (banda B11)

```
//6. LSWI: Índice de Aguas Superficiales Terrestres (-1, 1)
563
564 * var lswi 16 = s2 CloudMasked 16.expression("(nir-swir1)/(nir+swir1)", {
       "nir":s2_CloudMasked_16.select("B5"),
565
       "swir1":s2 CloudMasked 16.select("B11"),
566
567
     \});
568
     Map.addLayer(lswi_16, lswi_colors, '2016 LSWI', 0);
569
```
**Figura 3.14 Script realizado en GEE para el cálculo de LSWI. Ej: 2016.**

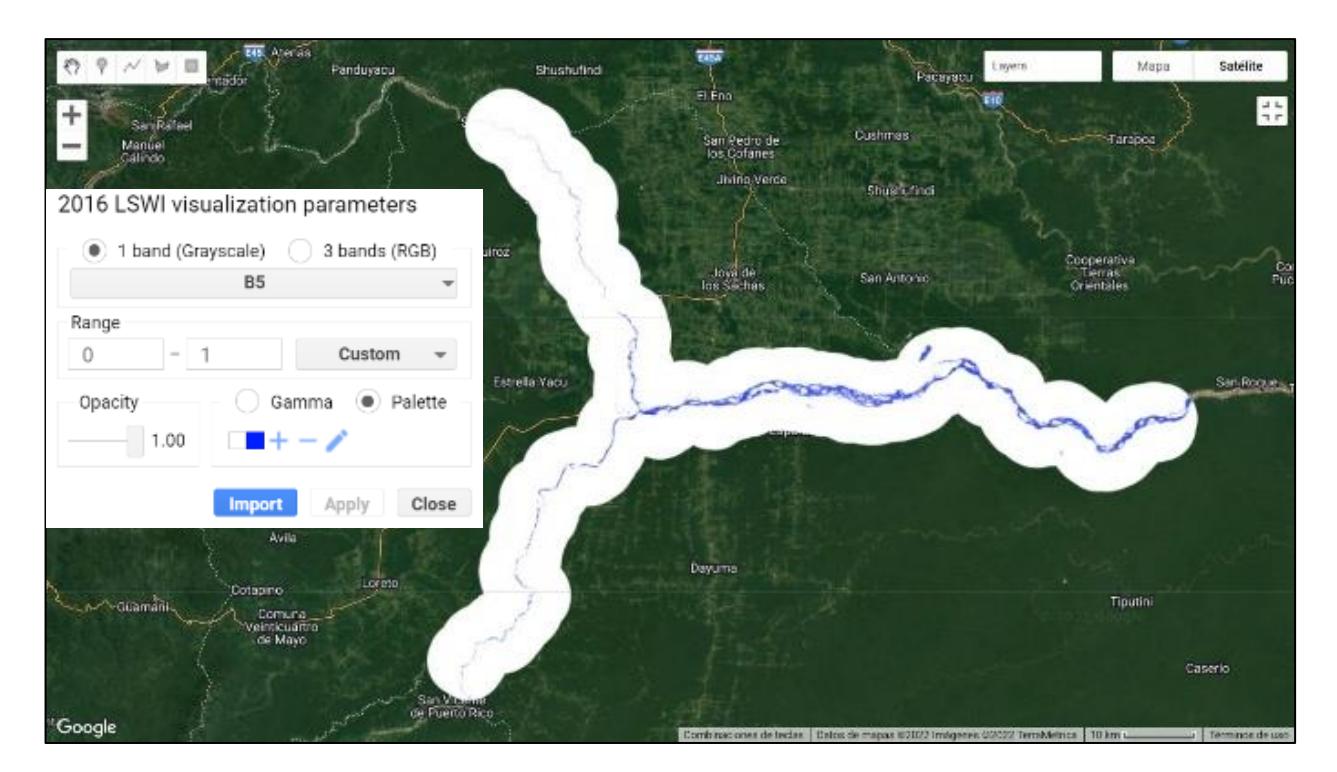

**Figura 3.15 Índice de Aguas Superficiales Terrestres (MNDWI) en GEE. Ej: 2016.**

#### **3.6 Clasificación de Uso y Cobertura de Suelo**

#### **3.6.1 Algoritmo Random Forest**

En el cumplimiento del primer objetivo planteado en el presente proyecto, se desarrollaron clasificaciones de uso y cobertura de suelo mediante la aplicación de un algoritmo de clasificación supervisada denominado Random Forest (RF) para cada año de estudio definido. RF hasta la ejecución de este proyecto, es considerado uno de los procedimientos más utilizados en detección de cambios en la cobertura terrestre utilizando técnicas de teledetección (Phan et al., 2020).

Como fuente de datos se utilizaron las imágenes satelitales compuestas inicialmente. Sin embargo, a estas imágenes, se le agregaron como bandas a los índices espectrales calculados y mostrados en el mapa con la finalidad de incrementar la precisión de los productos.

Dado que la premisa fue clasificar las distintas clases de uso y cobertura de suelo dentro del área de estudio, se muestreó a cada una de las clases mediante la generación de polígonos en base a una estimación e interpretación visual de los pixeles y sus colores. El número de polígonos por clase varió acorde a las necesidades de clasificación para el cumplimiento de los objetivos. Para disminuir los efectos de autocorrelación espacial, el muestreo se lo trabajó a una escala de 50 m y un rango de separación entre muestras no inferior a 100 m (Kelley et al., 2018). Otra de las ventajas que presentó la aplicación de RF, es su requerimiento de únicamente dos parámetros (ntree y mtry) para optimizarse, facilitando su proceso de aprendizaje automático. El parámetro *mtry* es una variable predictora utilizada para dividir los datos de entrenamiento en subconjuntos cada vez más homogéneos y datos de entrenamiento, obteniendo como resultado la uniformidad de los datos. El parámetro *ntree* se relaciona al número de árboles de decisión (Collins et al., 2018). Para finalizar el algoritmo, se seleccionó aleatoriamente al 70% de los datos para uso de entrenamiento del clasificador de RF. Mientras qué, para la evaluación de este modelo de RF, se utilizó el 30% restante del conjunto de datos. Este proceso se repitió un total de 100 veces, registrándose los datos clasificados de manera correcta en el conjunto de los datos utilizados en validación.

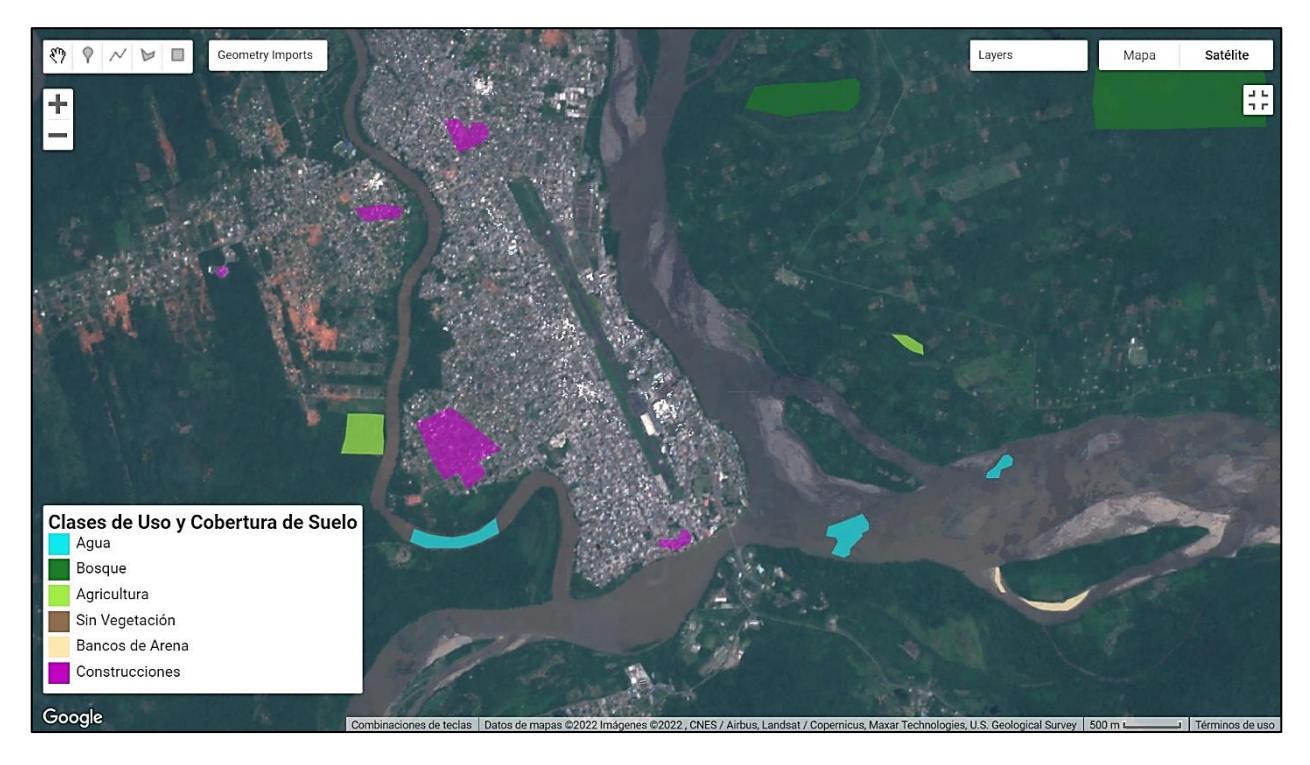

**Figura 3.16 Muestreo con polígonos en zona de confluencia de ríos. Ej: 2016.**

Las clases de uso y cobertura de suelo mostradas en la figura 3.16 son descritas en el siguiente apartado.

## **3.6.2 Definición de clases**

Las zonas aledañas a los ríos Coca y Napo, que se encuentran dentro del área de estudio (buffer de 5 km) se clasificaron en seis clases: Agua, Bosque, Agricultura, Sin Vegetación, Bancos de Arena y Construcciones. Estas clases se definieron como tal debido a que logran abarcar las coberturas representativas del sector de estudio y las necesidades de investigación del proyecto para el cumplimiento del primer y segundo objetivo (MapBiomas Amazon, 2022).Las descripciones de las clases seleccionadas se detallan en la tabla 3.3:

**Tabla 3.3 Descripción de clases definidas para la aplicación del RF.**

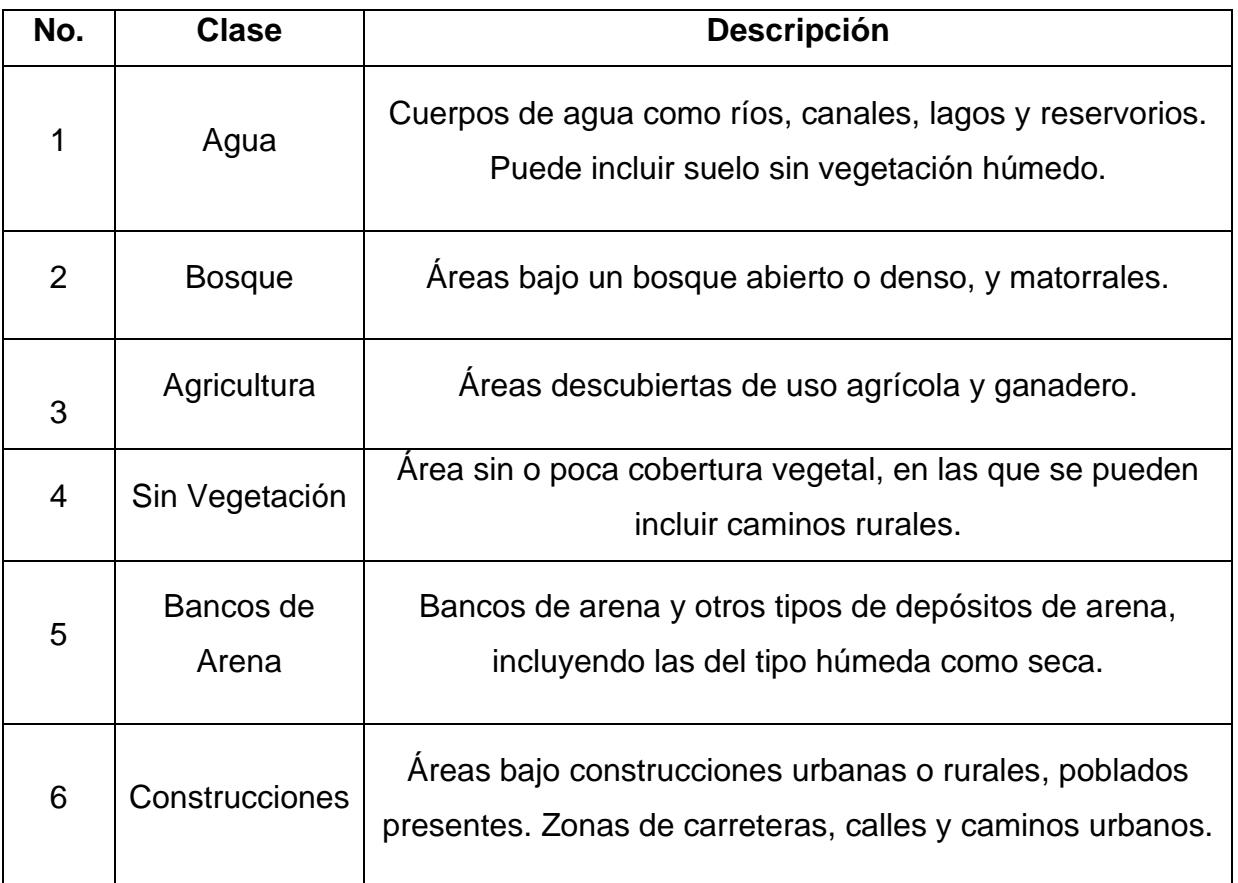

## **3.7 Evaluación de la confiabilidad del producto**

Para evaluar la precisión de los productos obtenidos en el paso anterior, se ejecutó la creación de una matriz de confusión, asociando las filas a las clases de uso de suelo en la composición post clasificada y cada columna a las clases de uso de suelo que se usaron de referencia (Phan et al., 2020). Para incrementar los parámetros de confiabilidad de los resultados obtenidos, se calcularon coeficientes de precisión global y Kappa para cada composición clasificada a partir de los resultados de la matriz de confusión. El coeficiente de precisión global permite conocer que tan exitoso es el mapeo en todas las clases (Becker et al., 2021), mientras que, el coeficiente Kappa presenta la corrección entre la composición clasificada y los datos de referencia. Los valores de ambos coeficientes pueden encontrarse entre 0 y 1, incrementando la precisión entre más cercano a 1 sean dichos valores.

```
482
                                                                                                        ....................Precisión del Clasificador-
483var precision_clasificador = dataset_testeo.classify(clasificador)
484
       var matriz_confusion = precision_clasificador.errorMatrix('UsoSuelo','classification')
       print('Matriz Confusión', matriz_confusion)<br>print('Matriz Confusión', matriz_confusion)<br>print('Precisión Global', matriz_confusion.accuracy())
485
486
       print('Precissión de Consumidor', matriz_confusion.consumersAccuracy())<br>print('Precissión de Consumidor', matriz_confusion.consumersAccuracy())<br>print('Precisión de Productor', matriz_confusion.producersAccuracy())
487
488
489
490
       print('RF error matrix_training: ', clasificador.confusionMatrix());
        print('RF accuracy_training: ', clasificador.confusionMatrix().accuracy());
491
```
**Figura 3.17 Script realizado en GEE para cálculo de indicadores de confiabilidad.**

#### **3.8 Extracción de las superficies de agua y bancos de arena**

Luego de realizar el cálculo de índices espectrales, utilizarlos para la clasificación de uso de suelo de cada año propuesto y evaluar su precisión; se procedió a extraer las superficies de agua y bancos de arena para el cumplimiento del segundo objetivo planteado en el presente trabajo.

Utilizando la función de ". updateMask()" de GEE e ingresando como máscara al producto de la clasificación de suelos del año seleccionado, se procedió a extraer la superficie de agua, filtrando la máscara con el valor de 1. Mientras que, la clase de bancos de arena fue extraída con el valor de 5. Estos valores corresponden al número de orden utilizado al realizar las muestras dentro de la propiedad "UsoSuelo".

```
//*******************************Extraer Agua y Arena de la clasifiación filtrada LULC*****
508
    var superficie_agua = clasificacion_filtrada.updateMask(clasificacion_filtrada.eq(1))
509
518
    print('Superficie de Agua', superficie_agua)
511
     Map.addLayer(superficie_agua, {palette: '#0feaef'}, "Superficie de Agua " +year,0)
512
    var superficie_arena = clasificacion_filtrada.updateMask(clasificacion_filtrada.eq(5))
513
514
     print('Superficie de Arena', superficie_arena)
515 Map.addLayer(superficie_arena, {palette: '#ffe9b1'}, "Superficie de Arena " +year,0)
```
**Figura 3.18 Script realizado en GEE para extracción de las clases de agua y bancos** 

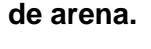

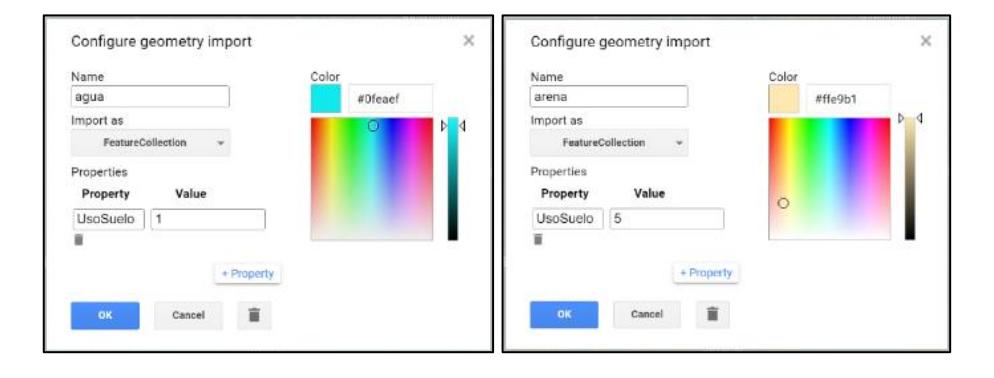

**Figura 3.19 Configuración de la geometría importada (muestras de agua y arena).**

#### **3.9 Exportación de productos desde Google Earth Engine**

En GEE es posible realizar la exportación de datos como imágenes, mosaicos, mapas, tablas, incluso videos. Estas exportaciones pueden enviarse a Google Drive, Google Cloud Storage o a un nuevo script de Earth Engine (Gilvear et al., 2016). En el presente trabajo se exportaron imágenes de las clasificaciones de cobertura de suelo y las superficies de agua y arena pertenecientes a cada año del rango temporal ejecutado.

Las imágenes fueron descargadas en formato "GeoTIFF", el mismo que es un estándar de metadatos que permite proveer información georreferenciada en un archivo TIFF. Dentro de esta información se incluye proyección de mapas, sistemas de coordenadas, datums, entre otros datos necesarios para generar la referencia espacial exacta del archivo (Ritter et al., 2010).

```
517
    //Exportar imágenes a DRIVE
518
    //extraer las imágenes de las composiciones y superficies específicas como agua y arena
519
520 = Export.image.toDrive({
521
       image: superficie_agua.visualize({palette: 'ffeab6'}),
      description: 'Superficie de Agua',
522
      folder: 'GEE',
523
524
      scale:30,
525
     region:area_estudo,
      maxPixels:1e13
526
527
    \});
528
529 * Export.image.toDrive({
530
    image: superficie_arena.visualize({palette: 'ffeab6'}),
      description: 'Superficie de Arena',
531
      folder: 'GEE',
532
      scale:30,
533
534
      region:area_estudo,
535
       maxPixels:1e13
536 });
```
# **Figura 3.20 Script realizado en GEE para exportar las imágenes (superficies de agua y arena).**

#### **3.10 Cálculo de parámetros geomorfológicos en ArcGIS**

Para el cumplimiento de los objetivos 2 y 3, como se detalló en el paso anterior, se procedió a revisar y analizar las superficies de agua y bancos de arena en el software ArcGIS. Se revisó a detalle las geoformas presentes en los ríos Coca y Napo para clasificar por partes la sinuosidad de ambos cuerpos de agua.

Para calcular el índice de sinuosidad en determinada área de interés, fue necesario medir dos variables: distancia en línea recta entre dos puntos (L) y longitud de onda de la zona (l) como se observa en la figura 3.21. Mientras qué, en zonas donde no se diferencia la línea central del flujo de agua (figura 3.22), no fue posible obtener este parámetro geomorfológico, por lo que se clasificó como "anastomosado".

El índice de sinuosidad de la figura 3.21 permitió clasificar a este tramo como "sinuoso" al obtener un valor de 1.27, calculado de la siguiente forma:

$$
S_i = \frac{L}{l}
$$

$$
S_i = \frac{5010 \ m}{3937.50 \ m}
$$

 $S_i = 1$ .

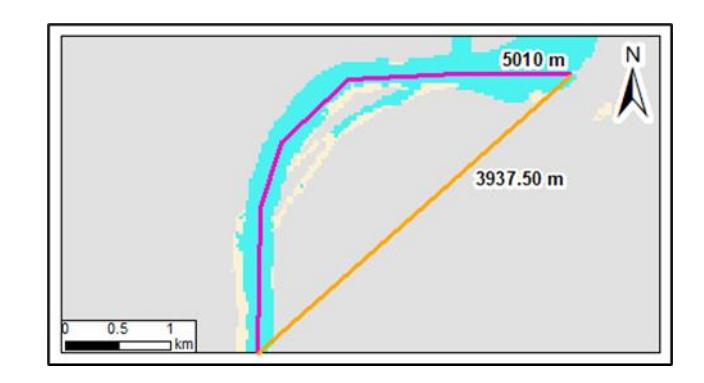

**Figura 3.21 Zona sinuosa presente en el río Napo. Ej: 2016.**

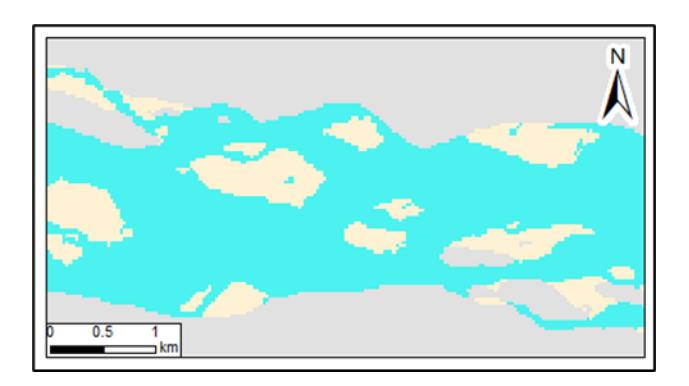

**Figura 3.22 Zona anastomosada presente en el río Napo. Ej: 2016.**

## **3.11 Modelo predictivo 2030 en DINAMICA EGO**

El modelo predictivo LULC para el año 2030, se simuló en el software DINAMICA EGO, una plataforma gratuita de modelado ambiental, donde se aplica un modelo de simulación explícito que utilizó mapas LULC obtenidos a partir de la clasificación de imágenes satelitales de 2016 a 2022 en el área de estudio. Además, el modelo utilizó variables espaciales seleccionadas, en dos subconjuntos cartográficos acorde a su naturaleza dinámica o estática (Herrera-Franco et al., 2022).

Para realizar el modelado, fueron necesarios los pasos de: calibración, simulación, validación y proyección. Sin embargo, estos se ejecutaron en un solo modelo e integraron de esta forma los resultados que se obtienen en cada uno de los 6 pasos: Matriz de transición, Pesos de la evidencia, Correlación entre variables, Simulación, Calibración, Validación y Proyección. La calibración se realizó en un solo modelo, la simulación se la obtuvo mediante el cálculo de un producto LULC para 2022, de esta manera también se evaluó la confiabilidad de la proyección futura que se obtuvo para el año 2030.

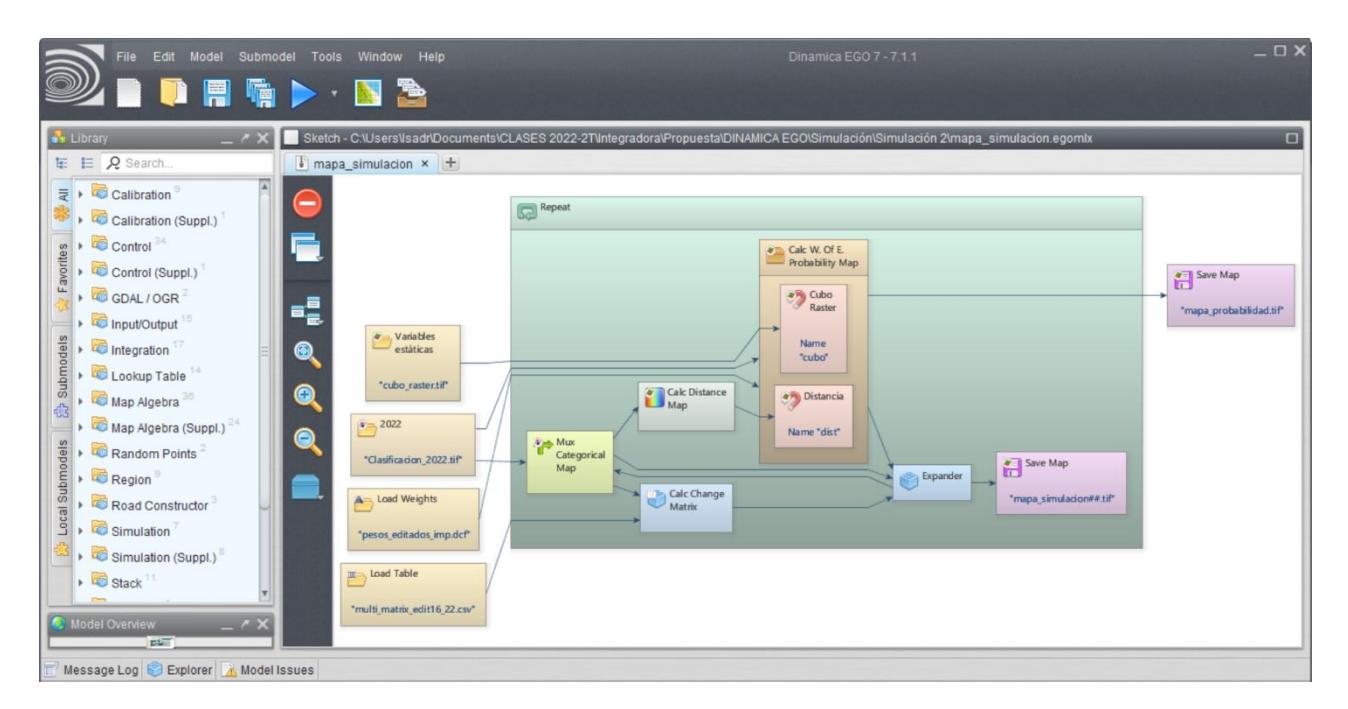

**Figura 3.23 Interfaz gráfica del modelado de simulación y proyección para la obtención de LULC 2030 en la plataforma Dinámica EGO.**

En la figura 3.23 se evidencia la aplicación de los 6 pasos necesarios para obtener el modelo futuro de LULC, los cuales fueron condensados en un solo flujograma. En esta

sección se agregó a cada uno de los productos de clasificación de Uso y Cobertura de suelo obtenidos del 2016 al 2022 para obtener un cubo ráster de variables estáticas. Así también, se obtuvieron las matrices de transición de las clases entre cada año dentro del periodo de estudio, las mismas que fueron utilizadas en la ponderación de los pesos de los cambios ocurridos para cada clase.

Este proceso fue realizado 2 veces, en la primera ocasión, los datos que se utilizaron fueron los productos LULC de 2016 a 2021. Con la simulación de LULC del 2022, se realizó la comparativa de la similitud de superficie y posición de cada clase. La segunda ocasión, requirió de 8 iteraciones del proceso debido a que el resultado deseado era el modelo LULC de 2030.

# **CAPÍTULO 4**

# **4. RESULTADOS Y ANÁLISIS**

En el este capítulo se detallan los resultados obtenidos de las clasificaciones de Uso y Cobertura de Suelo para cada año dentro del rango temporal de 2016 a 2022 y del cálculo de los parámetros geomorfológicos para el área de estudio de la confluencia entre los ríos Coca y Napo.

# **4.1 Clasificaciones de Uso y Cobertura de Suelo**

La aplicación del algoritmo Random Forest en conjunto con el cálculo de índices espectrales dentro de la plataforma de GEE, permitió clasificar las imágenes Sentinel 2. De esta forma se obtuvieron los mapas LULC para los años 2016–2022 (figura 4.1), los mismos que fueron divididos en tres secciones (A: Río Coca, B: Río Napo – alto, C: Río Napo – bajo) como se muestra en las figuras 4.2, 4.3 y 4.4. Todos los LULC presentaron un índice kappa entre 0,95 y 0,98 (tabla 4.1); lo que representó una muy alta confiabilidad de los resultados obtenidos. Para complementar, mediante la tabla de precisión del productor (tabla 4.2), fue posible identificar que las confusiones ocurrieron especialmente entre las clases de "agricultura", "sin vegetación" y "construcciones". Mientras qué, la tabla de precisión del productor (tabla 4.3) evidencia que, que las clases de "agricultura", "sin vegetación", "arena" y "construcciones" presentaron menor precisión. Sin embargo, analizando los valores

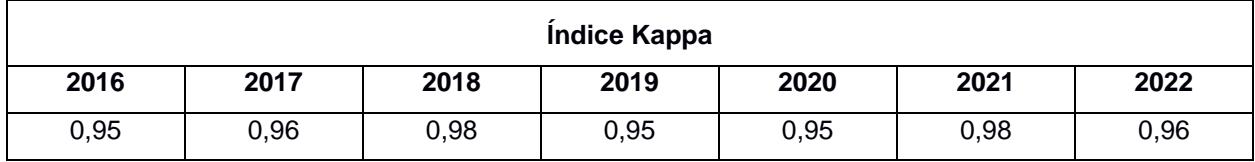

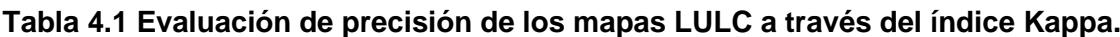

| Precisión del Productor |      |      |      |      |      |      |      |  |  |
|-------------------------|------|------|------|------|------|------|------|--|--|
| <b>Clases</b>           | 2016 | 2017 | 2018 | 2019 | 2020 | 2021 | 2022 |  |  |
| Agua                    | 1,00 | 1,00 | 1,00 | 0,96 | 1,00 | 1,00 | 1,00 |  |  |
| <b>Bosque</b>           | 1,00 | 0,97 | 1,00 | 1,00 | 0,97 | 1,00 | 1,00 |  |  |
| <b>Agricultura</b>      | 0,88 | 0,94 | 1,00 | 0,94 | 0,95 | 1,00 | 0,84 |  |  |
| Sin Vegetación          | 0,86 | 0,97 | 1,00 | 0,87 | 0,85 | 1,00 | 0,94 |  |  |
| Arena                   | 1,00 | 0,97 | 1,00 | 1,00 | 1,00 | 0,90 | 1,00 |  |  |
| <b>Construcciones</b>   | 1,00 | 0,94 | 0,88 | 0,90 | 0,88 | 1,00 | 0,89 |  |  |

**Tabla 4.2 Precisión del productor de los mapas LULC por clase**.

**Tabla 4.3 Precisión del consumidor de los mapas LULC por clase.**

| Precisión del Consumidor |      |      |      |      |      |      |      |  |  |
|--------------------------|------|------|------|------|------|------|------|--|--|
| <b>Clases</b>            | 2016 | 2017 | 2018 | 2019 | 2020 | 2021 | 2022 |  |  |
| Agua                     | 1,00 | 1,00 | 1,00 | 1,00 | 1,00 | 1,00 | 1,00 |  |  |
| <b>Bosque</b>            | 0,95 | 1,00 | 1,00 | 0,94 | 1,00 | 1,00 | 1,00 |  |  |
| <b>Agricultura</b>       | 0,89 | 1,00 | 0,91 | 0,90 | 0,93 | 0,97 | 0,92 |  |  |
| Sin Vegetación           | 0,97 | 0,88 | 0,91 | 0,94 | 0,86 | 1,00 | 0,86 |  |  |
| Arena                    | 1,00 | 0,92 | 0,94 | 0,93 | 1,00 | 0,97 | 0,95 |  |  |
| <b>Construcciones</b>    | 0,86 | 0,97 | 0,91 | 0,93 | 0,90 | 0,92 | 1,00 |  |  |

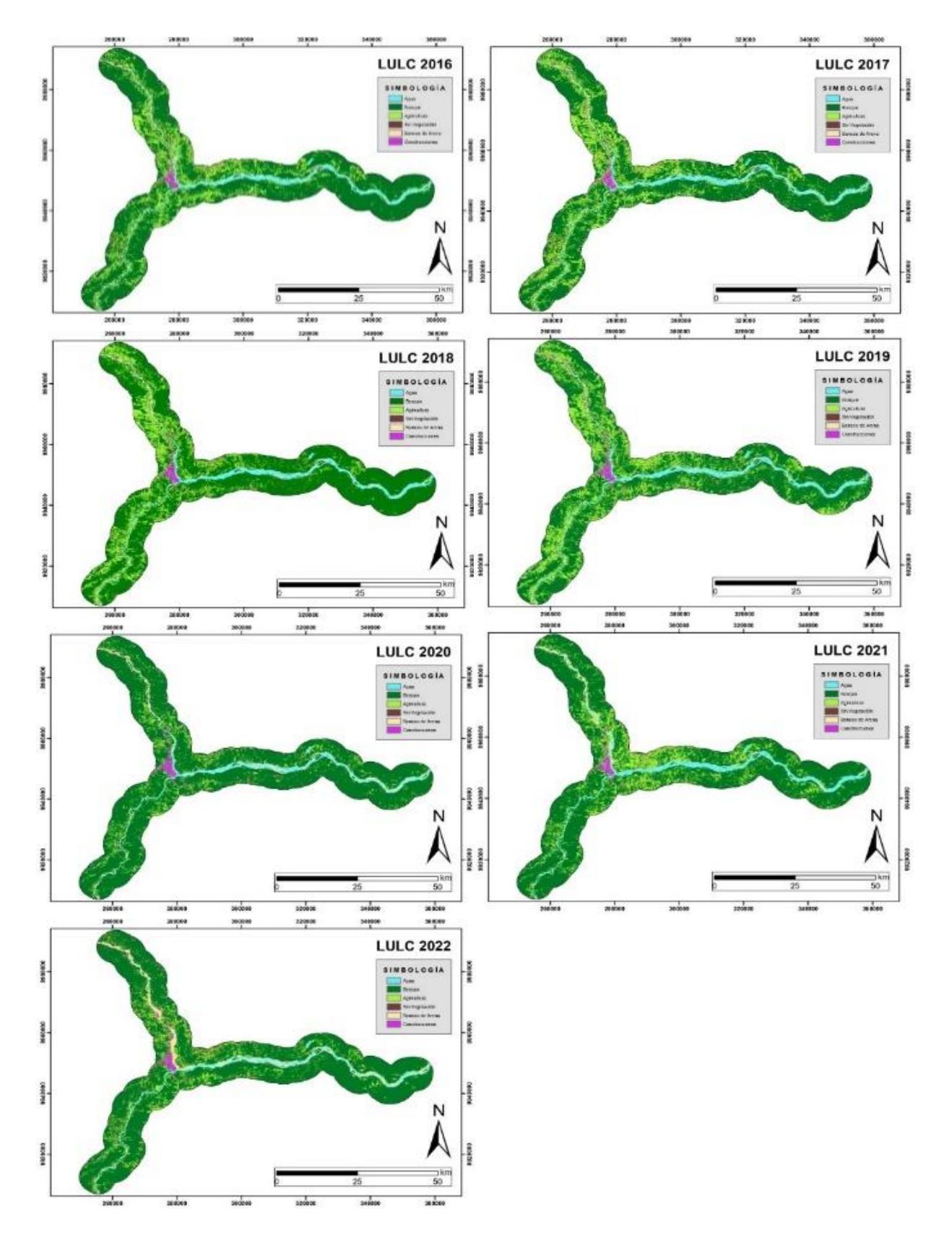

**Figura 4.1 Mapas LULC de todos los años de estudio (2016-2022).**

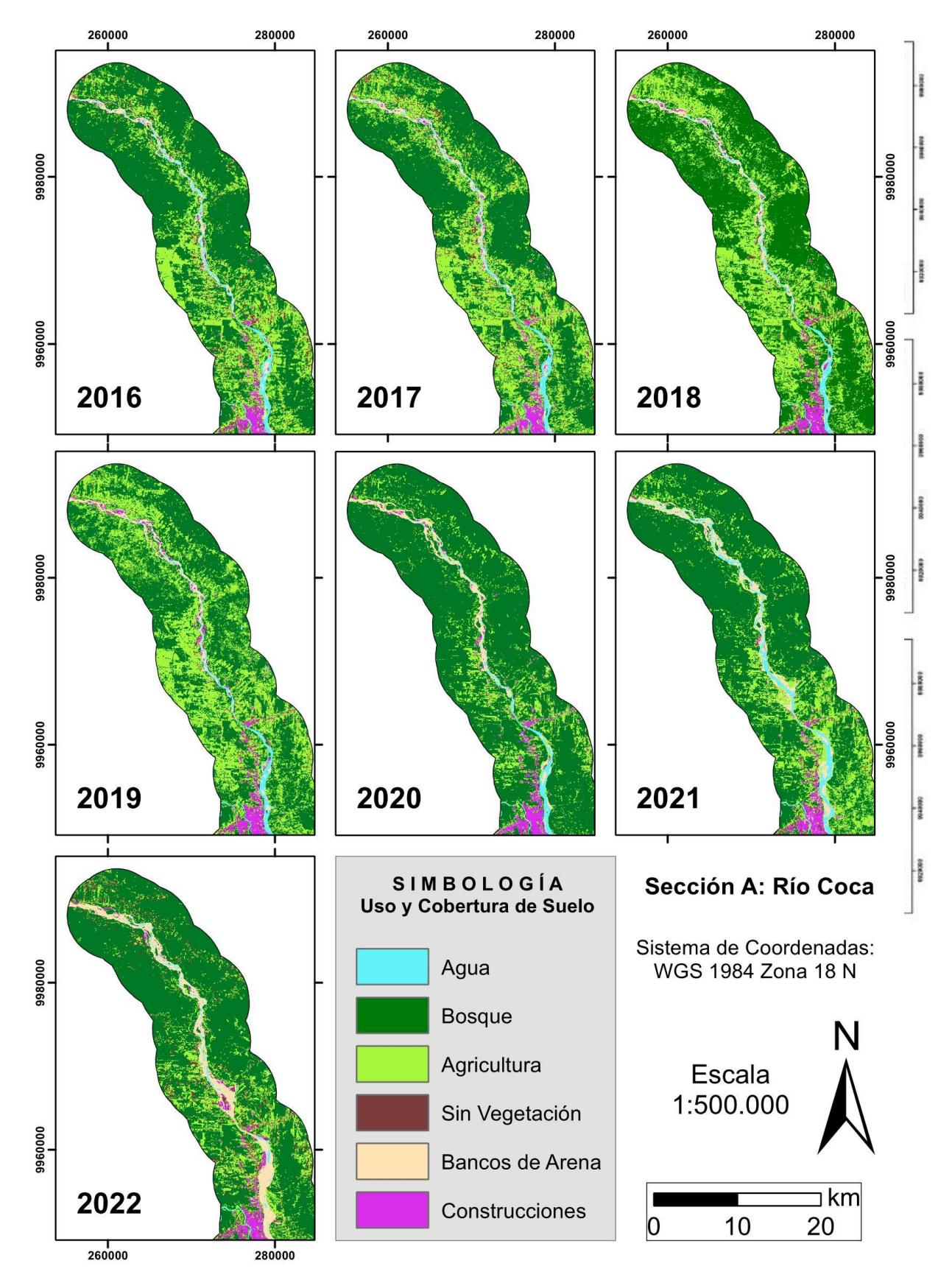

**Figura 4.2 Mapas LULC de todos los años de estudio (2016-2022) Sección A: Río Coca.**

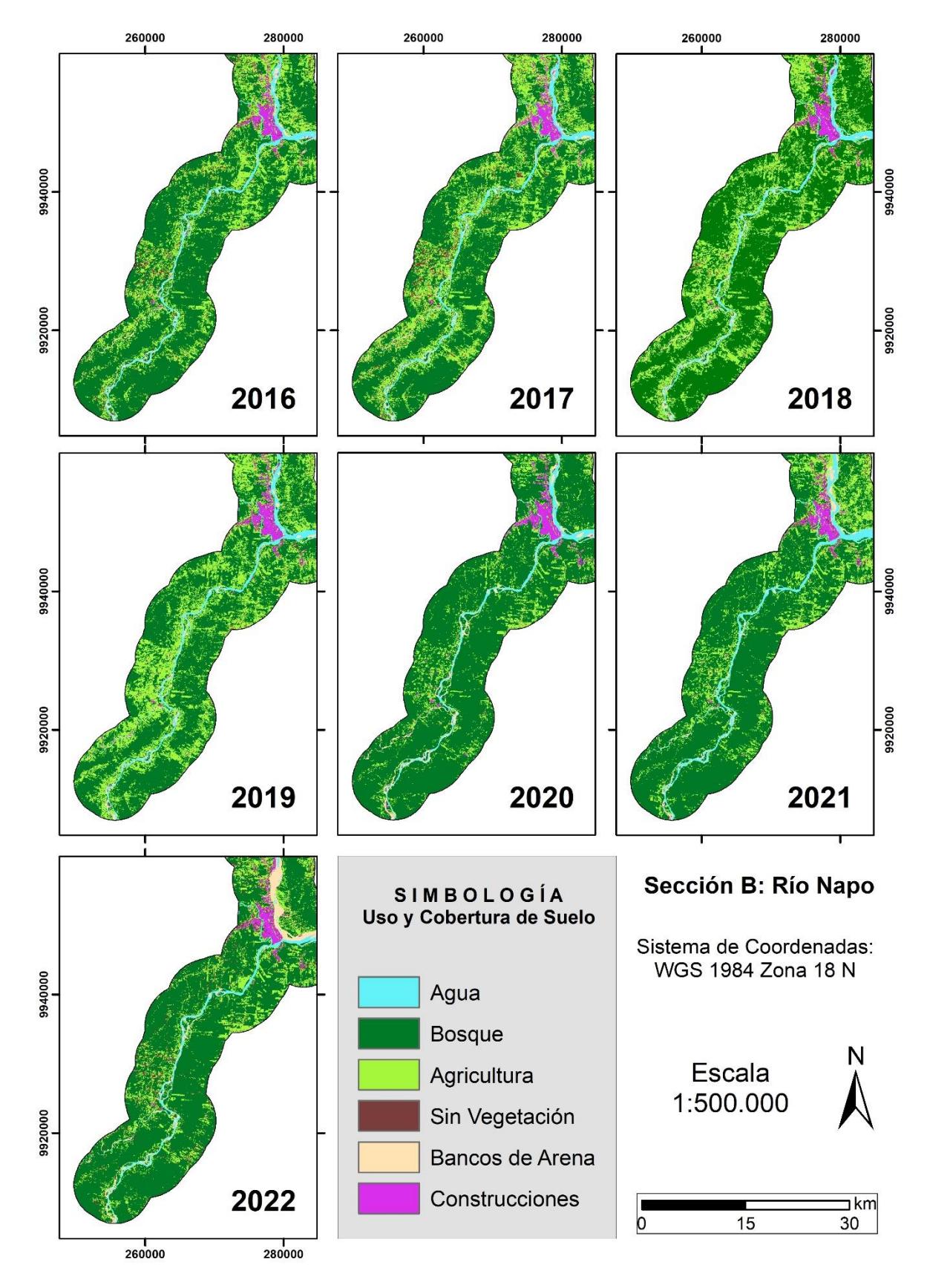

**Figura 4.3 Mapas LULC de todos los años de estudio (2016-2022) Sección B: Río Napo.**

**.**

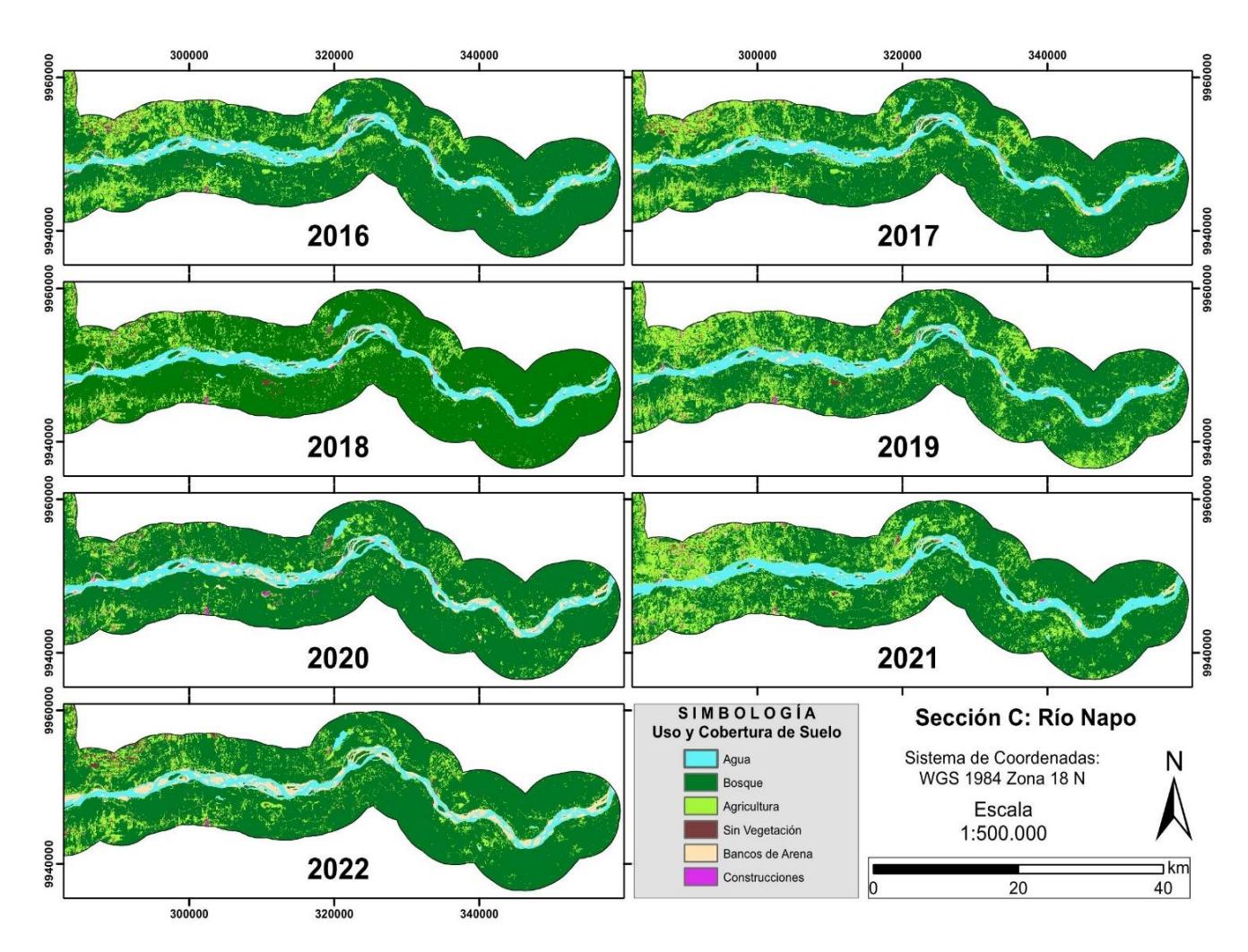

**Figura 4.4 Mapas LULC de todos los años de estudio (2016-2022) Sección C: Río Napo.**

Se evaluaron 3 parámetros diferentes de precisión, siendo dos de ellos (precisión de productor y precisión de consumidor) derivados de los datos extraídos de la matriz de confusión que muestra la precisión de restitución y el tercer parámetro, el índice kappa.

La probabilidad de que los pixeles representen en el mapa la categoría LULC asignada, se mide a través de la precisión del consumidor. Mientras qué, la probabilidad de que un píxel utilizado en el entrenamiento se clasifique correctamente, es medida a través de la precisión del productor (Congalton, 1991). Todos los valores de precisión que se presentaron se encuentran satisfactoriamente en el rango de 0,85 a 1 y la mayoría de ellos son valores superiores a 0,90.

Foody en 2020 menciona que los píxeles mixtos presentes en las imágenes satelitales o composiciones, es el principal problema al utilizarse en las distintas metodologías de clasificación. Además, al trabajar con resoluciones bajas a medias como las generadas por Sentinel 2 generan confusiones de las características espectrales y de los límites en zonas con bordes irregulares y que en las composiciones se visualizan borrosos, como afloramientos rocosos y taludes de suelo característicos del área de confluencia entre los ríos (Nkomeje, 2017). A pesar de estas dificultades, las imágenes Sentinel 2 son herramientas importantes para detectar, cuantificar y analizar la cobertura de tierra y otras interacciones en la Amazonía ecuatoriana, como los cambios de cauce que se presentan y analizan más adelante ((Llerena-Montoya et al., 2021).

#### **4.2 Cambios en el Uso y Cobertura de Suelo**

Se calcularon los valores de la superficie de cada clase de LULC para cada uno de los años obtenidos, mediante el contador de pixeles de ArcGIS Pro y utilizando la resolución (30 m) de las imágenes satelitales con las que se trabajaron (tabla 4.4, 4.5 y figura 4.5). Para evaluar los cambios en el Uso y Cobertura de Suelo se realizaron matrices de transición entre los años 2016 y 2020 (tabla 4.6), así también entre el 2020 y el 2022 (tabla 4.7). Esta metodología permitió conocer si la superficie de cada clase aumentó o disminuyó en el tiempo y cuánto lo hizo.

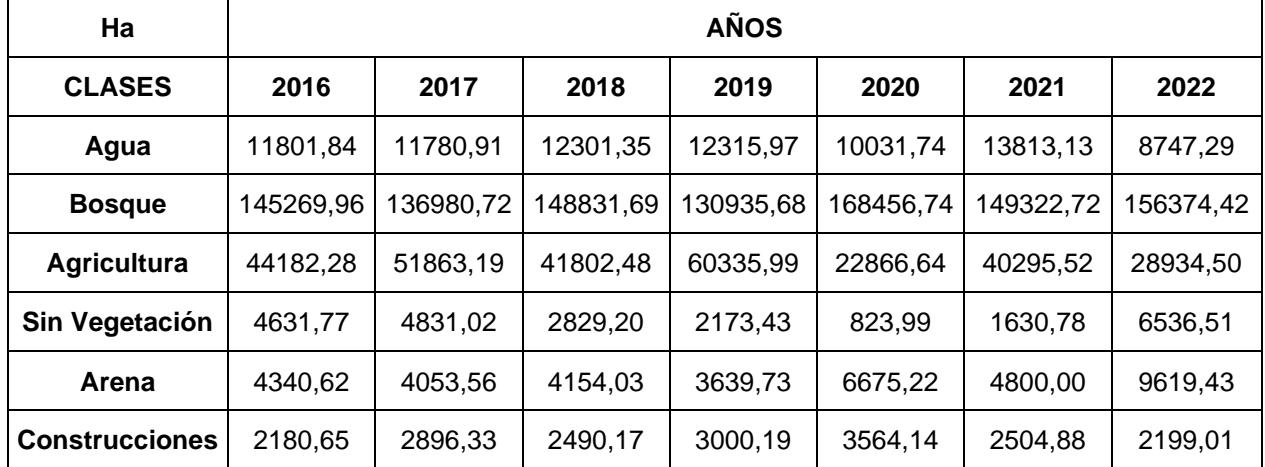

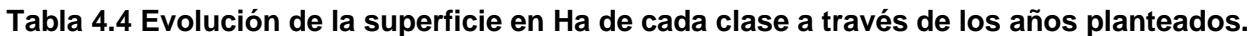

| %Ha                   | <b>AÑOS</b> |       |       |       |       |       |       |  |  |
|-----------------------|-------------|-------|-------|-------|-------|-------|-------|--|--|
| <b>CLASES</b>         | 2016        | 2017  | 2018  | 2019  | 2020  | 2021  | 2022  |  |  |
| Agua                  | 5,56        | 5,55  | 5,79  | 5,80  | 4,72  | 6,50  | 4,12  |  |  |
| <b>Bosque</b>         | 68,39       | 64,49 | 70,07 | 61,65 | 79,30 | 70,31 | 73,62 |  |  |
| <b>Agricultura</b>    | 20,80       | 24,42 | 19,68 | 28,41 | 10,76 | 18,97 | 13,62 |  |  |
| Sin Vegetación        | 2,18        | 2,27  | 1,33  | 1,02  | 0.39  | 0,77  | 3,08  |  |  |
| Arena                 | 2,04        | 1.91  | 1,96  | 1,71  | 3,14  | 2,26  | 4,53  |  |  |
| <b>Construcciones</b> | 1,03        | 1,36  | 1,17  | 1,41  | 1,68  | 1,18  | 1,04  |  |  |

**Tabla 4.5 Evolución de la superficie en porcentajes de cada clase a través de los años planteados.**

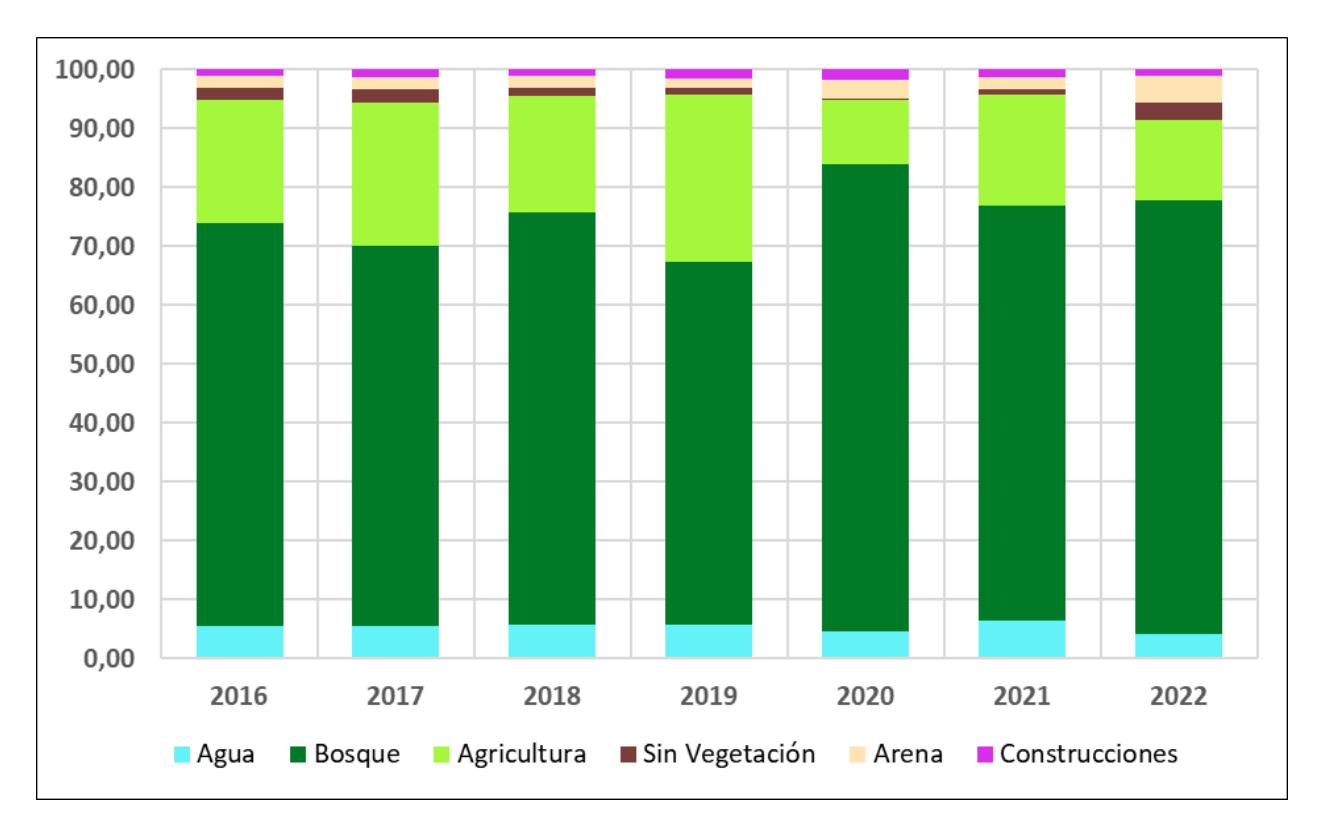

**Figura 4.5 Proporción de las áreas de Uso y Cobertura de Suelo de 2016 a 2022.**

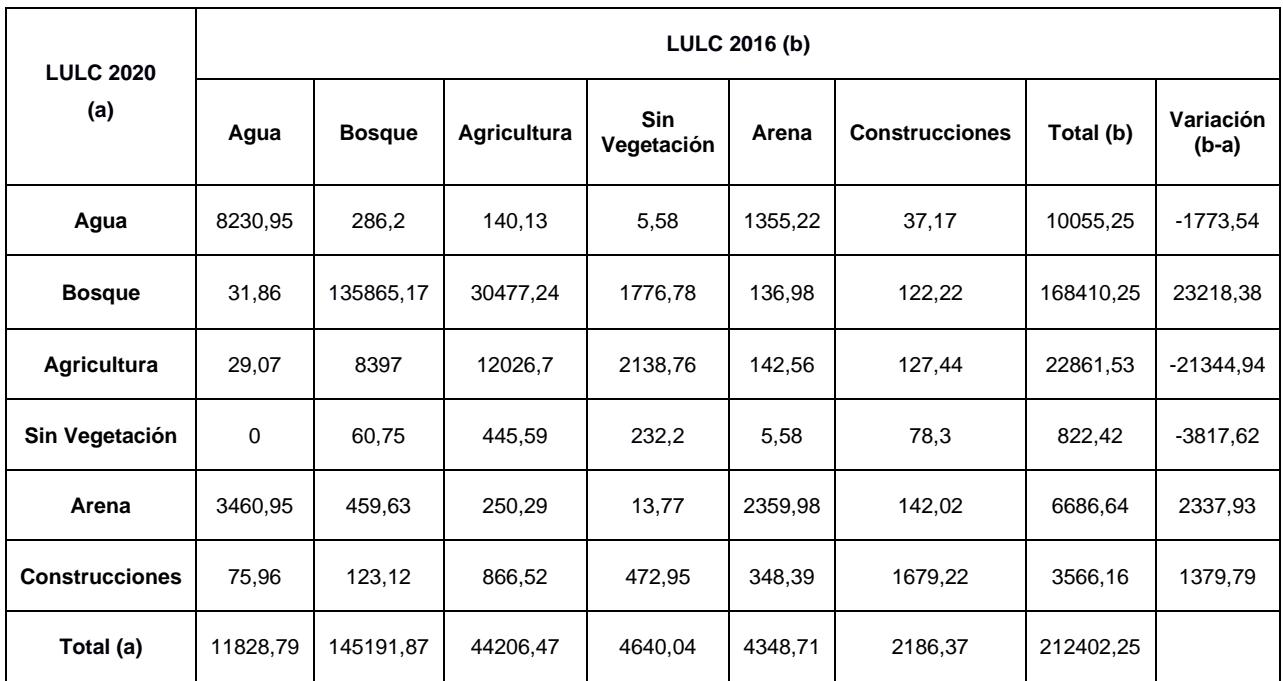

# **Tabla 4.6 Matriz de transición entre LULC 2016 y 2020 en Ha.**

**Tabla 4.7 Matriz de transición entre LULC 2020 y 2022 en Ha.**

| <b>LULC 2022</b><br>(a) | <b>LULC 2020 (b)</b> |               |                    |                          |         |                       |           |                      |  |
|-------------------------|----------------------|---------------|--------------------|--------------------------|---------|-----------------------|-----------|----------------------|--|
|                         | Agua                 | <b>Bosque</b> | <b>Agricultura</b> | <b>Sin</b><br>Vegetación | Arena   | <b>Construcciones</b> | Total (b) | Variación<br>$(b-a)$ |  |
| Agua                    | 6315,39              | 234,63        | 144,99             | $\mathbf 0$              | 2032,47 | 37,71                 | 8765,19   | $-1290,06$           |  |
| <b>Bosque</b>           | 32,04                | 148451,67     | 7559,28            | 41,49                    | 118,17  | 112,05                | 156314,7  | $-12094.92$          |  |
| Agricultura             | 37,44                | 15295,95      | 12147,93           | 386,82                   | 195,75  | 865,26                | 28929,15  | 6068,61              |  |
| Sin Vegetación          | 18                   | 3177,72       | 2289,78            | 344,97                   | 59,13   | 655,74                | 6545,34   | 5723,1               |  |
| Arena                   | 3636,9               | 1013,4        | 620,64             | 1,17                     | 4121,19 | 252,72                | 9646,02   | 2959,11              |  |
| <b>Construcciones</b>   | 15,48                | 236,25        | 97,92              | 47,79                    | 160,2   | 1649,34               | 2206,98   | $-1365.84$           |  |
| Total (a)               | 10055,25             | 168409,62     | 22860,54           | 822,24                   | 6686,91 | 3572,82               | 212407,38 |                      |  |

La matriz de transición entre LULC 2016 y 2020 (figura 4.5) muestra en números totales las variaciones de clase en los últimos 7 años. Las superficies de agua, agricultura y zonas sin cobertura vegetal (sin vegetación) disminuyeron un 15%, 48% y 82% respectivamente. Mientras qué; la cobertura de bosque, arena y construcciones aumentaron en 16%, 54% y 63% respectivamente.

Los datos mencionados indican que entre los primeros 4 años post apertura del Proyecto Hidroeléctrico Coca Codo Sinclair existió una elevada tasa de sedimentación por parte de los ríos Coca y Napo al aumentar los depósitos de arena y disminuir el flujo de agua. Además, se evidencia el aumento de la superficie de bosque y de construcciones; esto puede asociarse al establecimiento de importantes obras de ingeniería en el sector y la responsabilidad medioambiental que estos proyectos deben tener.

Se realizó también la matriz de transición entre los años 2020 y 2022, con el objetivo de conocer los cambios de cobertura en los últimos 3 años, luego de la caída de la Cascada San Rafael en el río Coca. Las superficies de agua, bosque y construcciones; disminuyeron en un 13%, 7% y 38% respectivamente. Las clases de agricultura y arena aumentaron un 26% y 44% respectivamente. Sin embargo, la superficie sin vegetación se incrementó en casi 7 veces más su valor en ese periodo de tiempo.

La disminución del flujo de agua y el aumento excesivo de zonas "sin vegetación" se asocian al proceso de erosión regresiva aguas arriba del río Coca, evidenciando la aceleración de dicho proceso y sus graves consecuencias como los socavones y deslizamientos de tierra en zonas aledañas al cauce de los ríos de estudio. Las paredes y taludes de suelo no consolidado se reflejan en los pixeles de la clase "sin vegetación". Además, las clases de bosque y construcciones fueron afectadas negativamente en el periodo de 2020 a 2022, la disminución de la clase construcciones se relaciona al número de puentes y vías afectadas, así también, a las viviendas destruidas en los cantones de Loreto, La Joya de los Sachas, Orellana y Shushufindi (Servicio Nacional de Gestión de Riesgos y Emergencias (SNGRE), 2022).

#### **4.3 Análisis Multitemporal de la Superficie de Agua**

El área de estudio fue dividida en 3 secciones previamente para analizar los cambios de Uso y Cobertura de Suelo, en cada una de ellas, se identificaron 5 zonas que evidencian los cambios más visibles en la morfología de los ríos Coca y Napo.

El área de estudio fue dividida en 3 secciones previamente para analizar los cambios de Uso y Cobertura de Suelo (figura 4.6), en cada una de ellas, se identificaron 5 zonas que evidencian los cambios más visibles en la morfología de los ríos Coca y Napo. Los mayores cambios ocurrieron en la sección A: Río Coca y en la Sección C: Bajo del Río Napo, tal como se muestra en las figuras 4.7, 4.8 y 4.9.

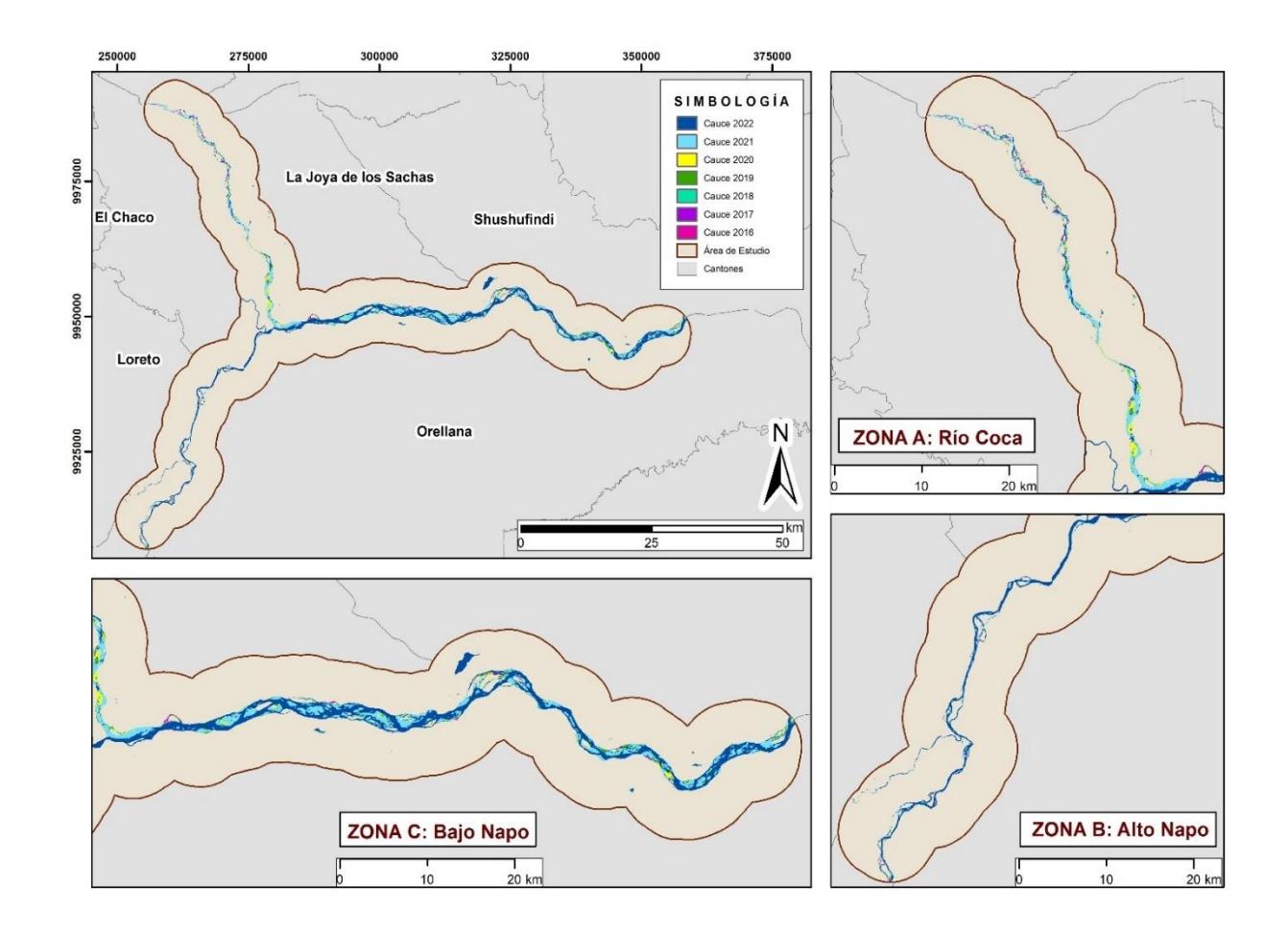

**Figura 4.6 Mapa de cauce principal de los ríos Coca y Napo en el período de 2016 a 2022.**

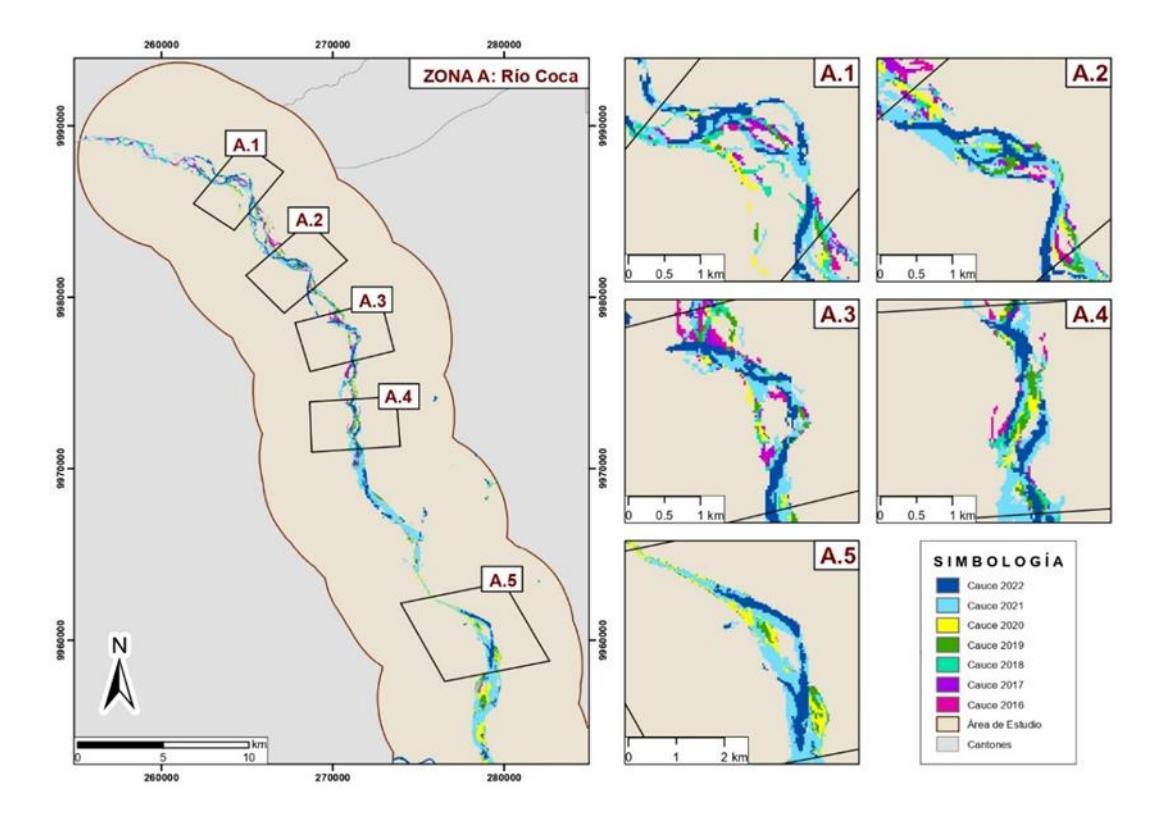

**Figura 4.7 Mapa de cambios morfológicos en la Sección A: Río Coca en el período de 2016 a 2022.**

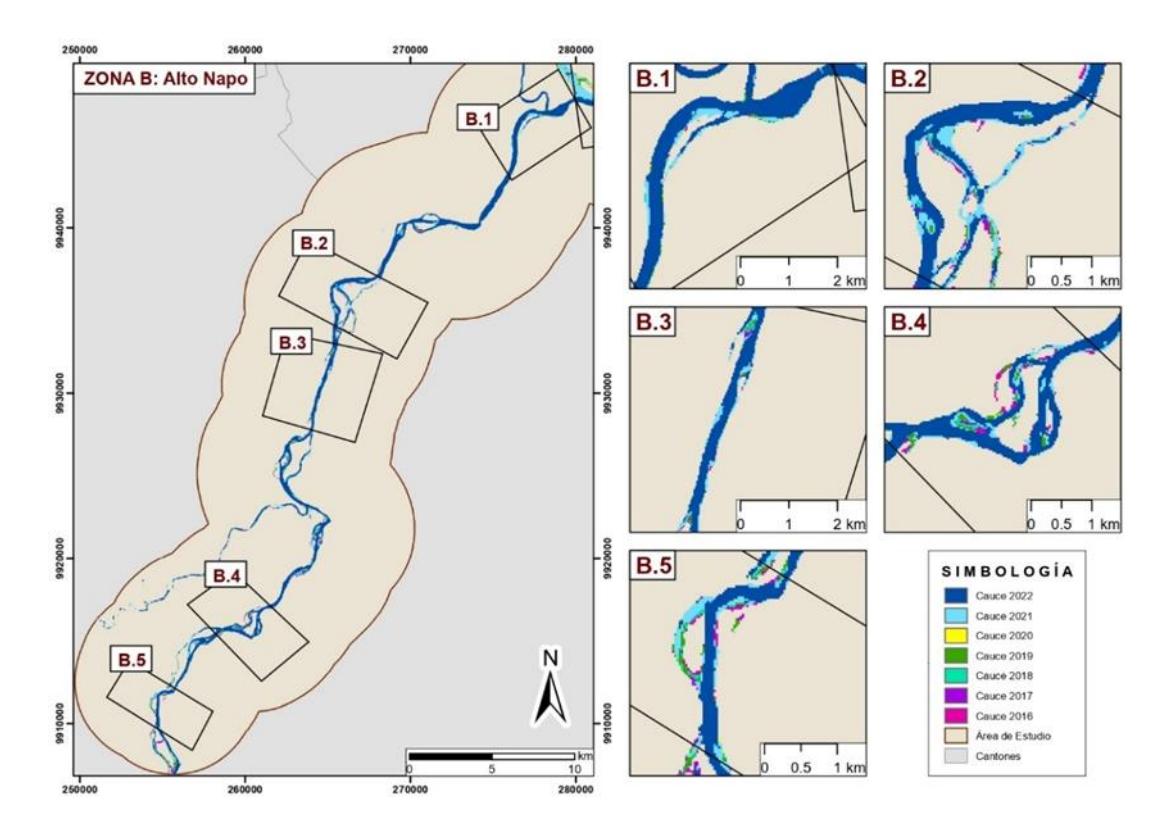

**Figura 4.8 Mapa de cambios morfológicos en la Sección B: Alto Río Napo en el período de 2016 a 2022.**

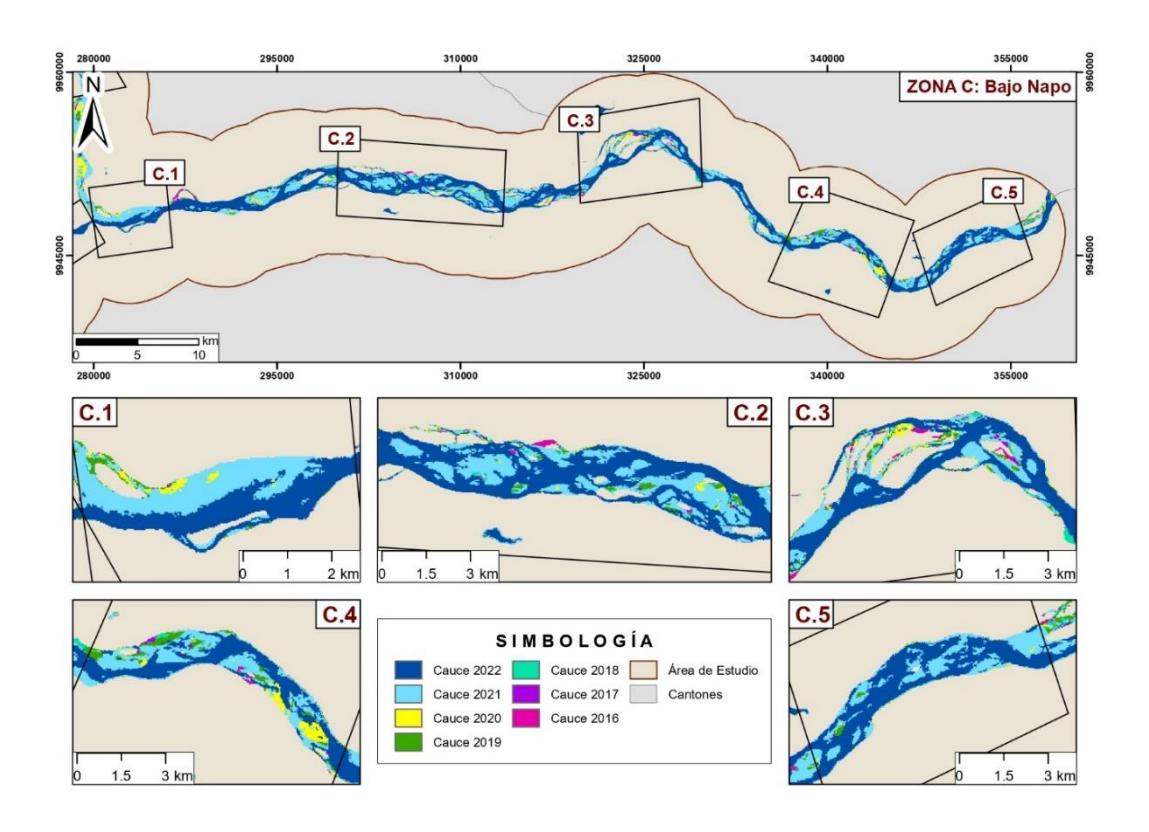

**Figura 4.9 Mapa de cambios morfológicos en la Sección C: Bajo Río Napo en el período de 2016 a 2022.**

#### **4.4 Parámetros Morfométricos o Geomorfológicos de la confluencia de estudio**

## **4.4.1 Radio de Curvatura o Circularidad (Rc)**

Se calculó el radio de curvatura (Rc) para cada una de las 5 zonas con los mayores cambios presentados dentro de cada sector previamente definido en la confluencia de los ríos Coca y Napo, realizando la medición de la distancia "radial" existente entre el punto central del semicírculo de cada meandro del río hasta una de las terminaciones o límites de su canal (ver apéndice 15); los valores del Rc se utilizaron para clasificar la forma y comportamiento de la curva del meandro.

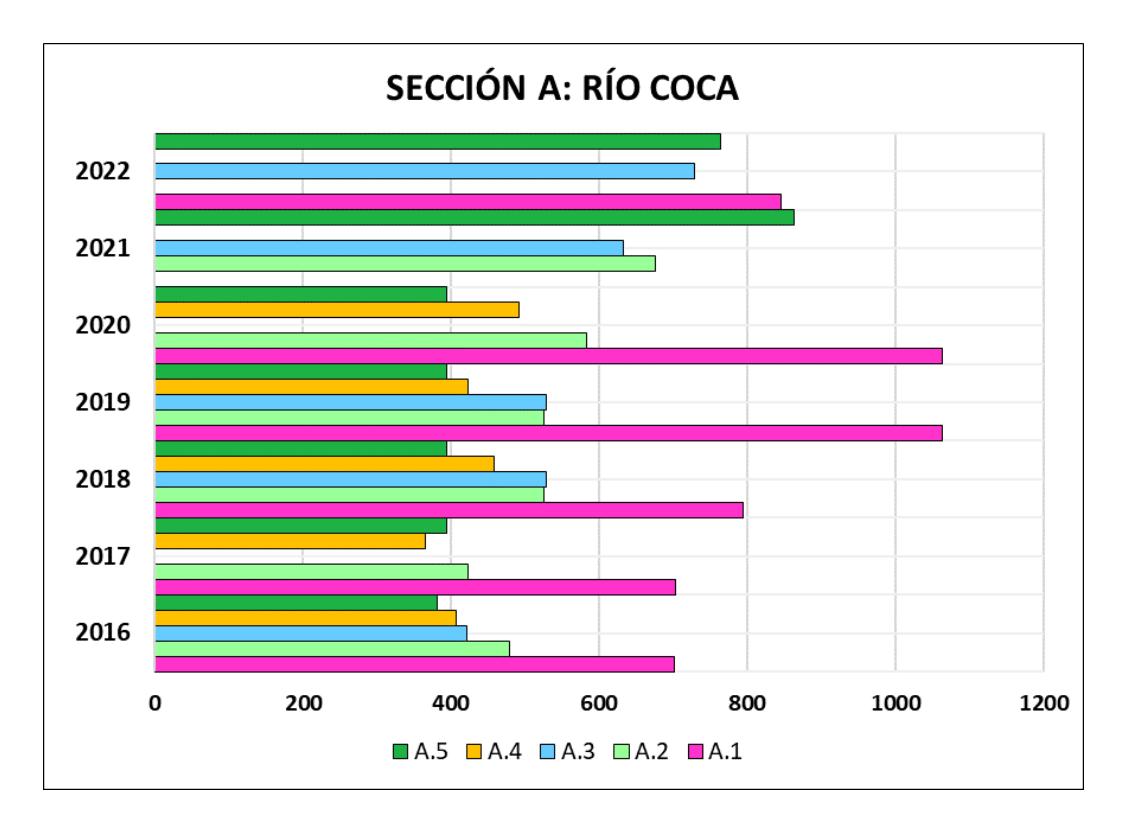

**Figura 4.10 Gráfico de barras del Radio de Circularidad de las zonas de cambios en el Sector A: Río Coca, periodo 2016 a 2022.**

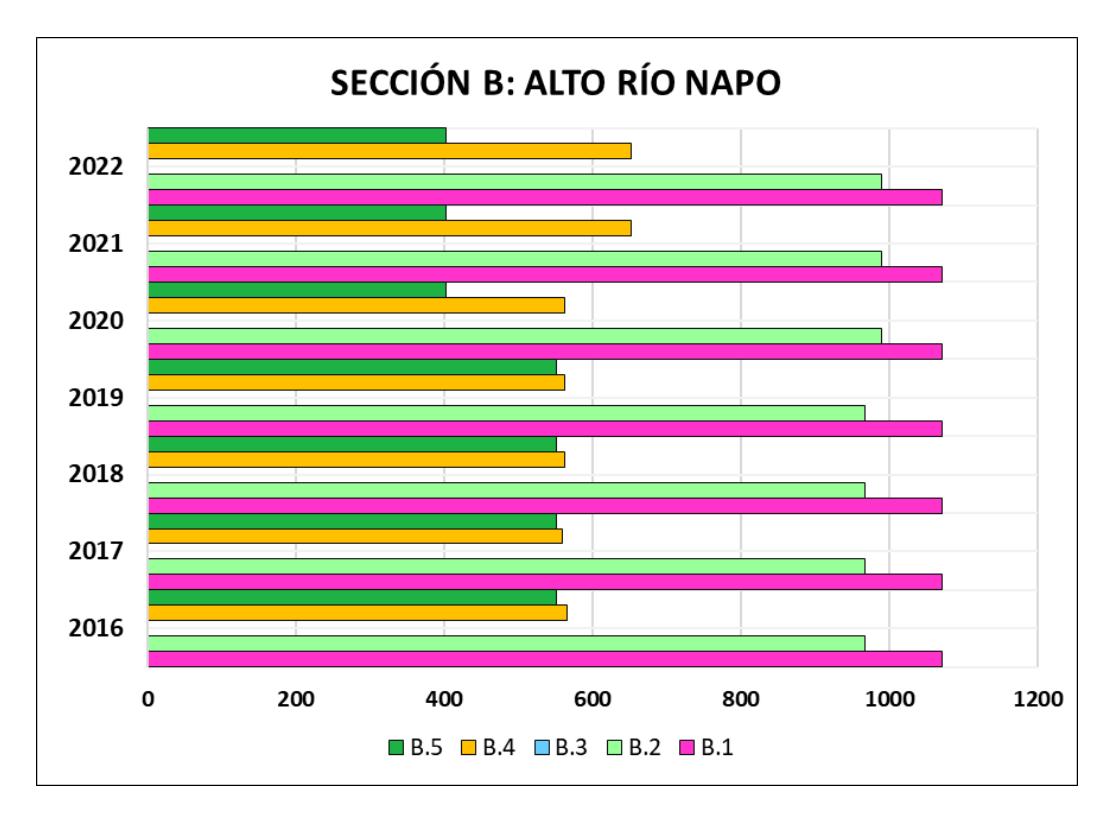

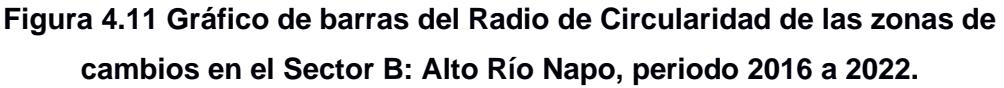
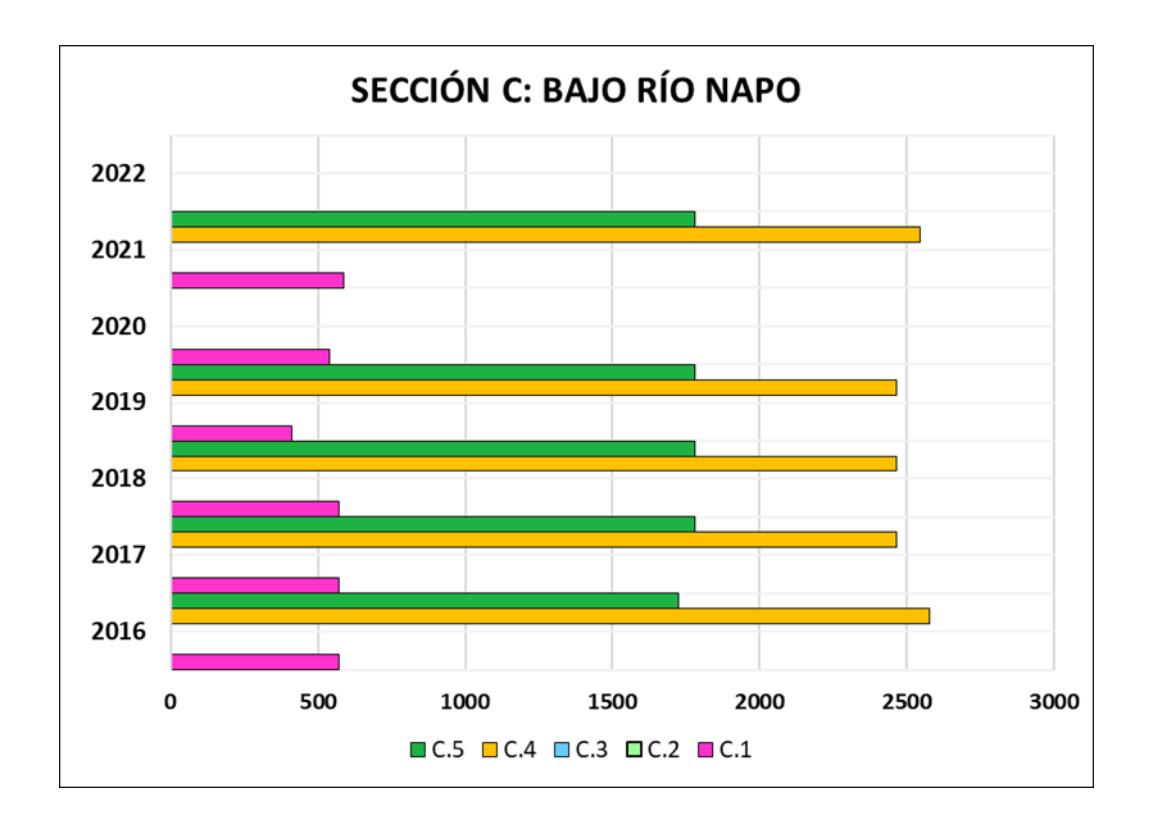

### **Figura 4.12 Gráfico de barras del Radio de Circularidad de las zonas de cambios en el Sector C: Bajo Río Napo, periodo 2016 a 2022.**

### **4.4.2 Índice de Sinuosidad (Sr)**

Los valores de sinuosidad (Sr) de cada una de las 5 zonas que presentan variaciones en los cauces del río Coca y del río Napo, se calculó con la relación o división del Largo de canal (L) sobre la Longitud de onda del meando (l). Se realizaron las mediciones de los parámetros morfológicos necesarios para el cálculo del índice en cada zona; y así con los datos obtenidos, se calculó la L/l, obteniendo como resultados finales los valores que se evidencian en los apéndices 16 y 17 respectivamente, que sirvieron para determinar a qué tipo de río (rectilíneo, sinuoso, meándrico, anastomosado) pertenece cada sección analizada sobre el área de la confluencia de estudio.

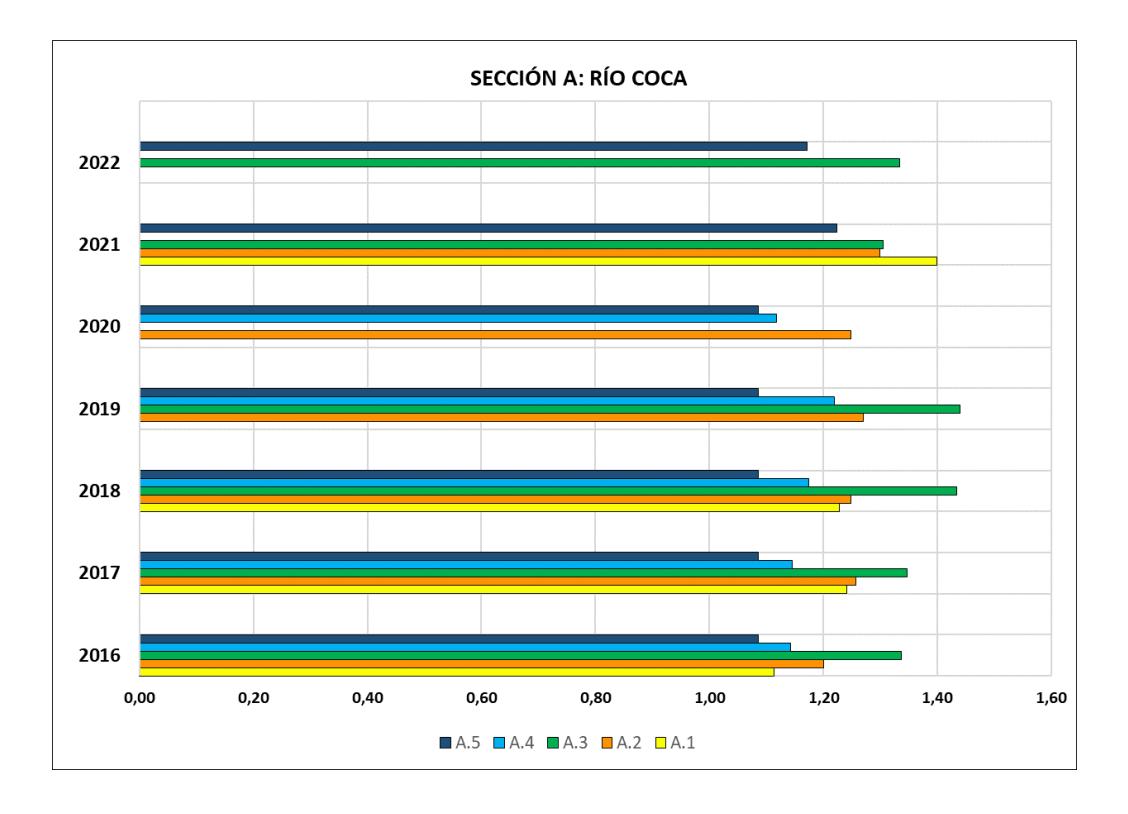

**Figura 4.13 Gráfico de barras del Índice de Sinuosidad de las zonas de cambios en el Sector A: Río Coca, periodo 2016 a 2022.**

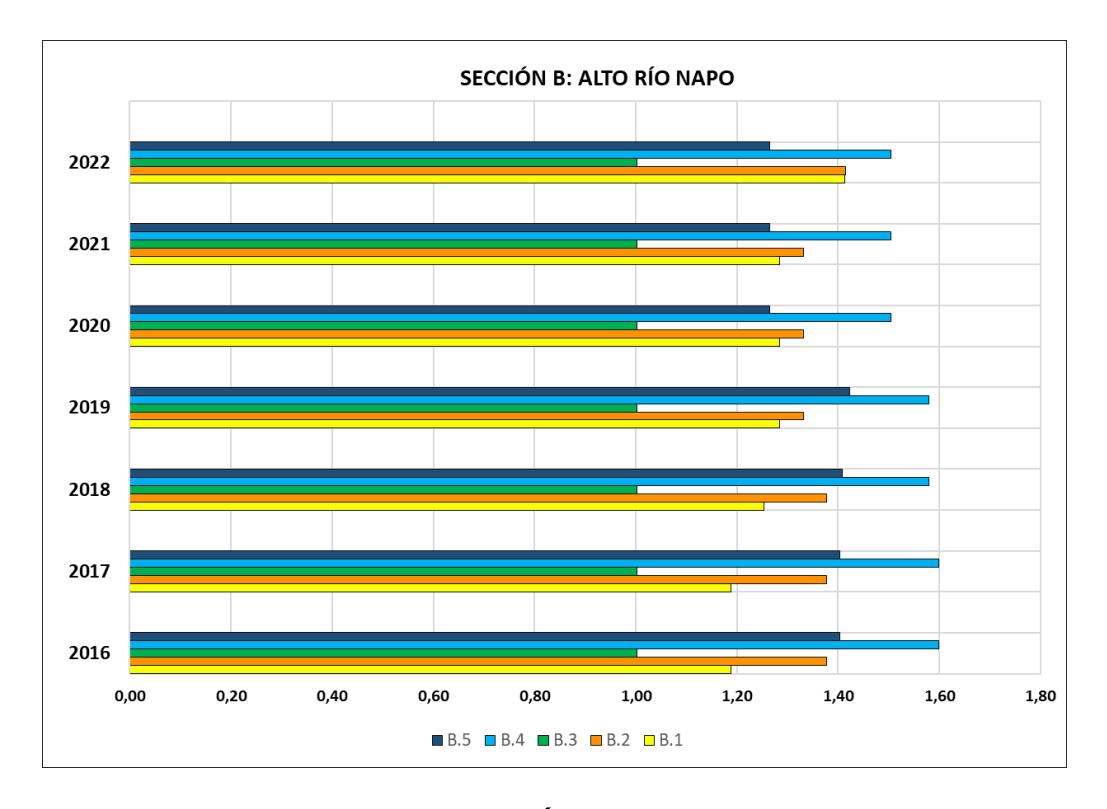

**Figura 4.14 Gráfico de barras del Índice de Sinuosidad de las zonas de cambios en el Sector B: Alto Río Napo, periodo 2016 a 2022.**

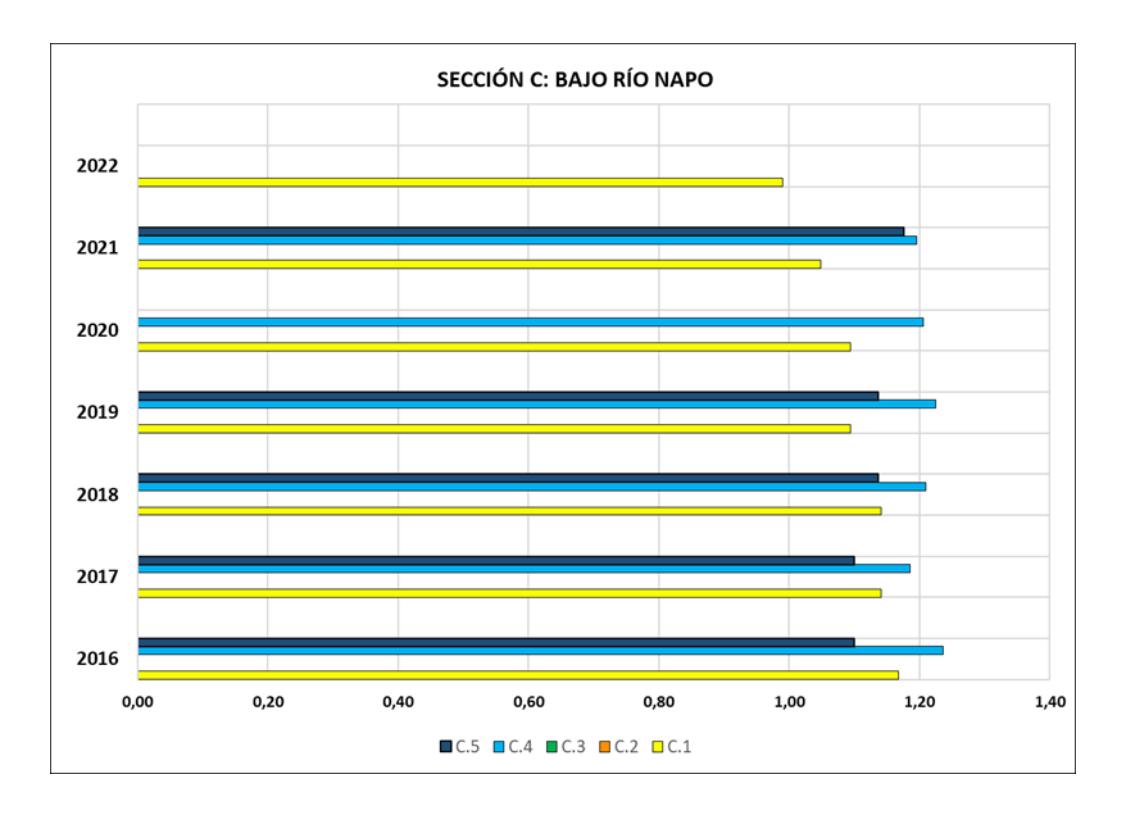

**Figura 4.15 Gráfico de barras del Índice de Sinuosidad de las zonas de cambios en el Sector C: Bajo Río Napo, periodo 2016 a 2022.**

#### **4.5 Modelo predictivo futuro de 2030**

El resultado del modelo de predicción fue un mapa de Uso y Cobertura de Suelo en la zona de estudio, este producto (figura 4.16) realizado en Dinámica EGO, fue de utilidad para determinar qué obras presentes en los alrededores de los ríos Coca y Napo necesitarían reubicarse entre los años 2023 a 2030.

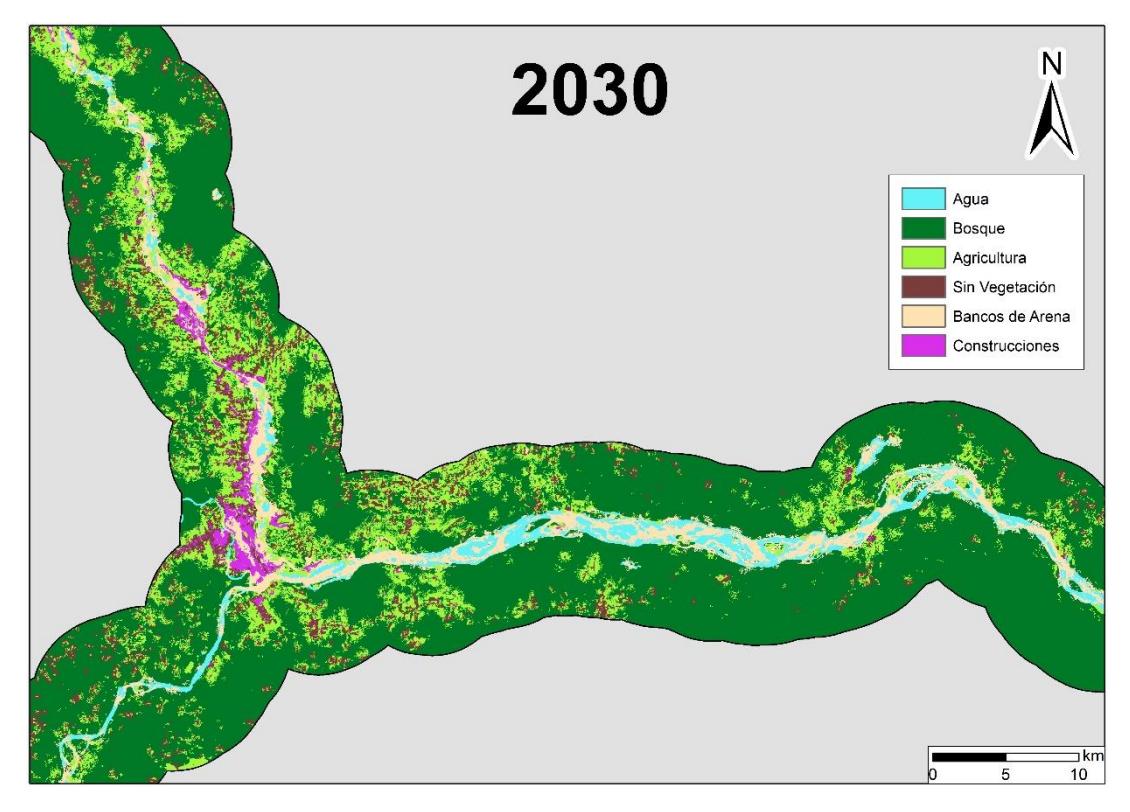

**Figura 4.16 Modelo predictivo LULC para el año 2030.**

Se plotearon los lugares, proyectos y obras de interés presentes en el área de estudio y mencionadas en la sección 1.4 y figura 1.1, entre los cuales se encontraron:

- ✓ Aeropuerto de Francisco de Orellana
- ✓ Puente de Francisco de Orellana
- $\checkmark$  Base Coca de Halliburton
- ✓ Base Coca de SLB
- ✓ Base Coca de Baker Hughes
- ✓ Mina "La Joya"
- ✓ Mina "Olimpo Cárdenas"
- ✓ Reserva ecológica Yasuní ITT

✓ Reserva ecológica Yasuní Land

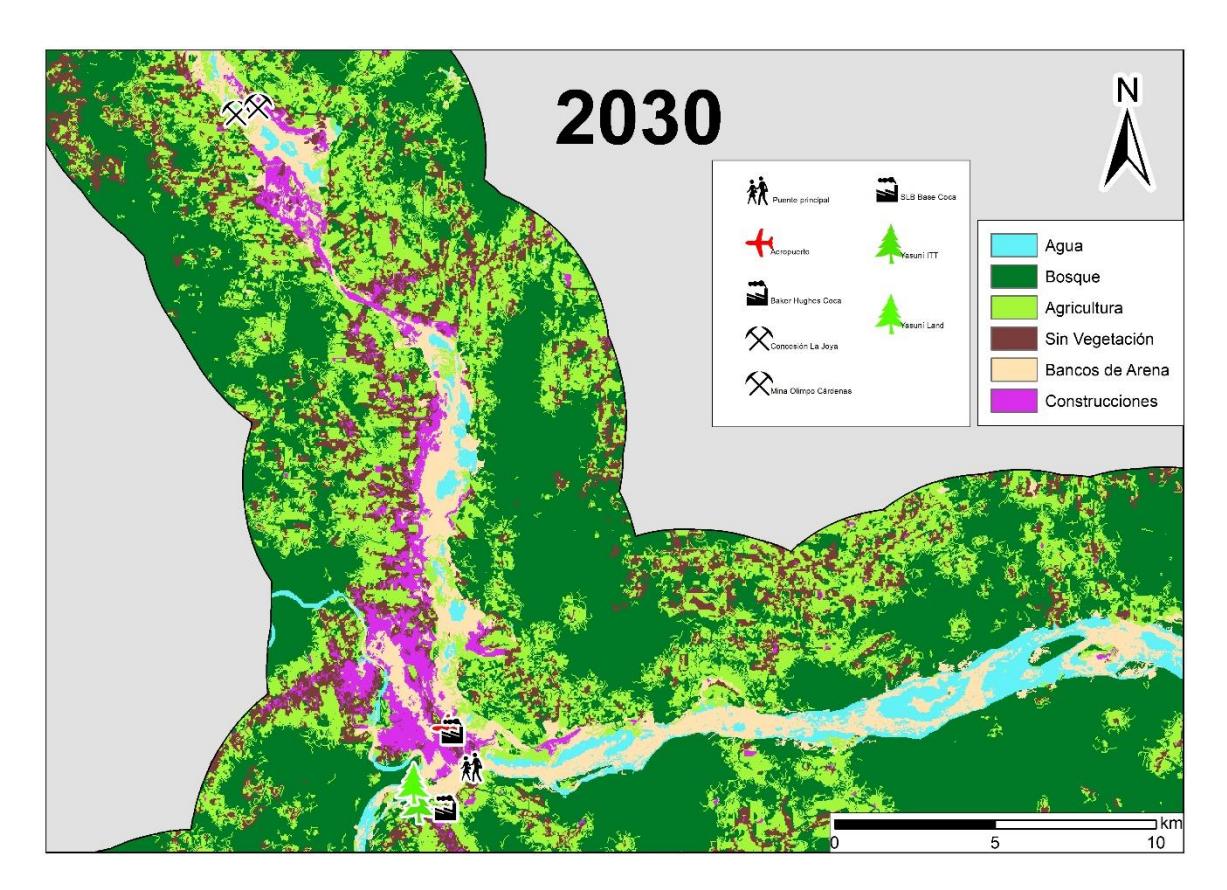

**Figura 4.17 Modelo predictivo LULC para el año 2030 incluidas obras de interés susceptibles a cambios de LULC.**

En la figura 4.17 se observa la posible afectación de las bases de las empresas SLB y Baker Hughes, debido a que en su ubicación existe un cambio de clase de "construcciones" a "arenas" y "sin vegetación". Este resultado se relaciona a la actividad de dinamismo que afronta la confluencia entre los ríos de estudio, como erosión lateral y depósito de sedimentos.

Existen áreas protegidas como el Yasuní ITT y Yasuní Land que podrían ser afectadas por la sedimentación y depósito de islotes de arena del río Coca, disminuyendo la cobertura por bosque y aumentando la de arena en los alrededores de la línea de flujo.

#### **4.6 Análisis de Resultados de los Parámetros Geomorfológicos**

#### **4.6.1 Sección A: Río Coca**

#### **a) Zona 1:**

Los resultados evidencian que este tramo del canal tuvo un comportamiento de tipo "sinuoso" de 2016 al 2018, debido a que sus valores se encuentran en el rango de 1,11 a 1,24. Durante los años 2019 y 2020, este tramo desaparece, lo que no permitió que se realizara una medición en el software. Mientras qué, para el año de 2021 y 2022 este sector tuvo un comportamiento anastomosado con un valor de 1,40.

Respecto al radio de circularidad; entre 2016 y 2018 su valor oscila entre los 700 y 800 metros. El mismo, aumenta superando los 1000 metros durante el 2019 y 2020; para finalizar comportándose de manera entrelazada en 2022.

Durante este periodo de tiempo, este canal presentó una rápida evolución, evidenciada en la disminución de la longitud de los tramos rectos del canal y su cambio de clasificación de "sinuoso" a "entrelazado" en un lapso de 7 años.

#### **b) Zona 2:**

Este tramo del canal de río presenta un comportamiento casi constante del año 2016 a 2021 en valor de índice de sinuosidad, debido a que oscilan entre 1,20 a 1,30; clasificándolos como "sinuoso" tendiendo a "anastomosado". En el año 2022, dicha área presenta entrelazamientos, por lo que se clasifica como "anastomosado".

El radio de circularidad presenta su valor más bajo en 2017 con 423 m y llega a alcanzar los 676 m en el 2021, para finalmente entrelazarse en 2022. El aumento de este valor está asociado al ensanchamiento de la curva del tramo, al incremento de la amplitud y tramo recto de la onda.

La apertura del tramo de río se debe a la erosión que presentó en la zona abierta de la curva de 2017 a 2021, para finalizar en 2022 como zona entrelazada con islas de arena.

#### **c) Zona 3:**

El índice de sinuosidad fue de 1,34 para los años 2016 y 2017; de 1,44 para el 2018 y 2019; de 1,33 para 2021 y 2022. Variando de "anastomosado" a "meándrico" y finalizando el periodo como "anastomosado". Sin embargo, es importante acotar que en el año 2020 se visualizó una disminución de caudal en este tramo, por lo que no se tiene valor de este índice ni clasificación.

En el periodo de estudio, el radio de circularidad inicia con un valor de 421 m y finaliza con 728 m. El incremento se debe al aumento de la amplitud de onda y a la longitud de la distancia en línea recta entre dos puntos.

#### **d) Zona 4:**

En este tramo, el índice de sinuosidad presentó valores entre 1,14 y 1,22 entre los años 2016 hasta 2020; lo que se puede clasificar como "sinuoso". Sin embargo, para los años 2021 y 2022 las características de este lugar cambiaron; por lo que su clasificación fue de "entrelazado". Estos cambios físicos se deben a los niveles de erosión y sedimentación en los años posteriores a la caída de la Cascada San Rafael. Se observa aumento en los depósitos de arena en lugares donde antes se encontraba el flujo de agua de río.

El radio de circularidad presenta valores entre 365 m hasta los 492 m, obteniendo su valor más bajo en el 2017 y el más alto en 2020; para luego entrelazarse durante el 2021 y 2022. Con este tipo de trazado, la acción erosiva del agua ocurre en la zona abierta de la curva y sedimenta en el área interna de la curva.

#### **e) Zona 5:**

Este último tramo de estudio del sector del río Coca presentó valores de sinuosidad entre 1,09 y 1,22. Entre los años 2016 a 2020 se mantuvo constante y su clasificación fue entre tramo recto y de baja sinuosidad. En el 2021 y 2022 su valor cambió a 1,22 y 1,17 respectivamente; clasificándose como "sinuoso".

Mientras que el radio de circularidad presentó valores cercanos a los 390 metros entre los años 2016 y 2020; en los años 2021 y 2022 presentaron un gran aumento debido a que este parámetro superó los 800 metros.

#### **4.6.2 Sección B: Alto Río Napo**

#### **a) Zona 1:**

Los resultados evidencian un comportamiento fluctuante a través de los años, debido a que el índice de sinuosidad permite clasificarlo como "sinuoso" y "anastomosado" a través del periodo de tiempo de estudio. Del año 2016 a 2018 este índice presentó valores de 1,19 a 1,25; mientras qué, durante 2019 a 2021 el valor de 1,28 se mantuvo constante y alcanzó el 1,41 en el 2022.

En el caso del radio de circularidad, este se mantuvo constante a través del tiempo, con un valor de 1072 metros.

#### **b) Zona 2:**

En este tramo los resultados indican que la clasificación del índice de sinuosidad se mantuvo constante en todo el periodo de estudio, denotando un comportamiento "anastomosado" con valores entre 1,33 a 1,41. Mientras qué, el radio de curvatura no presenta cambios notables que tengan incidencia en el comportamiento de este sector del río Napo, sus valores se encuentran entre 968 y 989 metros.

#### **c) Zona 3:**

En esta área no se realizaron cálculos del valor de radio de circularidad, debido a que su comportamiento era de tipo "rectilíneo" y el mismo fue comprobado al obtener el índice de sinuosidad, cuyo resultado fue de 1,00 para todos los años de estudio.

#### **d) Zona 4:**

Mediante el índice de sinuosidad se clasificó a este tramo como "meándrico" durante todo el periodo de estudio, debido a que sus valores se encontraron entre 1,50 a 1,60. Además, el radio de circularidad se mantuvo constante entre los años 2016 a 2020 con un valor promedio de 562 metros y alcanzó los 651 metros durante el 2021 y 2022.

#### **e) Zona 5:**

Este último tramo del río Napo, es el más alejado del poblado de Francisco de Orellana en esta sección y presentó un comportamiento "anastomosado" durante todo el periodo de estudio. Los valores del índice de sinuosidad se encontraron entre 1,26 y 1,40. El radio de curvatura presentó un valor constante de 551 metros entre los años 2016 a 2019 y se redujo a 402 metros para el periodo de 2020 a 2022.

#### **4.6.3 Sección C: Bajo Río Napo**

#### **a) Zona 1:**

En este tramo de la parte baja del río Napo se calcularon valores de radio de circularidad entre los 412 a 586 metros, siendo el valor del año 2019 el más bajo y el del 2021 el más alto. En el 2022, este tramo cambio su comportamiento y se mostró sin curvatura para calcular.

El índice de sinuosidad comprueba el comportamiento descrito por el radio de circularidad, sus valores van desde 0,99 hasta 1,17. Clasificando su comportamiento como "sinuoso", a excepción del año 2022 que se clasificó como "recto".

#### **b) Zona 2 y 3:**

Estas zonas fueron clasificadas directamente como "anastomosadas" debido al comportamiento entrelazado que presentó el cuerpo de agua en esta área, tanto para el índice de sinuosidad como para el radio de curvatura.

#### **c) Zona 4:**

En esta zona el radio de circularidad presentó valores entre 2576 y 2544 metros, con un índice de sinuosidad que fluctuó entre 1,19 y 1,24 por lo que se clasificó como "sinuoso" para estos años. Sin embargo, en el año 2020 y 2022 se lo clasificó como "anastomosado" por su comportamiento entrelazado.

#### **d) Zona 5:**

En este último tramo de la sección de la parte baja del río Napo el radio de circularidad presentó valores entre 1725 y 1781 metros. El aumento ocurre del 2016 al 2017, para mantenerse constante hasta el 2019. Se analizaron los índices de sinuosidad para el periodo de estudio y sus valores resultaron entre 1,10 y 1,18, por lo que se puede clasificar como "sinuoso". Sin embargo, en los años 2020 y 2022 su comportamiento fue de tipo entrelazado, por lo que su clasificación cambió a "anastomosado".

## **CAPÍTULO 5**

## **5. CONCLUSIONES Y RECOMENDACIONES**

#### **5.1 Conclusiones**

- $\checkmark$  Existen 4 cantones dentro de las provincias de Napo y Orellana que son afectados por las variaciones en la morfología de los ríos Coca y Napo, asociados al fuerte dinamismo del río Coca, a las condiciones estructurales, sísmicas y volcánicas en las que se encuentran y a la construcción de grandes obras de ingeniería como el Proyecto Hidroeléctrico Coca Codo Sinclair.
- ✓ En el software GIS se observó que la zona de estudio de la confluencia entre los ríos Coca y Napo, es atravesada por nudos estructurales que son fallamientos intersecados donde se produce actividad sísmica. Además, su litología está formada en gran parte por material volcánico provenientes de los volcanes Antisana y Reventador.
- $\checkmark$  La plataforma Google Earth Engine fue fundamental para realizar la evaluación de Uso y Cobertura en la confluencia de estudio a través del clasificador Random Forest entre 2016 y 2022. Los resultados presentaron valores de índice kappa superiores a 0,95; lo que indica una confianza del 95% en los productos realizados.
- $\checkmark$  Los productos de LULC fueron exportados al software GIS para realizar matrices de transición y conocer los cambios suscitados en dos periodos: Post-apertura del PHCCS hasta la caída de la cascada San Rafael y desde este suceso hasta la actualidad.
- $\checkmark$  La matriz de transición entre LULC 2016 y 2020 evidenció la disminución del 15% de la superficie de agua y el aumento en un 54% de depósitos de arena. Datos que pueden estar asociados a los cambios acelerados del río Coca que ocurrieron a partir del inicio del funcionamiento del PHCCSC.
- $\checkmark$  La matriz de transición entre LULC 2016 y 2020 evidenció también un aumento en la cobertura por bosques y construcciones en un 16% y 63% respectivamente. Estos cambios se asocian a los grandes proyectos de ingeniería que, a partir del inicio de funciones en el PHCCS, se construyeron y la responsabilidad ambiental que cumplían en este territorio.
- ✓ Los cambios más alarmantes se evidenciaron en la matriz de transición entre los años 2020 y 2022, se comprueba la aceleración del proceso de erosión regresiva en el área del río Coca y Napo, con un aumento de la clase de zonas de suelo descubierto cercano a 7 veces más su valor inicial en 2020. Esta clase está asociada a los eventos de socavación y movimientos de masa ocurridos en los bordes de los ríos.
- ✓ Para el análisis geomorfológico, fue necesario dividir el área de estudio en tres grandes secciones que dividieron al río Coca, al bajo y alto Napo respectivamente. Los valores de índice de sinuosidad y radio de curvatura de los meandros de los ríos evidenciaron que el río Coca presenta una clasificación "sinuosa" a "anastomosada". Mientras qué, la parte baja del río Napo tuvo una clasificación de "anastomosado" o "entrelazado".

#### **5.2 Recomendaciones**

- $\checkmark$  La principal limitante en la ejecución de este proyecto y en el cumplimiento de sus objetivos, fue la obtención de las imágenes satelitales con la más baja cobertura por nube y sombras de nubes en el área de estudio. Se realizó una composición entre varias imágenes satelitales disponibles durante el periodo de 12 meses para obtener la imagen satelital compuesta de cada año de estudio planteado. Debido a esto se recomienda qué, para aumentar la resolución satelital y disminuir el rango temporal de un análisis de tiempo real, se obtenga imágenes provenientes de otras fuentes.
- $\checkmark$  La delimitación de los cuerpos de agua fue realizada utilizando las imágenes satelitales compuestas y los índices espectrales detallados en la metodología. Se recomienda que, para mejorar la exactitud de sus límites, se realice el cálculo de más índices espectrales que realcen el contenido de agua para su muestreo y siguiente extracción.
- $\checkmark$  Se sugiere reubicar los proyectos mencionados en la sección 4.5 y en general a las obras presentes en el poblado de Francisco de Orellana por los cambios de clase que podrían ocurrir entre 2023 y 2030, de "construcciones" a "arena" o "sin vegetación", evidenciando las consecuencias del dinamismo de los ríos Coca y Napo.

## **BIBLIOGRAFÍA**

- Ali, A., Khattabi, A., & Lahssini, S. (2022). Characterizing fluvial geomorphological change using Google Earth Engine (GEE) to support sustainable flood management in the rural municipality of El Faid. *Arabian Journal of Geosciences*, *15*(5), 413. [https://doi.](https://doi/)org/10.1007/s12517-022-09674-3
- Becker, W. R., Ló, T. B., Johann, J. A., & Mercante, E. (2021). Statistical features for land use and land cover classification in Google Earth Engine. *Remote Sensing Applications: Society and Environment*, *21*, 100459. [https://doi.](https://doi/)org/10.1016/J.RSASE.2020.100459
- Boothroyd, R. J., Williams, R. D., Hoey, T. B., Tolentino, P. L. M., & Yang, X. (2021). National-scale assessment of decadal river migration at critical bridge infrastructure in the Philippines. *Science of The Total Environment*, *768*, 144460. [https://doi.](https://doi/)org/10.1016/J.SCITOTENV.2020.144460
- Boothroyd, R., Williams, R., Hoey, T., Barrett, B., & Prasojo, O. (2021). Applications of Google Earth Engine in fluvial geomorphology for detecting river channel change. In *Wiley Interdisciplinary Reviews: Water* (Vol. 8, Issue 1). John Wiley and Sons Inc. [https://doi.](https://doi/)org/10.1002/wat2.1496
- Chuvieco Salinero, E. (2006). *Teledetección ambiental : la observación de la tierra desde el espacio* (2<sup>a</sup> ed. [act.]) [Book]. Ariel.
- Collins, L., Griffioen, P., Newell, G., & Mellor, A. (2018). The utility of Random Forests for wildfire severity mapping. *Remote Sensing of Environment*, *216*, 374–384. [https://doi.](https://doi/)org/10.1016/J.RSE.2018.07.005
- Gilvear, D., & Bryant, R. (2016). Analysis of remotely sensed data for fluvial geomorphology and river science. *Tools in Fluvial Geomorphology*, 103–132. [https://doi.](https://doi/)org/10.1002/9781118648551.CH6
- Gobierno Autónomo Descentralizado Municipal de Francisco de Orellana. (2013). *Actualización del Plan de Desarrollo y Ordenamiento Territorial Municipal de Francisco de Orellana (2014-2019)*. [http://www.](http://www/)orellana.gob.ec/images/pdf2018/8PDYOT\_2014-2019\_ls.pdf

Gutiérrez, M. (2008). *GEOMORFOLOGÍA* (Pearson Educación., Ed.).

Herrera-Franco, G., Escandón-Panchana, P., Montalván, F. J., & Velastegui-Montoya, A. (2022). CLUE-S model based on GIS applied to management strategies of territory with oil wells—Case study: Santa Elena, Ecuador. *Geography and Sustainability*, *3*(4), 366–378. [https://doi.](https://doi/)org/10.1016/J.GEOSUS.2022.11.001

- Jafari, R., Bashari, H., & Tarkesh, M. (2016). Discriminating and monitoring rangeland condition classes with MODIS NDVI and EVI indices in Iranian arid and semi-arid lands. [Http://Dx](http://dx/)*.Doi.Org/10.1080/15324982.2016.1224955*, *31*(1), 94–110. [https://doi.](https://doi/)org/10.1080/15324982.2016.1224955
- Jiang, Z., Huete, A. R., Chen, J., Chen, Y., Li, J., Yan, G., & Zhang, X. (2006). Analysis of NDVI and scaled difference vegetation index retrievals of vegetation fraction. *Remote Sensing of Environment*, *101*(3), 366–378. [https://doi.](https://doi/)org/10.1016/J.RSE.2006.01.003
- Kelley, L. C., Pitcher, L., & Bacon, C. (2018). Using Google Earth Engine to Map Complex Shade-Grown Coffee Landscapes in Northern Nicaragua. *Remote Sensing 2018, Vol. 10, Page 952*, *10*(6), 952. [https://doi.](https://doi/)org/10.3390/RS10060952
- Laraque, A., Guyot, J. L., & Pombosa, R. (2004). Hidroclimatología del Oriente e hidrosedimentología de la Cuenca del Napo. *La Cuenca Oriente: Geología y Petróleo*, 131–151. [https://doi.](https://doi/)org/10.4000/BOOKS.IFEA.3005
- Leopold, L. B., & Wolman, M. G. (1957). River channel patterns: Braided, meandering, and straight. *Professional Paper*. [https://doi.](https://doi/)org/10.3133/PP282B
- Llerena-Montoya, S., Velastegui-Montoya, A., Zhirzhan-Azanza, B., Herrera-Matamoros, V., Adami, M., de Lima, A., Moscoso-Silva, F., & Encalada, L. (2021). Multitemporal Analysis of Land Use and Land Cover within an Oil Block in the Ecuadorian Amazon. *ISPRS International Journal of Geo-Information 2021, Vol. 10, Page 191*, *10*(3), 191. [https://doi.](https://doi/)org/10.3390/IJGI10030191
- Magesh, N. S., Jitheshlal, K. v., Chandrasekar, N., & Jini, K. v. (2013). Geographical information system-based morphometric analysis of Bharathapuzha river basin, Kerala, India. *Applied Water Science*, *3*(2), 467–477. [https://doi.](https://doi/)org/10.1007/S13201-013-0095-0/TABLES/3
- Monegaglia, F., Zolezzi, G., Güneralp, I., Henshaw, A. J., & Tubino, M. (2018). Automated extraction of meandering river morphodynamics from multitemporal remotely sensed data. *Environmental Modelling & Software*, *105*, 171–186. [https://doi.](https://doi/)org/10.1016/J.ENVSOFT.2018.03.028
- Noi Phan, T., Kuch, V., & Lehnert, L. W. (2020). Land Cover Classification using Google Earth Engine and Random Forest Classifier—The Role of Image Composition.

*Remote Sensing 2020, Vol. 12, Page 2411*, *12*(15), 2411. [https://doi.](https://doi/)org/10.3390/RS12152411

- Pérez, C., & Muñoz, Á. (2006). *Teledetección: Nociones y Aplicaciones*. [https://mundocartogeo.](https://mundocartogeo/)files.wordpress.com/2015/03/69eledetecciónnocionesaplicaciones-2006publico.pdf
- Quevedo, R. P., Maciel, D. A., Uehara, T. D. T., Vojtek, M., Rennó, C. D., Pradhan, B., Vojteková, J., & Pham, Q. B. (2021). Consideration of spatial heterogeneity in landslide susceptibility mapping using geographical random forest model. [Https://Doi](https://doi/)*.Org/10.1080/10106049.2021.1996637*. [https://doi.](https://doi/)org/10.1080/10106049.2021.1996637
- Ritter, N., & Ruth, M. (2010). The GeoTiff data interchange standard for raster geographic images. [Http://Dx](http://dx/)*.Doi.Org/10.1080/014311697218340*, *18*(7), 1637–1647. [https://doi.](https://doi/)org/10.1080/014311697218340
- Santana, L. M., & Salas, J. (2007). *ANÁLISIS DE CAMBIOS EN LA OCUPACIÓN DEL SUELO OCURRIDOS EN SABANAS DE COLOMBIA ENTRE 1987 Y 2001, USANDO IMÁGENES LANDSAT* (Issue 7).
- Servicio Nacional de Gestión de Riesgos y Emergencias (SNGRE). (2022). *Informe de Situación No. 68 Erosión Hídrica Regresiva en el tramo fluvial: Hidroeléctrica Coca Codo Sinclair – Río Napo*. [https://www.](https://www/)gestionderiesgos.gob.ec/wpcontent/uploads/downloads/2022/07/SITREP-No-68-Erosion-Hidrica-NapoOrellana-15072022.pdf
- Talukdar, S., Eibek, K. U., Akhter, S., Ziaul, S., Towfiqul Islam, A. R. M., & Mallick, J. (2021). Modeling fragmentation probability of land-use and land-cover using the bagging, random forest and random subspace in the Teesta River Basin, Bangladesh. *Ecological Indicators*, 126, 107612. [https://doi.](https://doi/)org/10.1016/J.ECOLIND.2021.107612
- Tang, Z., Li, Y., Gu, Y., Jiang, W., Xue, Y., Hu, Q., LaGrange, T., Bishop, A., Drahota, J., & Li, R. (2016). Assessing Nebraska playa wetland inundation status during 1985- 2015 using Landsat data and Google Earth Engine. *Environmental Monitoring and Assessment*, *188*(12). [https://doi.](https://doi/)org/10.1007/S10661-016-5664-X
- Uehara, T. D. T., Soares, A. R., Quevedo, R. P., Korting, T. S., Fonseca, L. M. G., & Adami, M. (2020). Land Cover Classification of an Area Susceptible to Landslides Using Random Forest and NDVI Time Series Data. *International Geoscience and*

Remote Sensing Symposium (IGARSS), 1345–1348. [https://doi.](https://doi/)org/10.1109/IGARSS39084.2020.9324108

- Velastegui-Montoya, A., Montalván-Burbano, N., Peña-Villacreses, G., de Lima, A., & Herrera-Franco, G. (2022). Land Use and Land Cover in Tropical Forest: Global Research. *Forests 2022, Vol. 13, Page 1709*, *13*(10), 1709. [https://doi.](https://doi/)org/10.3390/F13101709
- Velastegui-Montoya, A., Rivera-Torres, H., Herrera-Matamoros, V., Sadeck, L., & Quevedo, R. P. (2022). Application of Google Earth Engine for land Cover Classification in Yasuni National Park, Ecuador. *International Geoscience and Remote Sensing Symposium (IGARSS)*, *2022-July*, 6376–6379. [https://doi.](https://doi/)org/10.1109/IGARSS46834.2022.9884886
- Villarreal, C., Jaya, S., Coronel, M., & Couto, M. (2021). Estudio Fluviomorfológico del Río Napo para la Protección de sus Orillas, Caso Parroquia de Pañacocha Y sus Embarcaderos. *INGENIO*, *4*(1), 5–16. [https://doi.](https://doi/)org/10.29166/INGENIO.V4I1.2977
- Wealands, S., Stewardson, M., Gilvear, D., Hacker, J., Walker, J., Downes, B., & Rutherfurd, I. (2008). Remote sensing of rivers: A potential contribution to the Murray-Darling Basin . *The University of Melbourne Murray-Darling Basin Commission*.
- Wohl, E. (2014). Time and the rivers flowing: Fluvial geomorphology since 1960. *Geomorphology*, *216*, 263–282. [https://doi.](https://doi/)org/10.1016/J.GEOMORPH.2014.04.012
- Wu, H., Lin, A., Xing, X., Song, D., & Li, Y. (2021). Identifying core driving factors of urban land use change from global land cover products and POI data using the random forest method. *International Journal of Applied Earth Observation and Geoinformation*, *103*, 102475. [https://doi.](https://doi/)org/10.1016/J.JAG.2021.102475
- Yousefi, S., Mirzaee, S., Keesstra, S., Surian, N., Pourghasemi, H. R., Zakizadeh, H. R., & Tabibian, S. (2018). Effects of an extreme flood on river morphology (case study: Karoon River, Iran). *Geomorphology*, *304*, 30–39. [https://doi.](https://doi/)org/10.1016/J.GEOMORPH.2017.12.034
- Zhang, T., Fu, Q., Li, C., Liu, F., Wang, H., Han, L., Quevedo, R. P., Chen, T., & Lei, N. (2022). Modeling landslide susceptibility using data mining techniques of kernel logistic regression, fuzzy unordered rule induction algorithm, SysFor and random forest. *Natural Hazards*, *114*(3), 3327–3358. [https://doi.](https://doi/)org/10.1007/S11069-022- 05520-7/TABLES/5

# **APÉNDICES**

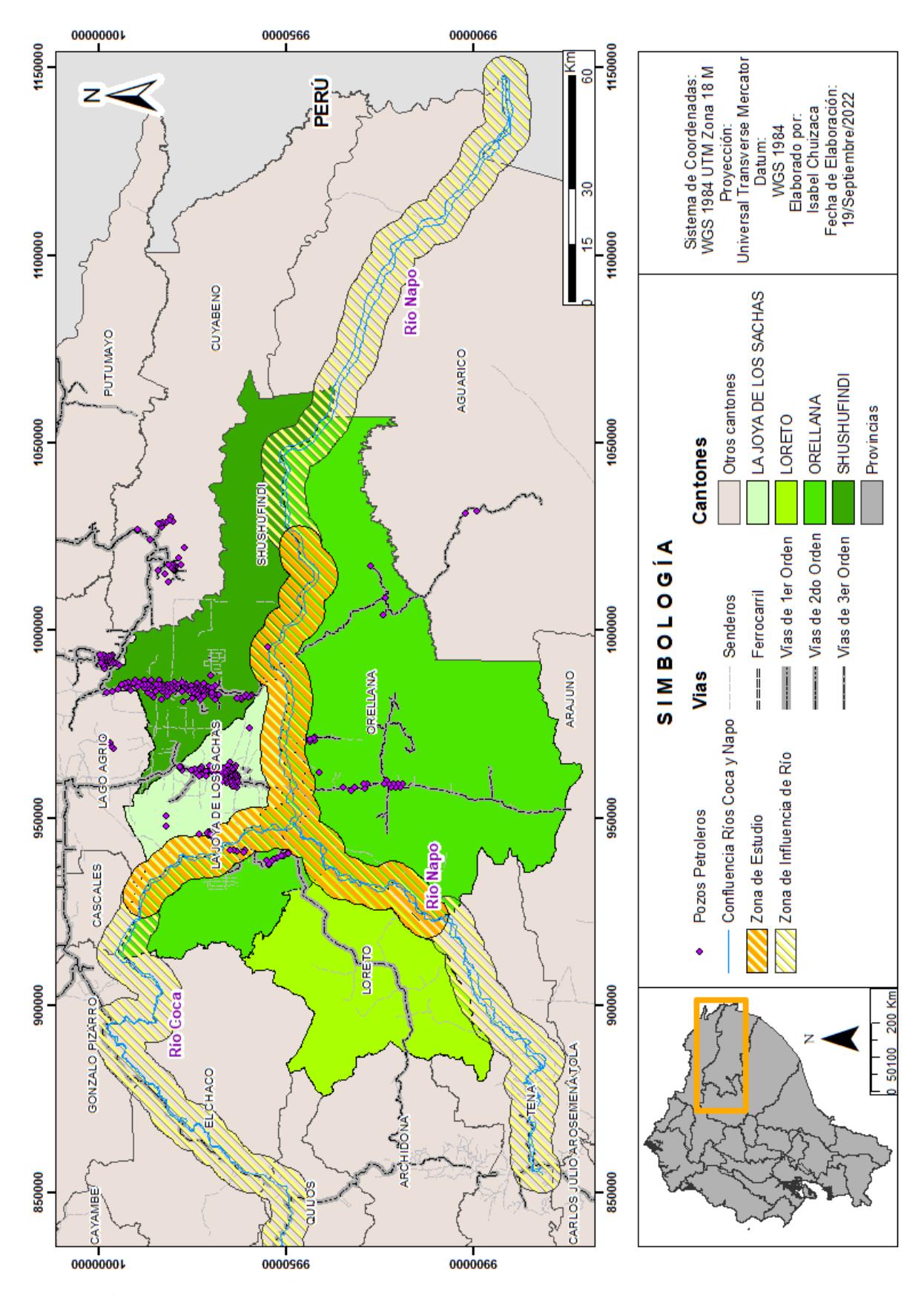

**Apéndice 1.** Mapa de la Ubicación de la zona de estudio.

**Apéndice 2.** Mapa Geológico de la confluencia entre el río Coca y río Napo.

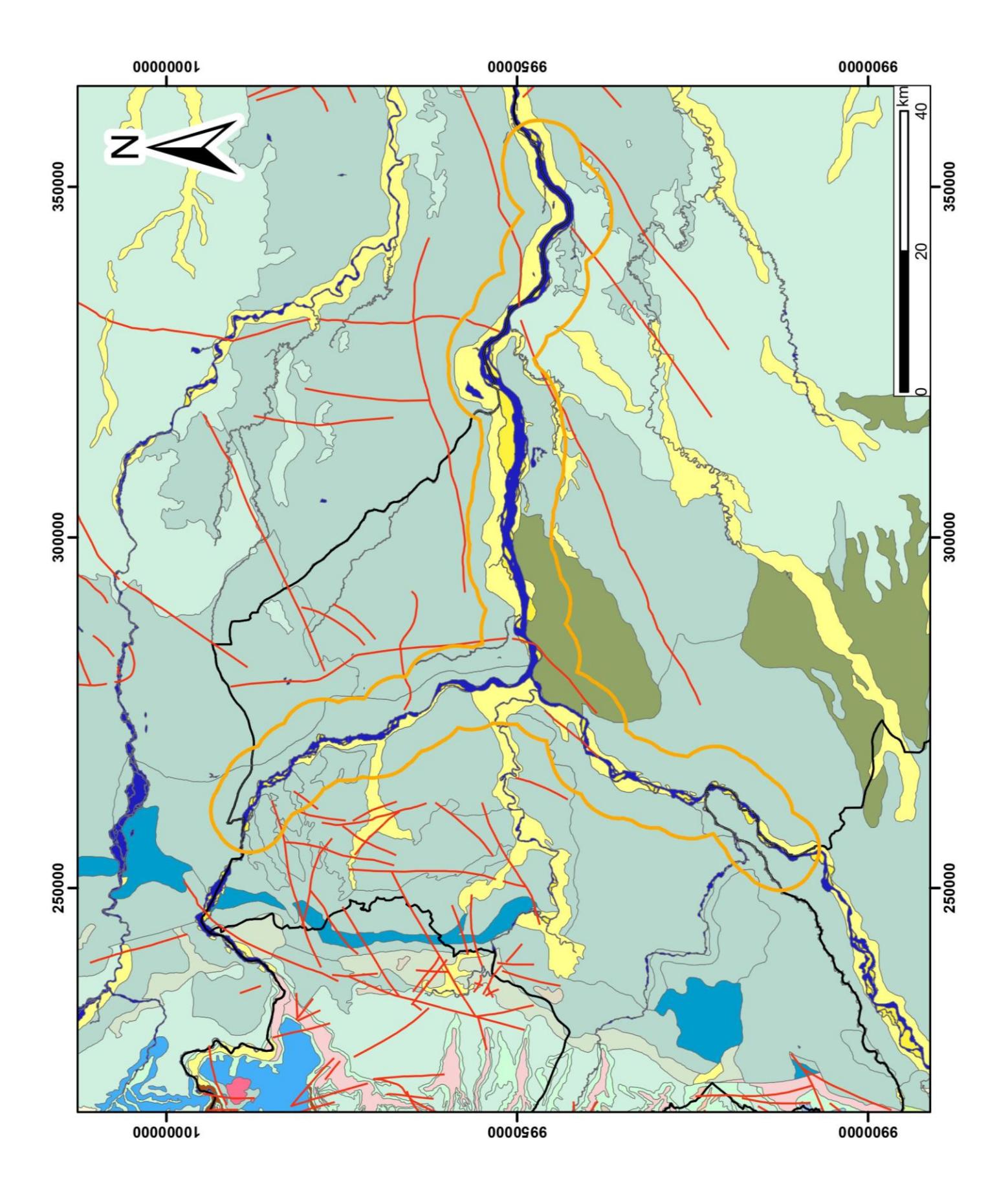

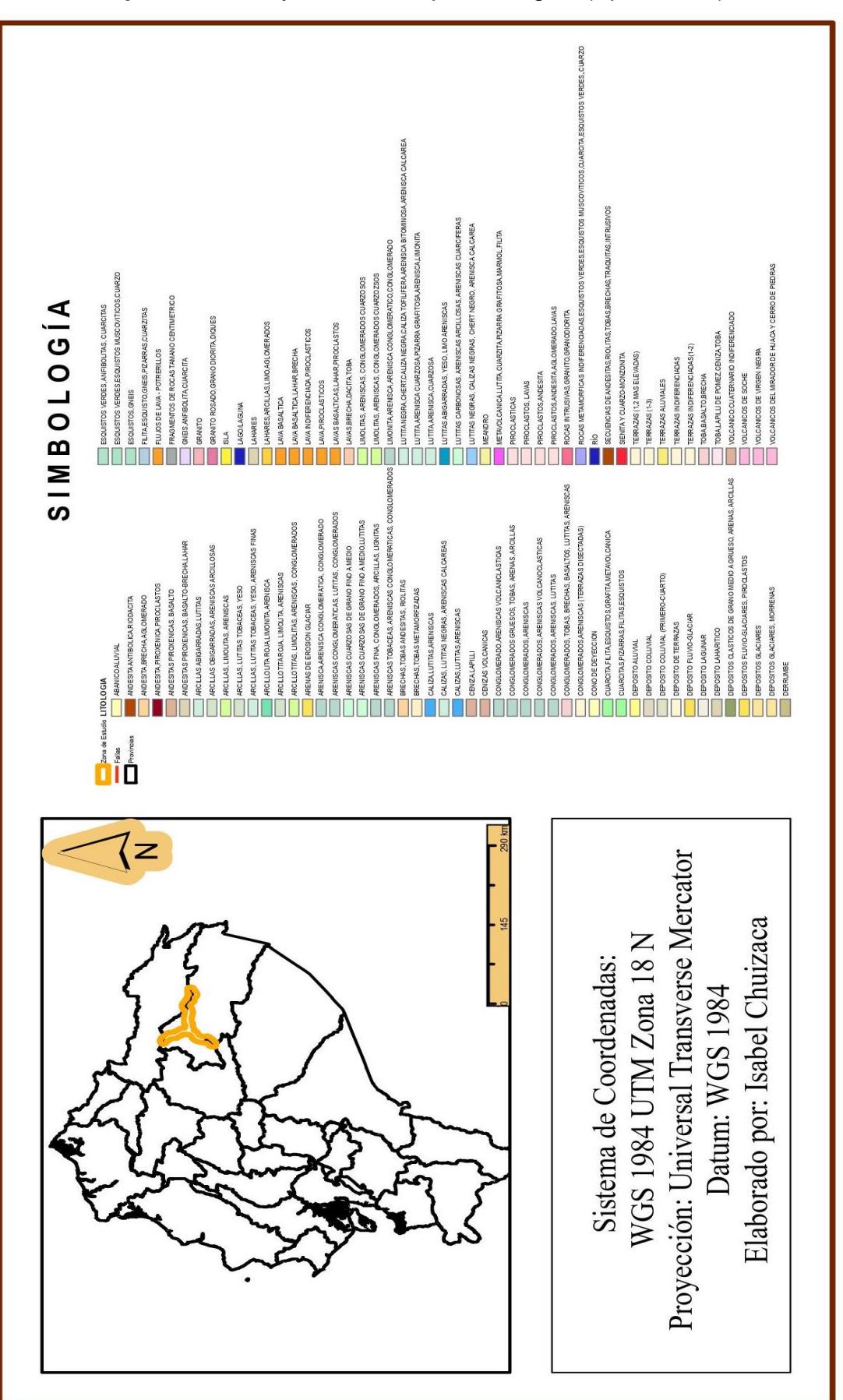

**Apéndice 3.** Leyenda del Mapa Geológico (Apéndice 2).

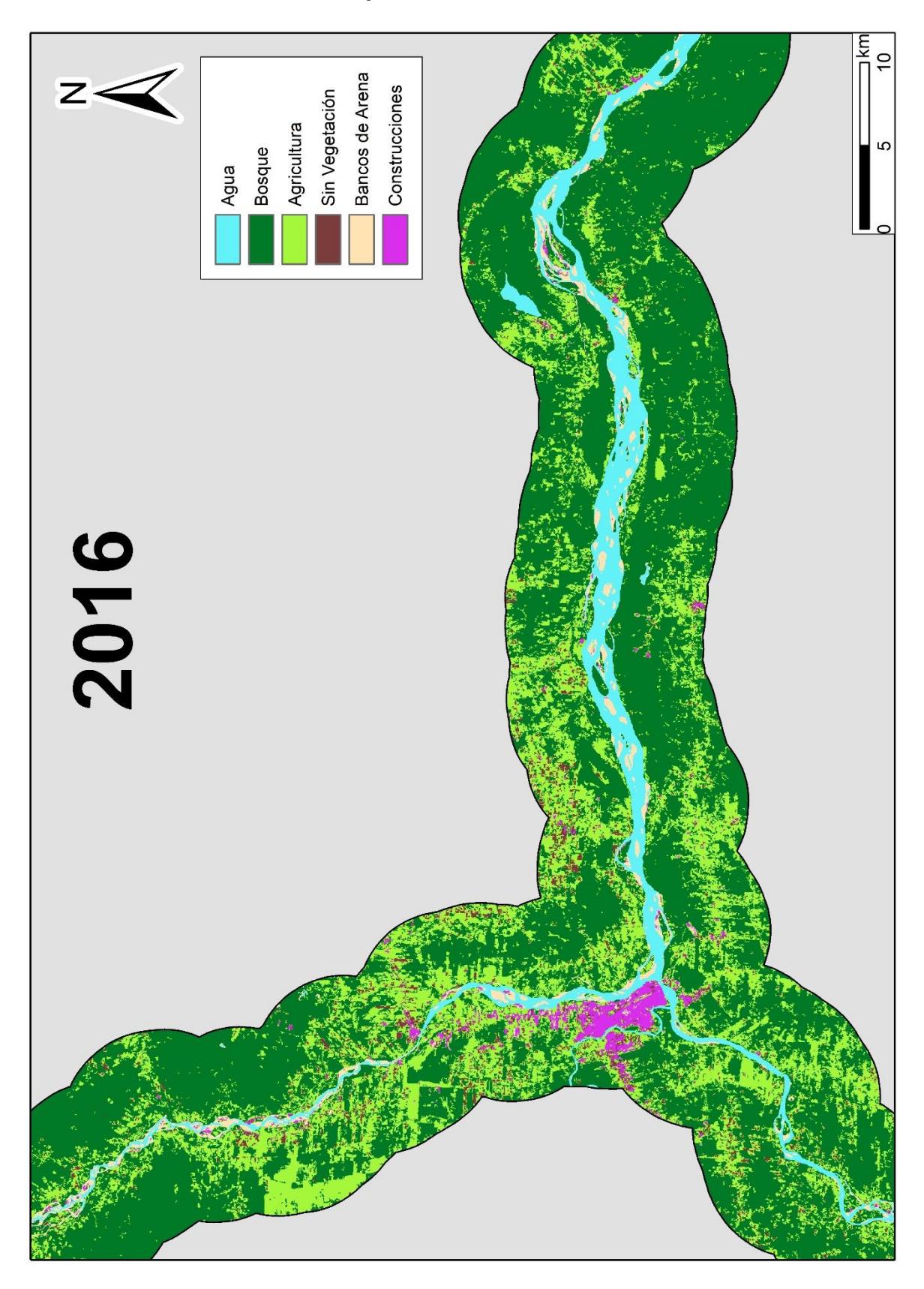

**Apéndice 4.** LULC 2016.

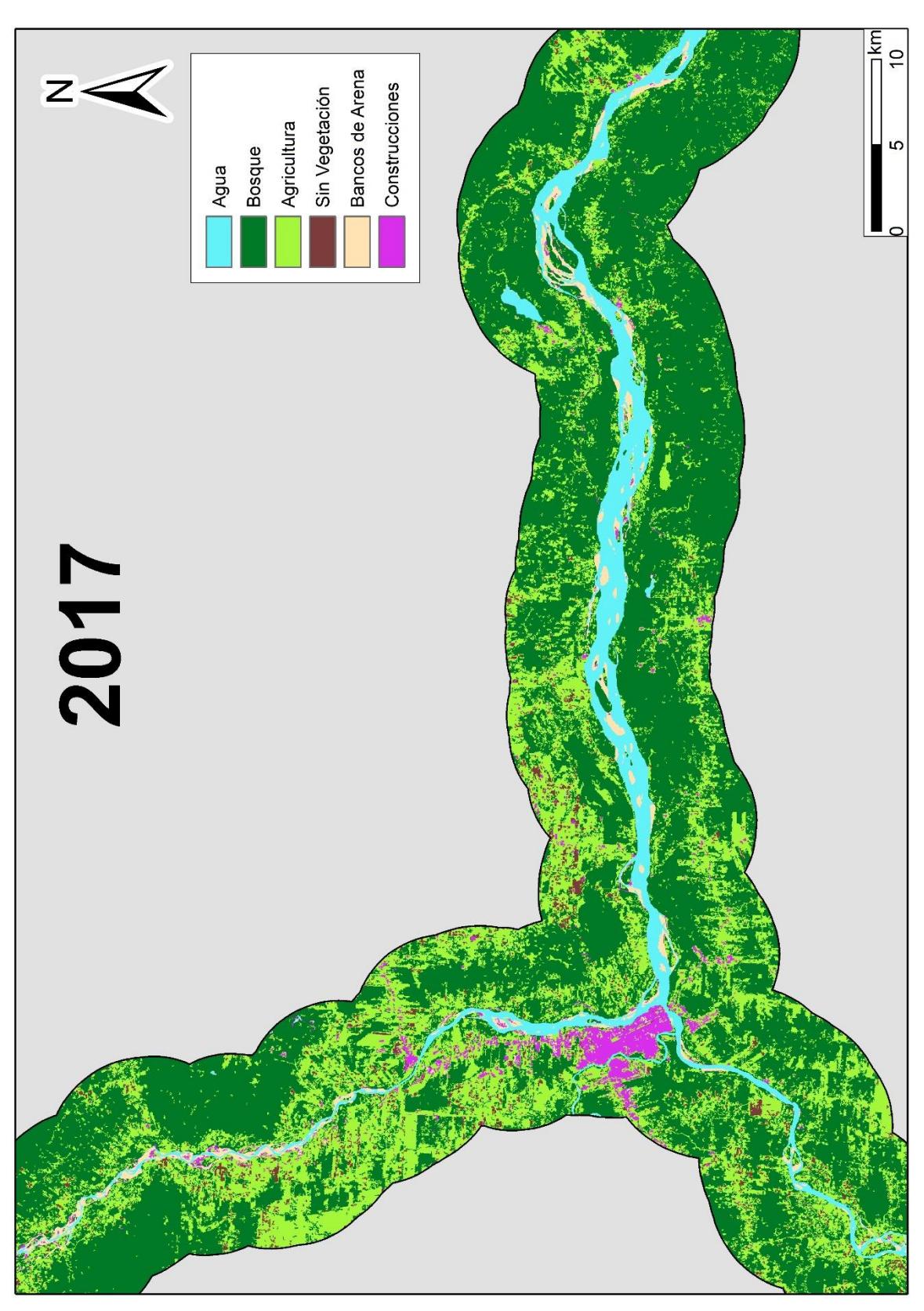

## **Apéndice 5.** LULC 2017.

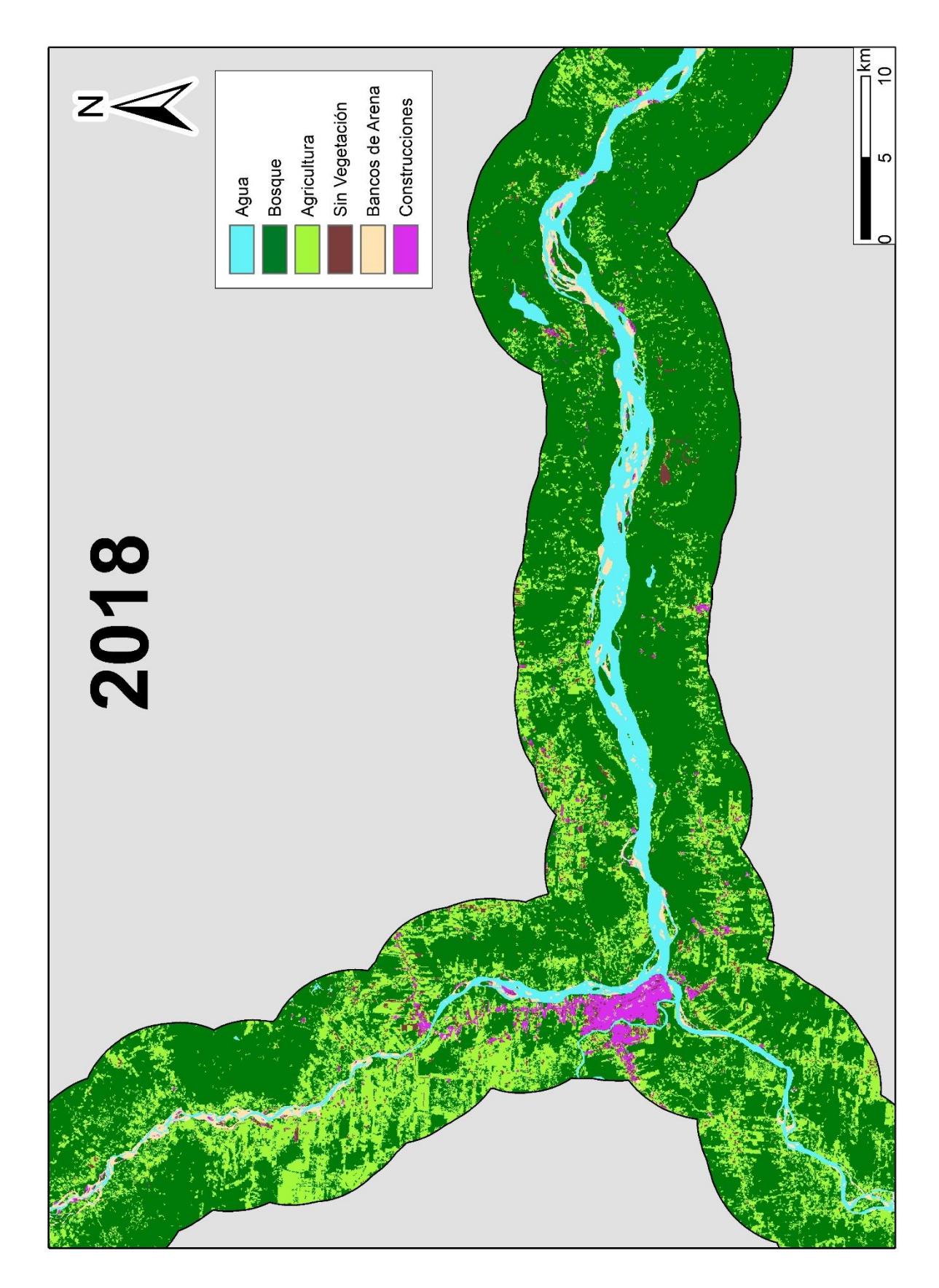

**Apéndice 6.** LULC 2018.

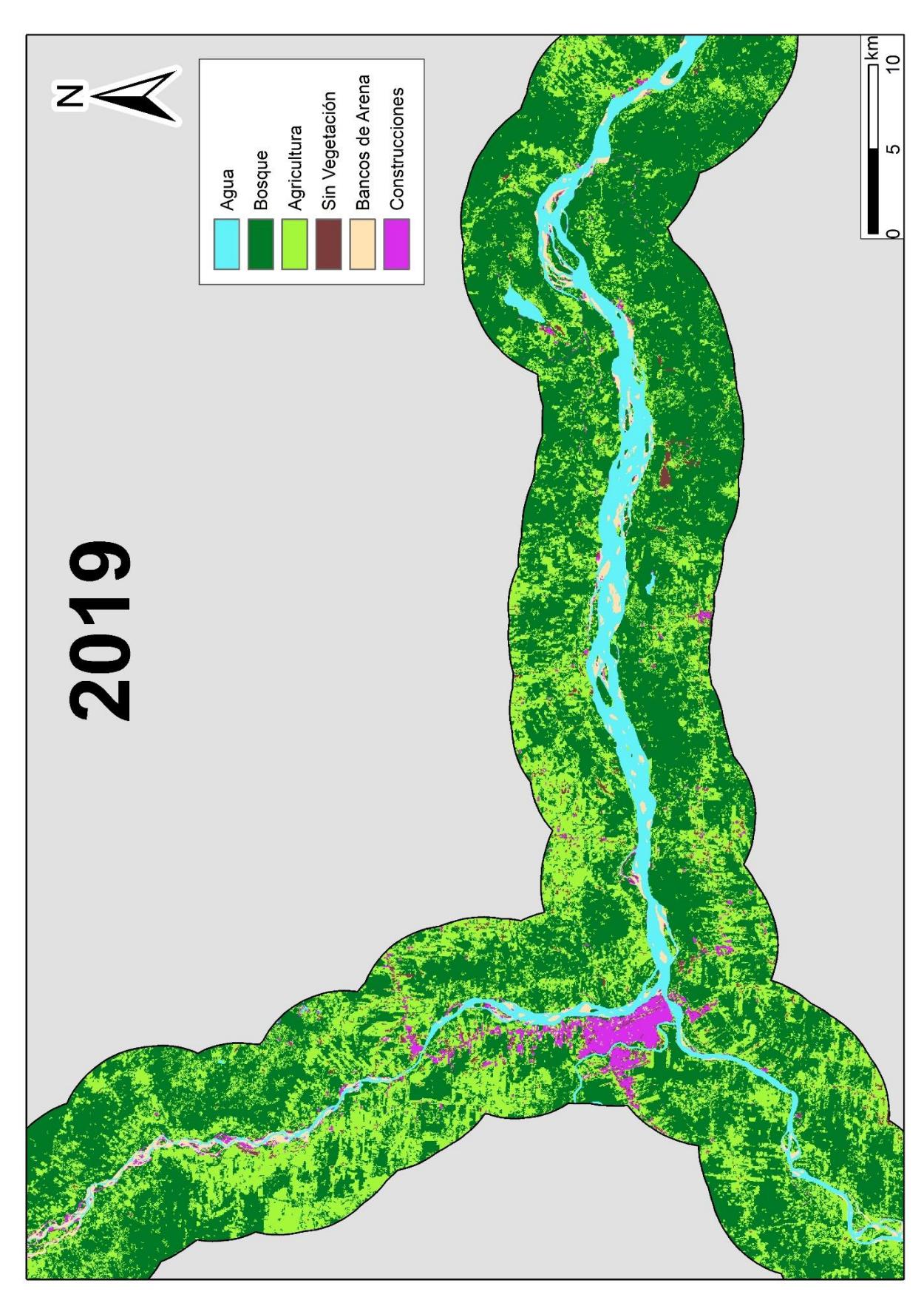

Apéndice 7. LULC 2019.

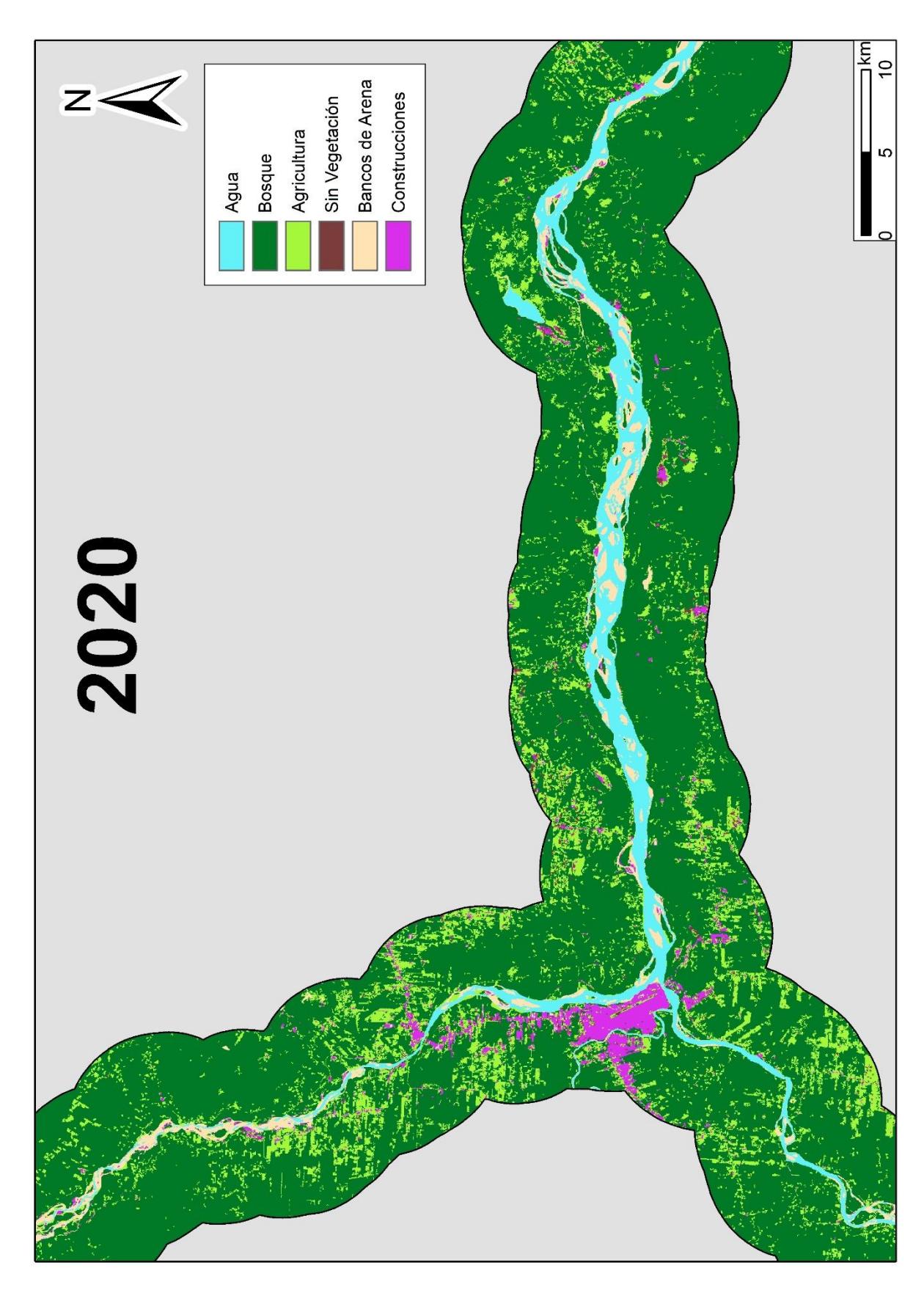

## Apéndice 8. LULC 2020.

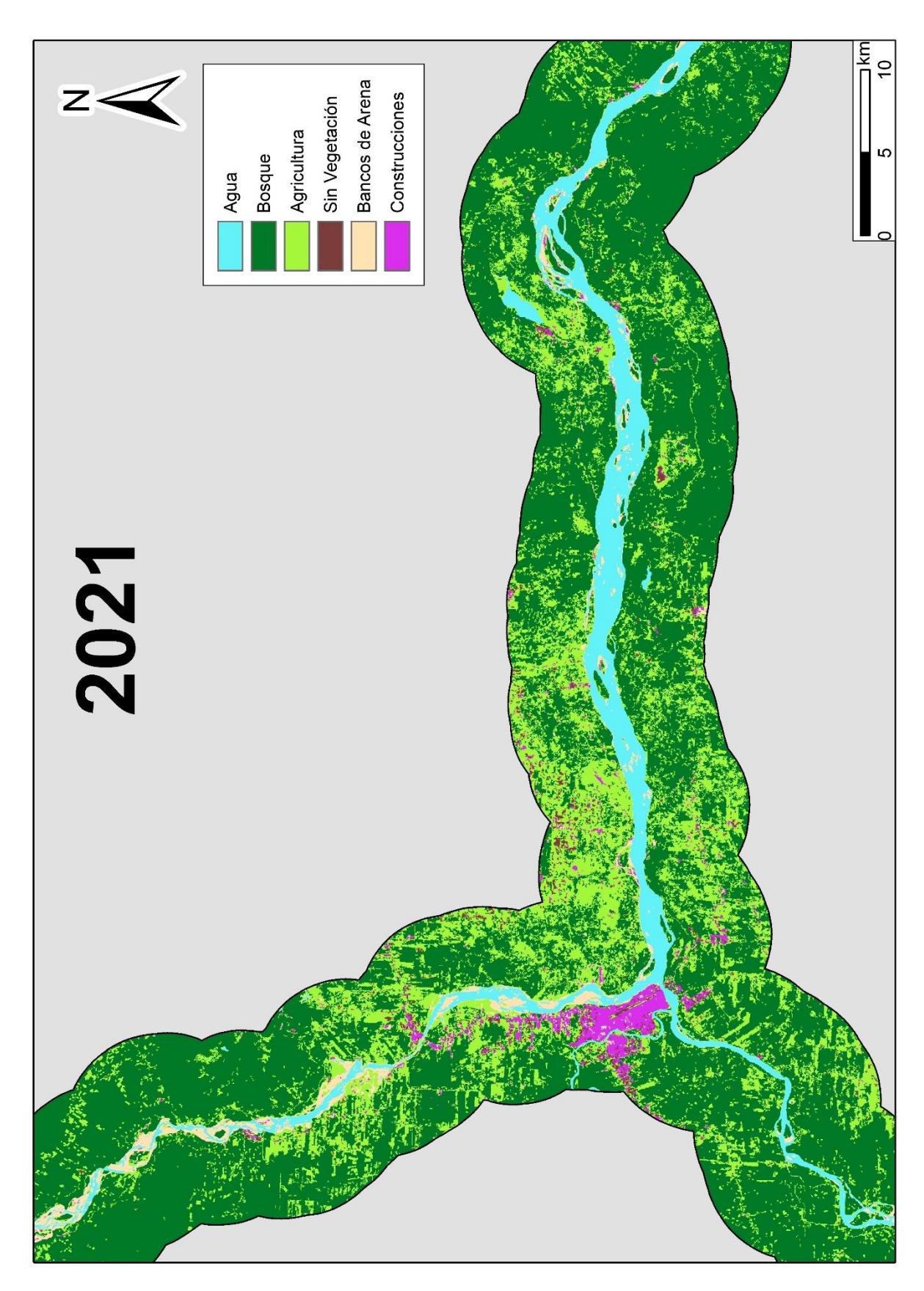

## Apéndice 9. LULC 2021.

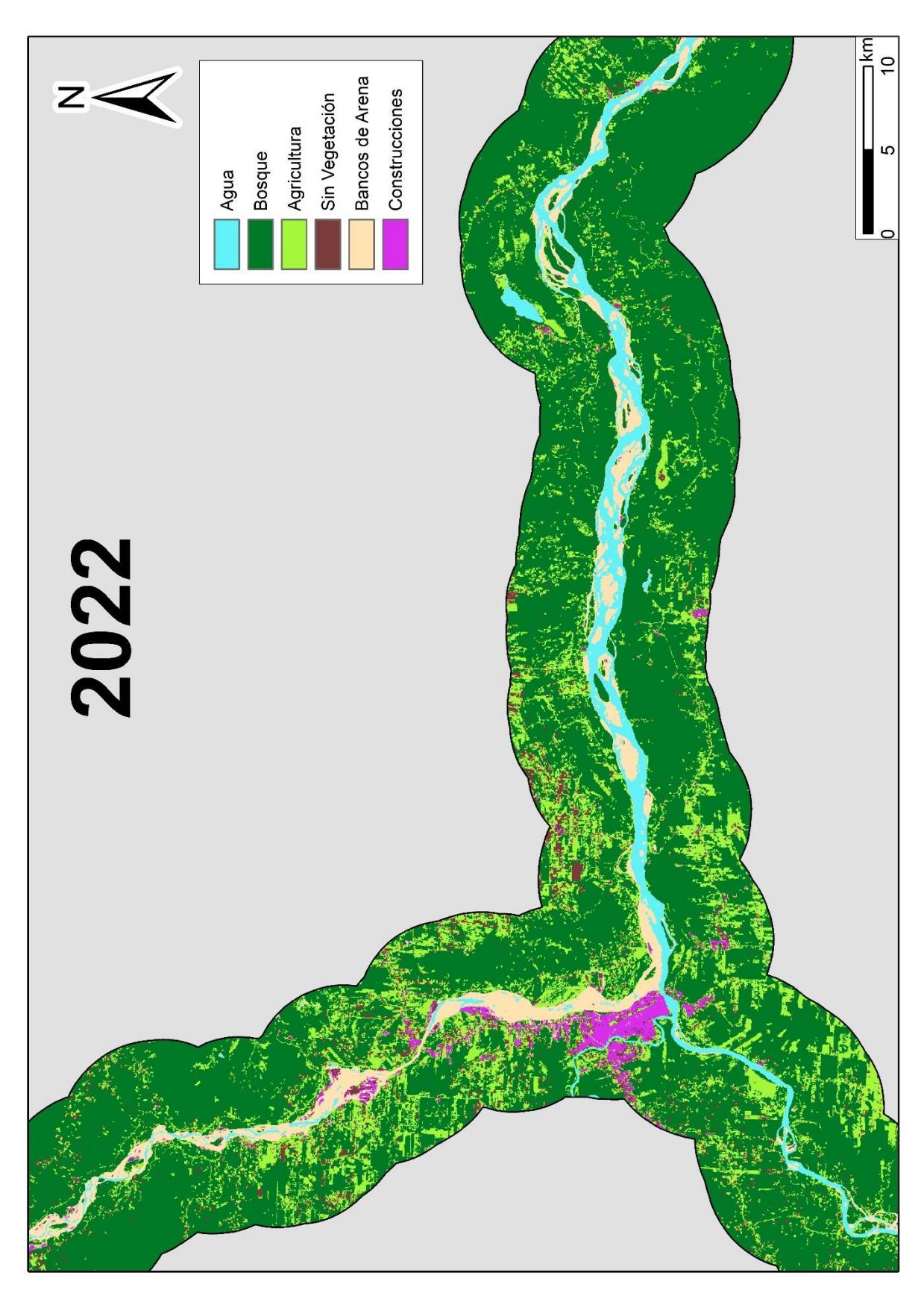

Apéndice 10. LULC 2022.

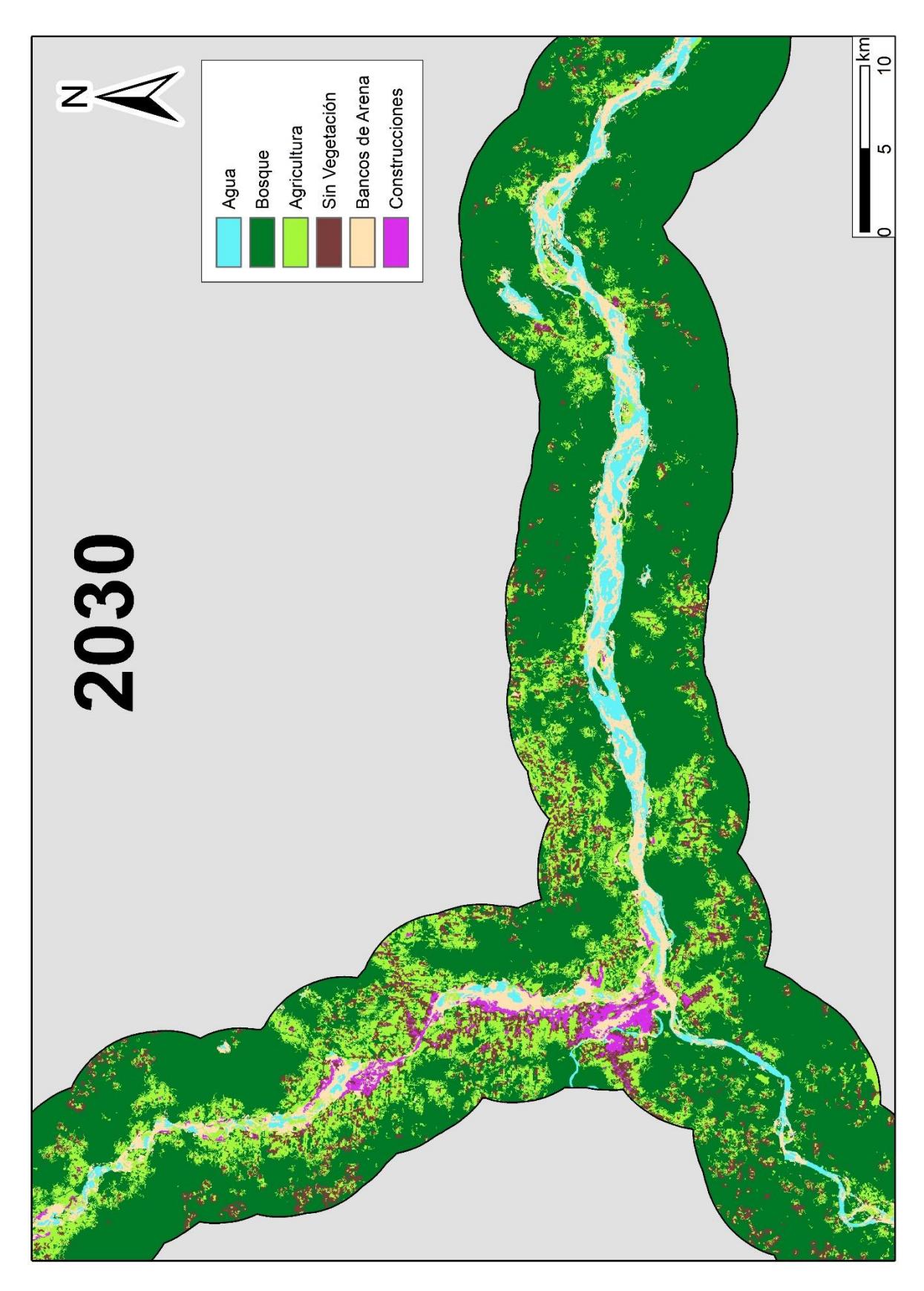

## Apéndice 11. LULC 2030.

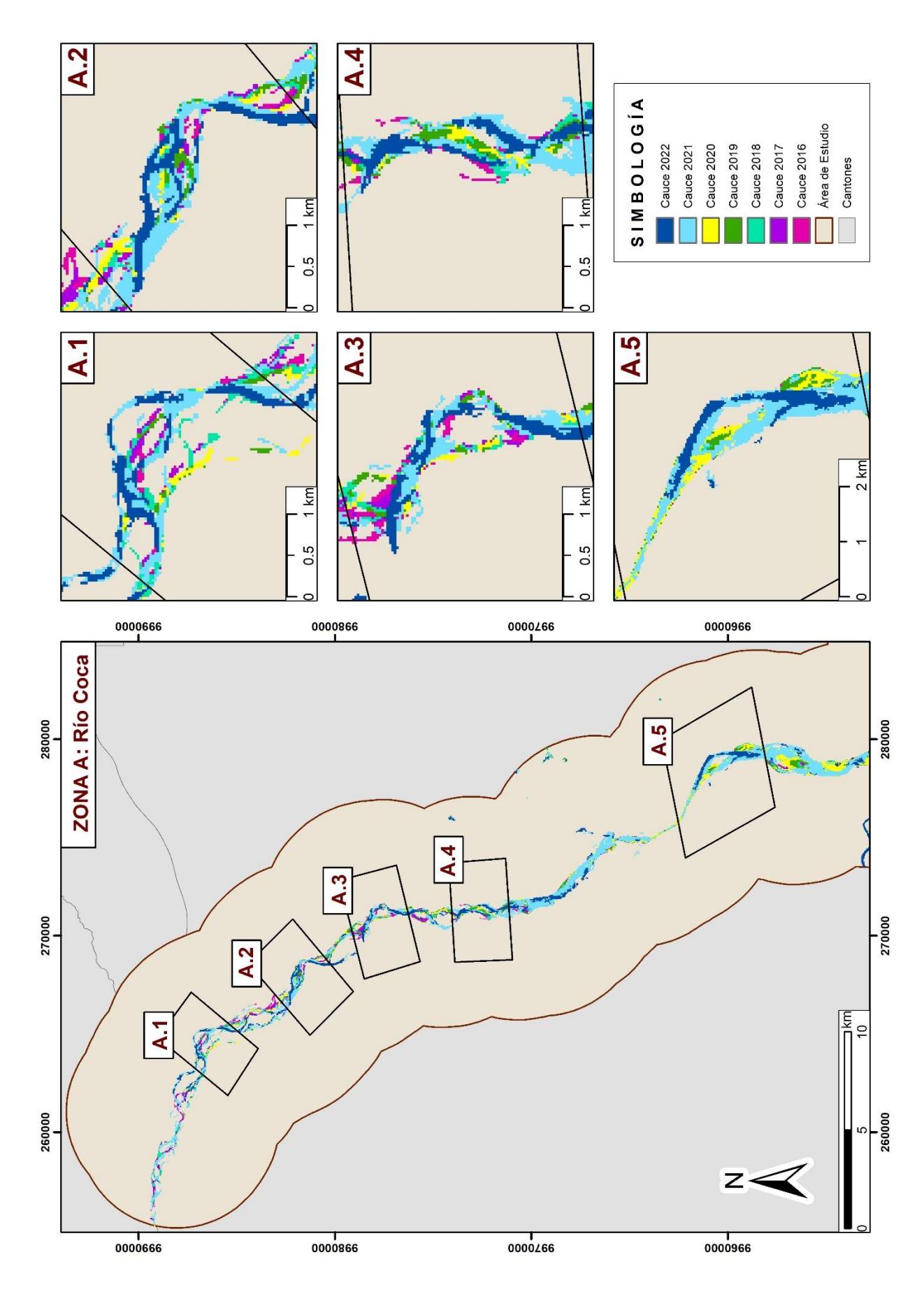

**Apéndice 12.** Cambios morfológicos en la Sección A: Río Coca.

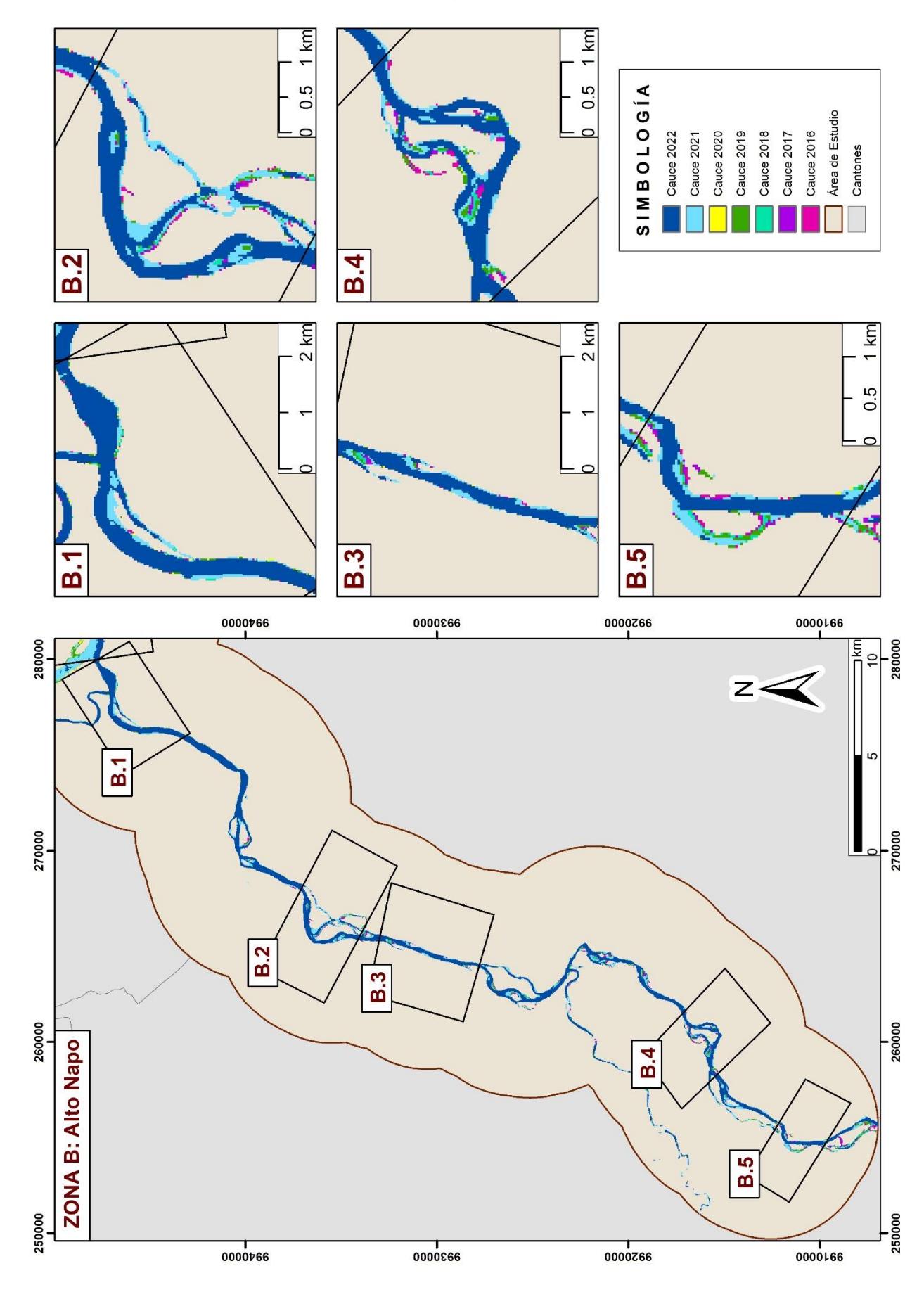

**Apéndice 13.** Cambios morfológicos en la Sección B: Río Napo-Alto.

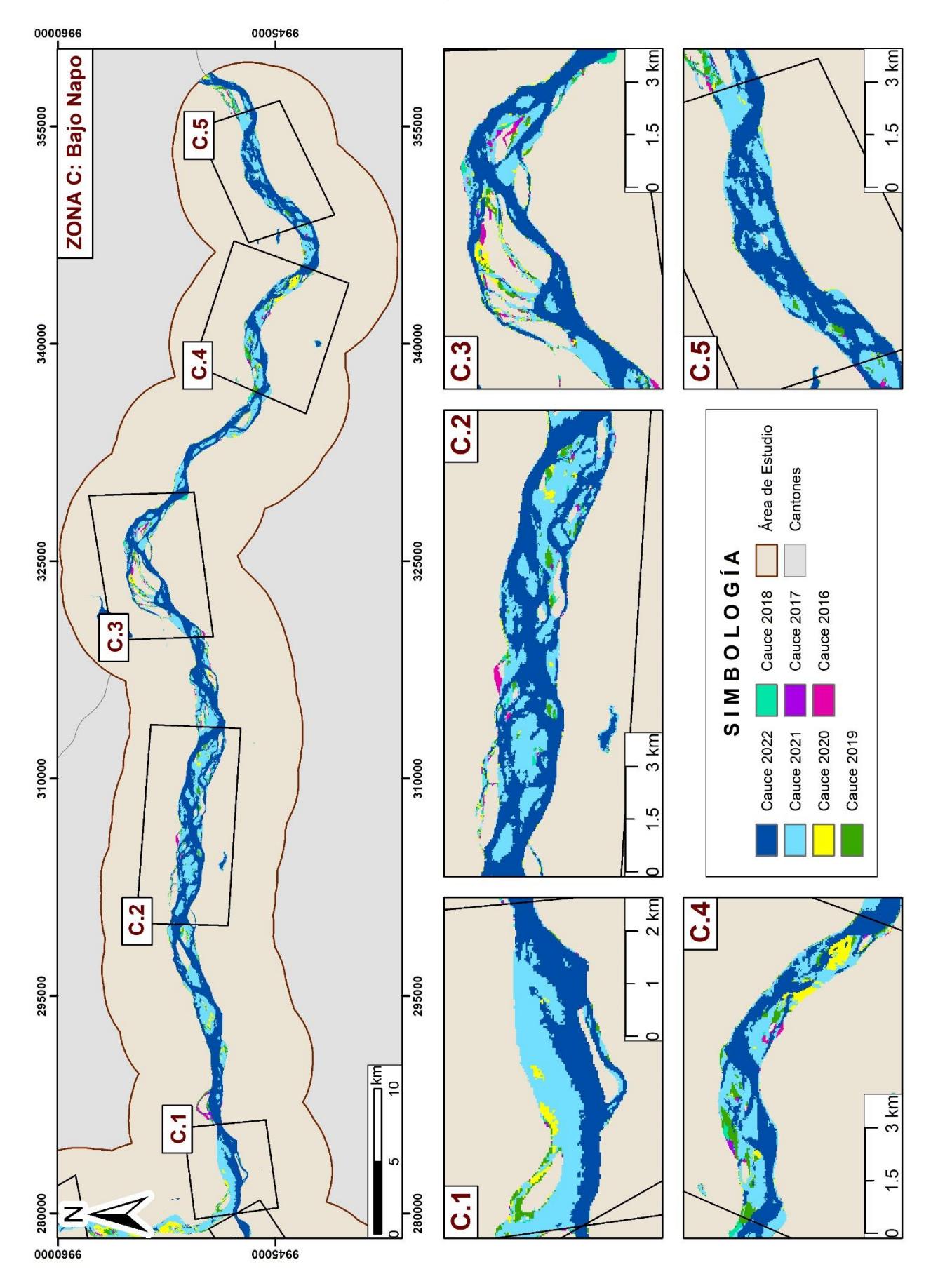

**Apéndice 14.** Cambios morfológicos en la Sección C: Río Napo-Bajo.

**Apéndice 15.** Radio de Circularidad (Rc) en metros de 5 zonas en los 3 sectores del área de estudio, periodo 2016 a 2022.

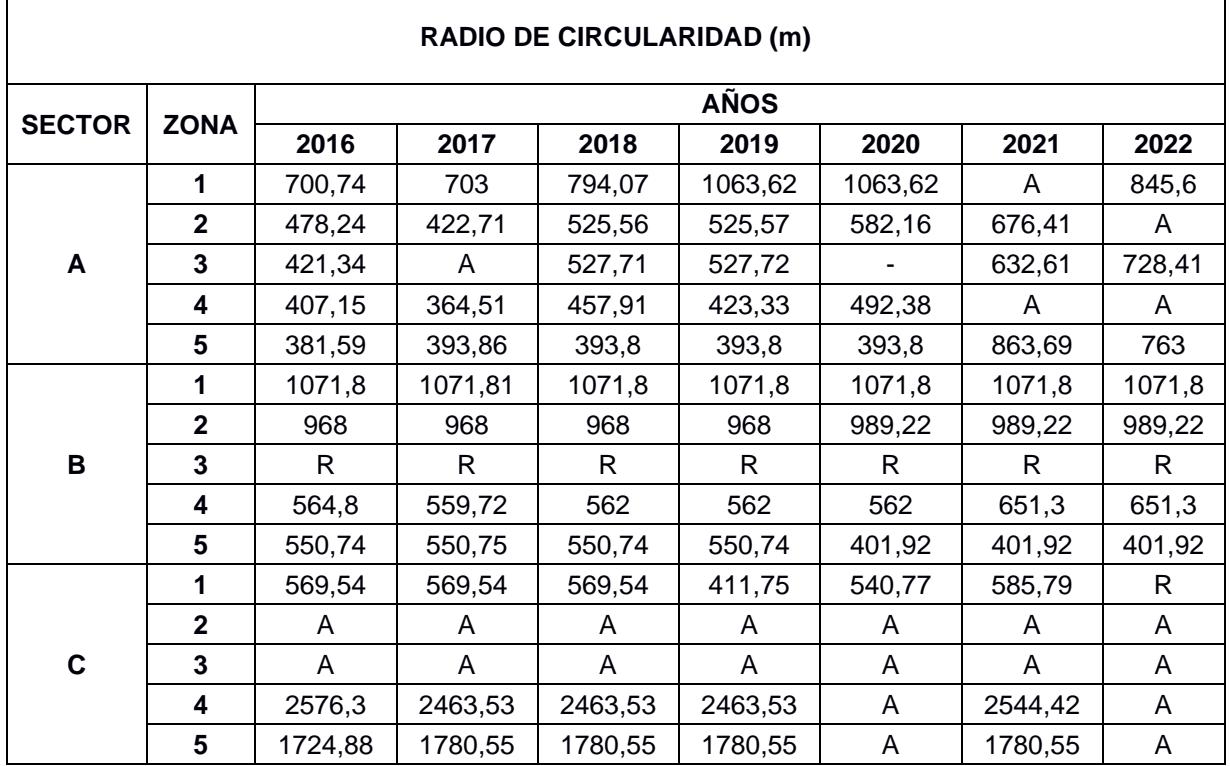

**Apéndice 16.** Parámetros morfológicos (L) y (l) en metros, de las 5 zonas en los 3 sectores del área de estudio, periodo 2016 a 2022.

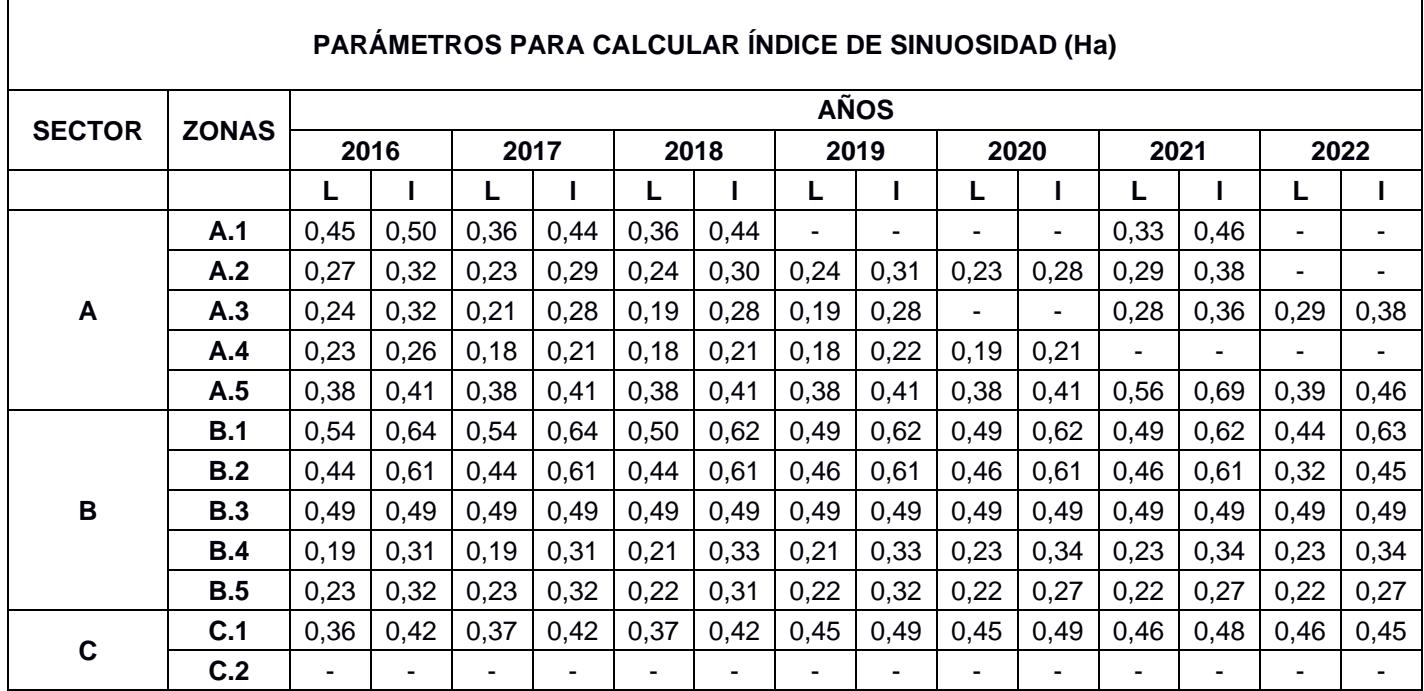

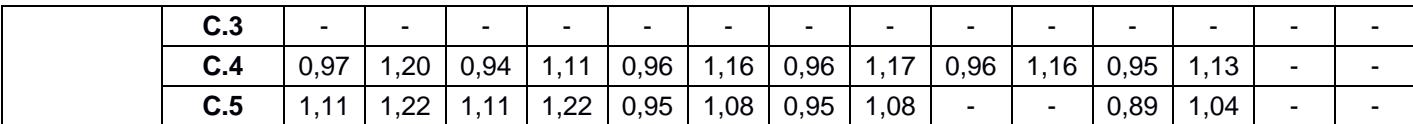

**Apéndice 17.** Índice de Sinuosidad de las 5 zonas en los 3 sectores del área de estudio, periodo 2016 a 2022.

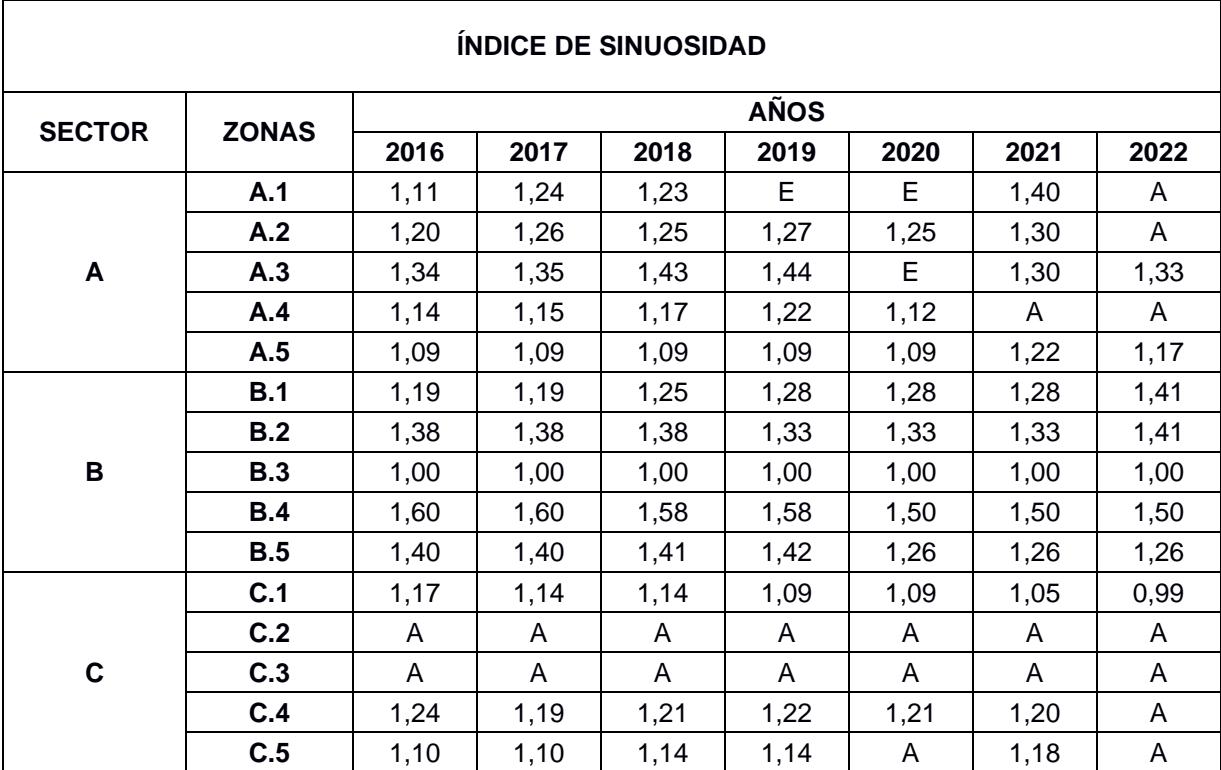